# formulas Documentation

Release 0.1.4

Vincenzo Arcidiacono

# Table of Contents

| 1 | What is for              | mulas?   |                                 | 3     |
|---|--------------------------|----------|---------------------------------|-------|
| 2 | Installation 2.1 Install | L. Ameri |                                 | 5     |
|   | 2.1 Install 2.1.1        |          |                                 |       |
|   | 2.1.1                    |          | is formulas?                    |       |
|   | 2.1.2                    | 2.1.2.1  | ation                           |       |
|   | 2.1.3                    |          | Install extras                  |       |
|   | 2.1.3                    | 2.1.3.1  | Examples                        |       |
|   |                          | 2.1.3.1  | Excel workbook                  |       |
|   |                          | 2.1.3.2  | Custom functions                |       |
|   | 2.1.4                    |          | noves                           |       |
|   | 2.1.4                    |          | buting to formulas              |       |
|   | 2.1.3                    | 2.1.5.1  | Clone the repository            |       |
|   |                          | 2.1.5.2  | How to implement a new function |       |
|   |                          | 2.1.5.3  | How to open a pull request      |       |
|   | 2.1.6                    |          | e                               |       |
|   | 2.1.7                    |          | eference                        |       |
|   |                          | 2.1.7.1  | parser                          |       |
|   |                          | 2.1.7.2  | builder                         |       |
|   |                          | 2.1.7.3  | errors                          |       |
|   |                          | 2.1.7.4  | tokens                          | . 18  |
|   |                          | 2.1.7.5  | functions                       | . 46  |
|   |                          | 2.1.7.6  | ranges                          | . 252 |
|   |                          | 2.1.7.7  | cell                            | . 253 |
|   |                          | 2.1.7.8  | excel                           | . 256 |
|   | 2.1.8                    | Change   | elog                            | . 258 |
|   |                          | 2.1.8.1  | v0.1.4 (2018-10-19)             |       |
|   |                          | 2.1.8.2  | v0.1.3 (2018-10-09)             | . 258 |
|   |                          | 2.1.8.3  | v0.1.2 (2018-09-12)             |       |
|   |                          | 2.1.8.4  | v0.1.1 (2018-09-11)             |       |
|   |                          | 2.1.8.5  | v0.1.0 (2018-07-20)             |       |
|   |                          | 2.1.8.6  | v0.0.10 (2018-06-05)            |       |
|   |                          | 2.1.8.7  | v0.0.9 (2018-05-28)             |       |
|   |                          | 2.1.8.8  | v0.0.8 (2018-05-23)             |       |
|   |                          | 2.1.8.9  | v0.0.7 (2017-07-20)             | . 262 |

| Ру | thon Module Index  |                     |  |  |  |  |      |      |  |  |  |  |  | 267 |
|----|--------------------|---------------------|--|--|--|--|------|------|--|--|--|--|--|-----|
| 3  | Indices and tables |                     |  |  |  |  |      |      |  |  |  |  |  | 265 |
|    | 2.1.8.14           | v0.0.2 (2017-02-08) |  |  |  |  | <br> |      |  |  |  |  |  | 263 |
|    | 2.1.8.13           | v0.0.3 (2017-02-09) |  |  |  |  | <br> |      |  |  |  |  |  | 263 |
|    | 2.1.8.12           | v0.0.4 (2017-02-10) |  |  |  |  | <br> |      |  |  |  |  |  | 263 |
|    | 2.1.8.11           | v0.0.5 (2017-05-04) |  |  |  |  | <br> | <br> |  |  |  |  |  | 263 |
|    | 2.1.8.10           | v0.0.6 (2017-05-31) |  |  |  |  | <br> |      |  |  |  |  |  | 263 |

# 2018-10-19 11:00:00

https://github.com/vinci1it2000/formulas

https://pypi.org/project/formulas/

http://formulas.readthedocs.io/

https://github.com/vinci1it2000/formulas/wiki/

http://github.com/vinci1it2000/formulas/releases/

https://donorbox.org/formulas

excel, formulas, interpreter, compiler, dispatch

• Vincenzo Arcidiacono <vinci1it2000@gmail.com>

EUPL 1.1+

Table of Contents 1

2 Table of Contents

|               |     |    | - 4 |
|---------------|-----|----|-----|
| $\cap$        |     | TE | D I |
| $\cup \sqcap$ | ΙАΓ |    | пі  |

# What is formulas?

formulas implements an interpreter for Excel formulas, which parses and compile Excel formulas expressions.

Moreover, it compiles Excel workbooks to python and executes without using the Excel COM server. Hence, **Excel is not needed**.

# CHAPTER 2

Installation

To install it use (with root privileges):

```
$ pip install formulas
```

Or download the last git version and use (with root privileges):

```
$ python setup.py install
```

# 2.1 Install extras

Some additional functionality is enabled installing the following extras:

- excel: enables to compile Excel workbooks to python and execute using: ExcelModel.
- plot: enables to plot the formula ast and the Excel model.

To install formulas and all extras, do:

```
$ pip install formulas[all]
```

#### 2.1.1 What is formulas?

formulas implements an interpreter for Excel formulas, which parses and compile Excel formulas expressions.

Moreover, it compiles Excel workbooks to python and executes without using the Excel COM server. Hence, **Excel is not needed**.

## 2.1.2 Installation

To install it use (with root privileges):

```
$ pip install formulas
```

Or download the last git version and use (with root privileges):

```
$ python setup.py install
```

#### 2.1.2.1 Install extras

Some additional functionality is enabled installing the following extras:

- excel: enables to compile Excel workbooks to python and execute using: ExcelModel.
- plot: enables to plot the formula ast and the Excel model.

To install formulas and all extras, do:

```
$ pip install formulas[all]
```

# 2.1.3 Basic Examples

The following sections will show how to:

- parse a Excel formulas;
- load, compile, and execute a Excel workbook;
- extract a sub-model from a Excel workbook;
- add a custom function.

#### 2.1.3.1 Parsing formula

An example how to parse and execute an Excel formula is the following:

```
>>> import formulas
>>> func = formulas.Parser().ast('=(1 + 1) + B3 / A2')[1].compile()
```

To visualize formula model and get the input order you can do the following:

```
>>> list(func.inputs)
['A2', 'B3']
>>> func.plot(view=False) # Set view=True to plot in the default browser.
SiteMap([(=((1 + 1) + (B3 / A2)), SiteMap())])
```

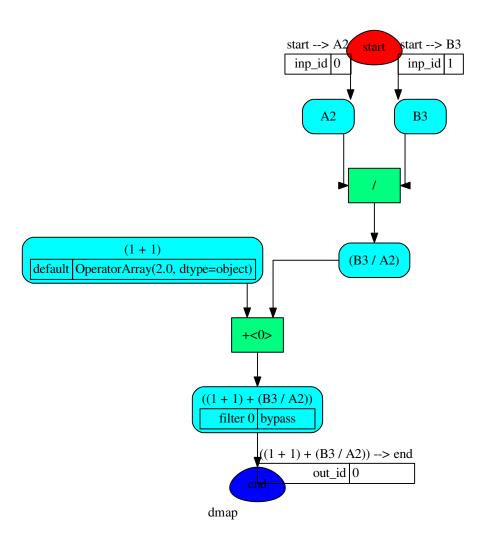

Finally to execute the formula and plot the workflow:

```
>>> func(1, 5)
OperatorArray(7.0, dtype=object)
>>> func.plot(workflow=True, view=False) # Set view=True to plot in the_

default browser.
SiteMap([(=((1 + 1) + (B3 / A2)), SiteMap())])
```

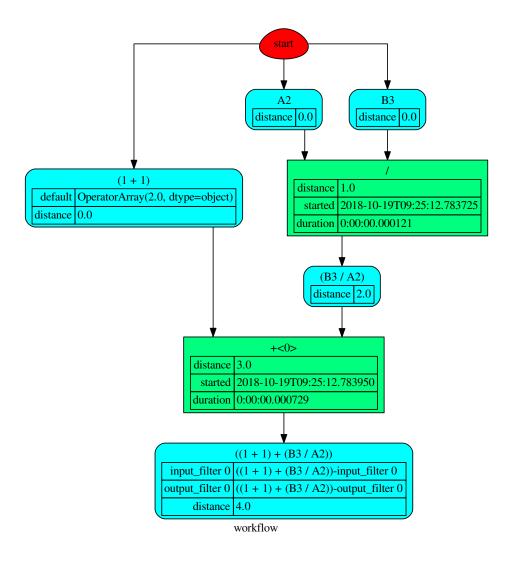

#### 2.1.3.2 Excel workbook

An example how to load, calculate, and write an Excel workbook is the following:

```
>>> import formulas
>>> fpath = 'file.xlsx'
>>> xl_model = formulas.ExcelModel().loads(fpath).finish()
>>> xl_model.calculate()
Solution(...)
>>> xl_model.write()
{'EXCEL.XLSX': {Book: <openpyxl.workbook.Workbook ...>}}
```

**Tip:** If you have or could have **circular references**, add *circular=True* to *finish* method.

To plot the dependency graph that depict relationships between Excel cells:

```
>>> dsp = xl_model.dsp
>>> dsp.plot(view=False) # Set view=True to plot in the default browser.
SiteMap([(Dispatcher ..., SiteMap())])
```

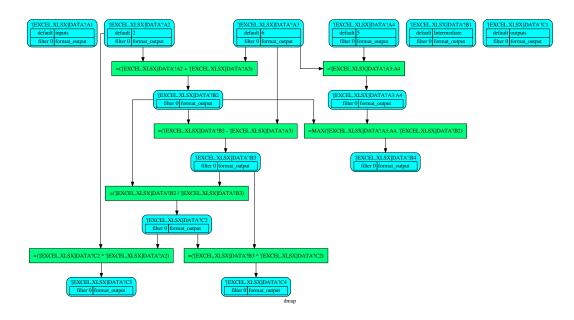

To compile, execute, and plot a Excel sub-model you can do the following:

```
>>> inputs = ["'[EXCEL.XLSX]DATA'!A2"] # input cells
>>> outputs = ["'[EXCEL.XLSX]DATA'!C2"] # output cells
>>> func = xl_model.compile(inputs, outputs)
>>> func(2).value[0,0]
4.0
>>> func.plot(view=False) # Set view=True to plot in the default browser.
SiteMap([(Dispatcher ..., SiteMap())])
```

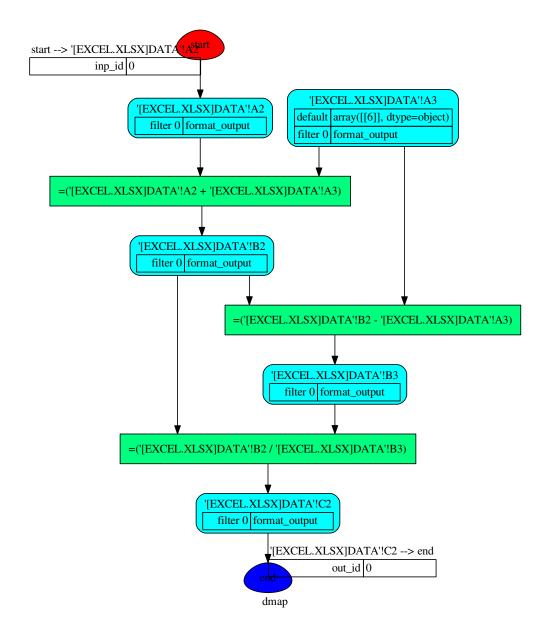

#### 2.1.3.3 Custom functions

An example how to add a custom function to the formula parser is the following:

```
>>> import formulas
>>> FUNCTIONS = formulas.get_functions()
>>> FUNCTIONS['MYFUNC'] = lambda x, y: 1 + y + x
>>> func = formulas.Parser().ast('=MYFUNC(1, 2)')[1].compile()
>>> func()
```

#### 2.1.4 Next moves

Things yet to do: implement the missing Excel formulas.

# 2.1.5 Contributing to formulas

If you want to contribute to **formulas** and make it better, your help is very welcome. The contribution should be sent by a *pull request*. Next sections will explain how to implement and submit a new excel function:

- · clone the repository
- implement a new function/functionality
- · open a pull request

#### 2.1.5.1 Clone the repository

The first step to contribute to **formulas** is to clone the repository:

- Create a personal fork of the formulas repository on Github.
- Clone the fork on your local machine. Your remote repo on Github is called origin.
- Add the original repository as a remote called upstream, to maintain updated your fork.
- If you created your fork a while ago be sure to pull upstream changes into your local repository.
- Create a new branch to work on! Branch from dev.

#### 2.1.5.2 How to implement a new function

Before coding, study the Excel function that you want to implement. If there is something similar implemented in **formulas**, try to get inspired by the implemented code (I mean, not reinvent the wheel) and to use numpy. Follow the code style of the project, including indentation. Add or change the documentation as needed. Make sure that you have implemented the **full function syntax**, including the array syntax.

Test cases are very important. This library uses a data-driven testing approach. To implement a new function I recommend the test-driven development cycle. Hence, when you implement a new function, you should write new test cases in test\_cell/TestCell.test\_output suite to execute in the *cycle loop*. When you think that the code is ready, add new raw test in test/test\_files/test.xlsx (please follow the standard used for other functions) and run the test\_excel/TestExcelModel.test\_excel\_model. This requires more time but is needed to test the **array syntax** and to check if the Excel documentation respects the reality.

When all test cases are ok (python setup.py test), open a pull request.

Do do list:

- Study the excel function syntax and behaviour when used as array formula.
- Check if there is something similar implemented in formulas.
- Implement/fix your feature, comment your code.
- Write/adapt tests and run them!

**Tip:** Excel functions are categorized by their functionality. If you are implementing a new functionality group, add a new module in formula/function and in formula.function.SUBMODULES and a new worksheet in test/test\_files/test.xlsx (please respect the format).

**Note:** A pull request without new test case will not be taken into consideration.

#### 2.1.5.3 How to open a pull request

Well done! Your contribution is ready to be submitted:

- Squash your commits into a single commit with git's interactive rebase. Create a new branch if necessary. Always write your commit messages in the present tense. Your commit message should describe what the commit, when applied, does to the code not what you did to the code.
- Push your branch to your fork on Github (i.e., git push origin dev).
- From your fork open a pull request in the correct branch. Target the project's dev branch!
- Once the *pull request* is approved and merged you can pull the changes from upstream to your local repo and delete your extra branch(es).

#### **2.1.6 Donate**

If you want to support the **formulas** development please donate and add your excel function preferences. The selection of the functions to be implemented is done considering the cumulative donation amount per function collected by the campaign.

**Note:** The cumulative donation amount per function is calculated as the example:

| Function | Donator 1 | Donator 2 | Donator 3 | TOT  | Implementation order |
|----------|-----------|-----------|-----------|------|----------------------|
| •        | 150€      | 120€      | 50€       | •    | •                    |
| SUM      | 50€       | 40€       | 25€       | 125€ | 1st                  |
| SIN      | 50€       |           | 25€       | 75€  | 3rd                  |
| TAN      | 50€       | 40€       |           | 90€  | 2nd                  |
| COS      |           | 40€       |           | 40€  | 4th                  |

# 2.1.7 API Reference

The core of the library is composed from the following modules:

It contains a comprehensive list of all modules and classes within formulas.

Modules:

| parser    | It provides formula parser class.                      |
|-----------|--------------------------------------------------------|
| builder   | It provides AstBuilder class.                          |
| errors    | Defines the formulas exception.                        |
| tokens    | It provides tokens needed to parse the Excel formulas. |
| functions | It provides functions implementations to compile the   |
|           | Excel functions.                                       |
|           | Continued on next nego                                 |

Continued on next page

Table 1 – continued from previous page

| ranges | It provides Ranges class.      |
|--------|--------------------------------|
| cell   | It provides Cell class.        |
| excel  | It provides Excel model class. |

#### 2.1.7.1 parser

It provides formula parser class.

#### **Classes**

Parser

#### **Parser**

#### class Parser

#### **Methods**

| ast        |  |
|------------|--|
| is_formula |  |

# ast

Parser.ast (expression, context=None)

# is\_formula

```
Parser.is_formula(value)
```

\_\_\_init\_\_\_()

Initialize self. See help(type(self)) for accurate signature.

#### **Attributes**

| filters       |  |  |
|---------------|--|--|
| formula_check |  |  |

#### filters

```
Parser.filters = [<class 'formulas.tokens.operand.Error'>, <class 'formulas.tokens.ope
```

# formula\_check

```
Parser.formula_check = regex.Regex('\n (?P<array>^\\s*{\\s*=\\s*(?P<name>\\S.*)\\s*}\\a
```

#### ast builder

alias of formulas.builder.AstBuilder

#### 2.1.7.2 builder

It provides AstBuilder class.

#### Classes

AstBuilder

#### **AstBuilder**

class AstBuilder(\*args, dsp=None, nodes=None, match=None, \*\*kwargs)

#### **Methods**

| init        | Initialize self.                                     |
|-------------|------------------------------------------------------|
| append      | Add an element to the right side of the deque.       |
| appendleft  | Add an element to the left side of the deque.        |
| clear       | Remove all elements from the deque.                  |
| compile     |                                                      |
| сору        | Return a shallow copy of a deque.                    |
| count       |                                                      |
| extend      | Extend the right side of the deque with elements     |
|             | from the iterable                                    |
| extendleft  | Extend the left side of the deque with elements from |
|             | the iterable                                         |
| finish      |                                                      |
| get_node_id |                                                      |
| index       | Raises ValueError if the value is not present.       |
| insert      | D.insert(index, object) – insert object before index |
| pop         | Remove and return the rightmost element.             |
| popleft     | Remove and return the leftmost element.              |
| remove      | D.remove(value) – remove first occurrence of value.  |
| reverse     | D.reverse() – reverse IN PLACE                       |
| rotate      | Rotate the deque n steps to the right (default n=1). |
|             |                                                      |

# \_\_init\_\_

AstBuilder.\_\_init\_\_ (\*args, dsp=None, nodes=None, match=None, \*\*kwargs)
Initialize self. See help(type(self)) for accurate signature.

# append

AstBuilder.append(token)

Add an element to the right side of the deque.

## appendleft

```
AstBuilder.appendleft()
      Add an element to the left side of the deque.
clear
AstBuilder.clear()
      Remove all elements from the deque.
compile
AstBuilder.compile(references=None, **inputs)
copy
AstBuilder.copy()
      Return a shallow copy of a deque.
count
AstBuilder.count (value) → integer – return number of occurrences of value
extend
AstBuilder.extend()
      Extend the right side of the deque with elements from the iterable
extendleft
AstBuilder.extendleft()
      Extend the left side of the deque with elements from the iterable
finish
AstBuilder.finish()
get_node_id
AstBuilder.get_node_id(token)
index
\texttt{AstBuilder.index} \ (\textit{value}\big[, \textit{start}\big[, \textit{stop}\,\big]\,\big]) \ \rightarrow \text{integer-return first index of value}.
      Raises ValueError if the value is not present.
```

# insert AstBuilder.insert() D.insert(index, object) - insert object before index pop AstBuilder.pop() Remove and return the rightmost element. popleft AstBuilder.popleft() Remove and return the leftmost element. remove AstBuilder.remove() D.remove(value) - remove first occurrence of value. reverse AstBuilder.reverse() D.reverse() - reverse IN PLACE

# rotate

```
AstBuilder.rotate()
```

Rotate the deque n steps to the right (default n=1). If n is negative, rotates left.

\_\_init\_\_ (\*args, dsp=None, nodes=None, match=None, \*\*kwargs)
Initialize self. See help(type(self)) for accurate signature.

#### **Attributes**

maxlen

maximum size of a deque or None if unbounded

#### maxlen

```
AstBuilder.maxlen maximum size of a deque or None if unbounded
```

append(token)

Add an element to the right side of the deque.

#### 2.1.7.3 errors

Defines the formulas exception.

# **Exceptions**

| BaseError        |  |
|------------------|--|
| BroadcastError   |  |
| FormulaError     |  |
| FoundError       |  |
| FunctionError    |  |
| ParenthesesError |  |
| RangeValueError  |  |
| TokenError       |  |

#### BaseError

```
exception BaseError(*args)
```

#### BroadcastError

```
exception BroadcastError(*args)
```

# **FormulaError**

```
exception FormulaError(*args)
```

#### FoundError

```
exception FoundError(*args, err=None, **kwargs)
```

#### **FunctionError**

```
exception FunctionError(*args)
```

#### **ParenthesesError**

```
exception ParenthesesError(*args)
```

# RangeValueError

```
exception RangeValueError(*args)
```

#### **TokenError**

exception TokenError(\*args)

#### 2.1.7.4 tokens

It provides tokens needed to parse the Excel formulas.

Sub-Modules:

| function    | It provides Function classes.  |
|-------------|--------------------------------|
| operand     | It provides Operand classes.   |
| operator    | It provides Operator classes.  |
| parenthesis | It provides Parenthesis class. |

#### function

It provides Function classes.

#### **Classes**

| Array    |  |  |  |
|----------|--|--|--|
| Function |  |  |  |

# **Array**

class Array(s, context=None)

# **Methods**

| init                | Initialize self. |
|---------------------|------------------|
| ast                 |                  |
| compile             |                  |
| match               |                  |
| process             |                  |
| set_expr            |                  |
| update_input_tokens |                  |

```
__init__
```

```
Array.__init__(s, context=None)
Initialize self. See help(type(self)) for accurate signature.
```

# ast

 $\verb|Array.ast| (tokens, stack, builder, check\_n = < function Array. < lambda>>)|$ 

```
compile
    Array.compile()
     match
    Array.match(s)
     process
     Array.process(match, context=None)
     set_expr
    Array.set_expr(*tokens)
    update_input_tokens
    Array.update_input_tokens(*tokens)
     __init__ (s, context=None)
         Initialize self. See help(type(self)) for accurate signature.
     Attributes
   name
   node_id
    name
    Array.name
    node_id
    Array.node_id
Function
class Function(s, context=None)
     Methods
```

2.1. Install extras

init\_

ast

Initialize self.

Continued on next page

# Table 13 – continued from previous page

| compile             |
|---------------------|
| match               |
| process             |
| set_expr            |
| update_input_tokens |

# init

```
Function.__init__ (s, context=None)
Initialize self. See help(type(self)) for accurate signature.
```

#### ast

Function.ast (tokens, stack, builder, check\_n=<function Function.<lambda>>)

# compile

```
Function.compile()
```

#### match

Function.match (s)

# process

Function.process (match, context=None)

#### set\_expr

```
Function.set_expr(*tokens)
```

## update\_input\_tokens

```
Function.update_input_tokens(*tokens)
__init__(s, context=None)
```

Initialize self. See help(type(self)) for accurate signature.

# **Attributes**

| name    |  |  |
|---------|--|--|
| node_id |  |  |

#### name

Function.name

node\_id

Function.node\_id

# operand

It provides Operand classes.

#### **Functions**

```
fast_range2parts
fast_range2parts_v1
fast_range2parts_v2
fast_range2parts_v3
range2parts
```

# fast\_range2parts

```
fast_range2parts (**kw)

fast_range2parts_v1

fast_range2parts_v1 (rl, cl, excel, sheet=")

fast_range2parts_v2

fast_range2parts_v2 (rl, cl, r2, c2, excel, sheet=")

fast_range2parts_v3

fast_range2parts_v3 (rl, nl, r2, n2, excel, sheet=")

range2parts

range2parts (outputs, **inputs)
```

# **Classes**

Error

Continued on next page

Table 16 – continued from previous page

| Number  |  |  |  |
|---------|--|--|--|
| Operand |  |  |  |
| Range   |  |  |  |
| String  |  |  |  |
| XlError |  |  |  |

#### **Error**

class Error(s, context=None)

#### **Methods**

| init                | Initialize self. |
|---------------------|------------------|
| ast                 |                  |
| compile             |                  |
| match               |                  |
| process             |                  |
| set_expr            |                  |
| update_input_tokens |                  |

```
__init__
Error.__init___(s, context=None)
Initialize self. See help(type(self)) for accurate signature.

ast

Error.ast (tokens, stack, builder)

compile

Error.compile()

match

Error.match(s)

process

Error.process (match, context=None)

set_expr
```

Error.set\_expr(\*tokens)

# update\_input\_tokens

#### **Attributes**

| errors  |  |  |  |
|---------|--|--|--|
| k       |  |  |  |
| name    |  |  |  |
| node_id |  |  |  |

#### errors

```
Error.errors = {'#DIV/0!': #DIV/0!, '#N/A': #N/A, '#NAME?': #NAME?, '#NULL!': #NULL!,

k
Error.k = '#N/A'
name
```

#### node\_id

Error.name

Error.node\_id

#### Number

class Number(s, context=None)

#### **Methods**

| init                | Initialize self. |
|---------------------|------------------|
| ast                 |                  |
| compile             |                  |
| match               |                  |
| process             |                  |
| set_expr            |                  |
| update_input_tokens |                  |

```
__init__
 Number.__init__(s, context=None)
      Initialize self. See help(type(self)) for accurate signature.
 ast
 Number.ast (tokens, stack, builder)
 compile
 Number.compile()
 match
 Number.match(s)
 process
 Number.process(match, context=None)
 set_expr
 Number.set_expr(*tokens)
 update_input_tokens
 Number.update_input_tokens(*tokens)
 __init__ (s, context=None)
      Initialize self. See help(type(self)) for accurate signature.
 Attributes
name
node_id
 name
 Number.name
 node id
 Number.node_id
```

# **Operand**

class Operand(s, context=None)

#### **Methods**

| init                | Initialize self. |
|---------------------|------------------|
| ast                 |                  |
| match               |                  |
| process             |                  |
| set_expr            |                  |
| update_input_tokens |                  |
|                     |                  |

```
__init__
```

```
Operand.__init__ (s, context=None)
Initialize self. See help(type(self)) for accurate signature.
```

#### ast

```
Operand.ast (tokens, stack, builder)
```

## match

```
Operand.match(s)
```

#### process

```
Operand.process (match, context=None)
```

## set\_expr

```
Operand.set_expr(*tokens)
```

# update\_input\_tokens

```
Operand.update_input_tokens(*tokens)
```

```
___init___(s, context=None)
```

Initialize self. See help(type(self)) for accurate signature.

# **Attributes**

```
name
node_id
```

#### name

Operand.name

# node\_id

Operand.node\_id

# Range

class Range(s, context=None)

# Methods

| init                | Initialize self. |
|---------------------|------------------|
| ast                 |                  |
| compile             |                  |
| match               |                  |
| process             |                  |
| set_expr            |                  |
| update_input_tokens |                  |

```
__init__
```

 $\texttt{Range.\_\_init}\_\_(s, \textit{context=None})$ 

Initialize self. See help(type(self)) for accurate signature.

#### ast

Range.ast (tokens, stack, builder)

# compile

Range.compile()

## match

Range.match (s)

#### process

Range.process(match, context=None)

# set\_expr

```
Range.set_expr(*tokens)
```

# update\_input\_tokens

```
Range.update_input_tokens(*tokens)
```

```
___init__(s, context=None)
```

Initialize self. See help(type(self)) for accurate signature.

#### **Attributes**

| name    |  |  |
|---------|--|--|
| node_id |  |  |

#### name

Range.name

#### node\_id

Range.node\_id

# **String**

class String(s, context=None)

#### **Methods**

| init                | Initialize self. |  |
|---------------------|------------------|--|
| ast                 |                  |  |
| compile             |                  |  |
| match               |                  |  |
| process             |                  |  |
| set_expr            |                  |  |
| update_input_tokens |                  |  |
|                     |                  |  |

```
__init__
```

```
String.__init__(s, context=None)
Initialize self. See help(type(self)) for accurate signature.
```

#### ast

String.ast (tokens, stack, builder)

```
compile
     String.compile()
     match
     String.match(s)
     process
     String.process(match, context=None)
     set_expr
     String.set_expr(*tokens)
     update_input_tokens
     String.update_input_tokens(*tokens)
     ___init__(s, context=None)
          Initialize self. See help(type(self)) for accurate signature.
     Attributes
   name
   node_id
     name
     String.name
     node_id
     String.node_id
XIError
class XlError
     Methods
    capitalize
                                                 Return a capitalized version of S, i.e.
                                                                      Continued on next page
```

Table 27 – continued from previous page

| Table        | 27 – continued from previous page                       |
|--------------|---------------------------------------------------------|
| casefold     | Return a version of S suitable for caseless compar-     |
|              | isons.                                                  |
| center       | Return S centered in a string of length width.          |
| count        | Return the number of non-overlapping occurrences        |
|              | of substring sub in string S[start:end].                |
| encode       | Encode S using the codec registered for encoding.       |
| endswith     | Return True if S ends with the specified suffix, False  |
|              | otherwise.                                              |
| expandtabs   | Return a copy of S where all tab characters are ex-     |
|              | panded using spaces.                                    |
| find         | Return the lowest index in S where substring sub is     |
|              | found, such that sub is contained within S[start:end].  |
| format       | Return a formatted version of S, using substitutions    |
|              | from args and kwargs.                                   |
| format_map   | Return a formatted version of S, using substitutions    |
|              | from mapping.                                           |
| index        | Like S.find() but raise ValueError when the substring   |
|              | is not found.                                           |
| isalnum      | Return True if all characters in S are alphanumeric     |
|              | and there is at least one character in S, False other-  |
|              | wise.                                                   |
| isalpha      | Return True if all characters in S are alphabetic and   |
|              | there is at least one character in S, False otherwise.  |
| isdecimal    | Return True if there are only decimal characters in S,  |
|              | False otherwise.                                        |
| isdigit      | Return True if all characters in S are digits and there |
|              | is at least one character in S, False otherwise.        |
| isidentifier | Return True if S is a valid identifier according to the |
|              | language definition.                                    |
| islower      | Return True if all cased characters in S are lowercase  |
|              | and there is at least one cased character in S, False   |
|              | otherwise.                                              |
| isnumeric    | Return True if there are only numeric characters in     |
|              | S, False otherwise.                                     |
| isprintable  | Return True if all characters in S are considered       |
|              | printable in repr() or S is empty, False otherwise.     |
| isspace      | Return True if all characters in S are whitespace and   |
|              | there is at least one character in S, False otherwise.  |
| istitle      | Return True if S is a titlecased string and there is at |
|              | least one character in S, i.e.                          |
| isupper      | Return True if all cased characters in S are uppercase  |
|              | and there is at least one cased character in S, False   |
|              | otherwise.                                              |
| join         | Return a string which is the concatenation of the       |
|              | strings in the iterable.                                |
| ljust        | Return S left-justified in a Unicode string of length   |
|              | width.                                                  |
| lower        | Return a copy of the string S converted to lowercase.   |
| lstrip       | Return a copy of the string S with leading whitespace   |
|              | removed.                                                |
| maketrans    | Return a translation table usable for str.translate().  |
|              | Continued on next page                                  |

Table 27 – continued from previous page

|            | Table 21 | oontinaca | nom previous page                                          |
|------------|----------|-----------|------------------------------------------------------------|
| partition  |          |           | Search for the separator sep in S, and return the part     |
|            |          |           | before it, the separator itself, and the part after it.    |
| replace    |          |           | Return a copy of S with all occurrences of substring       |
|            |          |           | old replaced by new.                                       |
| rfind      |          |           | Return the highest index in S where substring sub is       |
|            |          |           | found, such that sub is contained within S[start:end].     |
| rindex     |          |           | Like S.rfind() but raise ValueError when the sub-          |
|            |          |           | string is not found.                                       |
| rjust      |          |           | Return S right-justified in a string of length width.      |
| rpartition |          |           | Search for the separator sep in S, starting at the end     |
|            |          |           | of S, and return the part before it, the separator itself, |
|            |          |           | and the part after it.                                     |
| rsplit     |          |           | Return a list of the words in S, using sep as the de-      |
|            |          |           | limiter string, starting at the end of the string and      |
|            |          |           | working to the front.                                      |
| rstrip     |          |           | Return a copy of the string S with trailing whitespace     |
|            |          |           | removed.                                                   |
| split      |          |           | Return a list of the words in S, using sep as the de-      |
|            |          |           | limiter string.                                            |
| splitlines |          |           | Return a list of the lines in S, breaking at line bound-   |
|            |          |           | aries.                                                     |
| startswith |          |           | Return True if S starts with the specified prefix, False   |
|            |          |           | otherwise.                                                 |
| strip      |          |           | Return a copy of the string S with leading and trailing    |
|            |          |           | whitespace removed.                                        |
| swapcase   |          |           | Return a copy of S with uppercase characters con-          |
|            |          |           | verted to lowercase and vice versa.                        |
| title      |          |           | Return a titlecased version of S, i.e.                     |
| translate  |          |           | Return a copy of the string S in which each character      |
|            |          |           | has been mapped through the given translation table.       |
| upper      |          |           | Return a copy of S converted to uppercase.                 |
| zfill      |          |           | Pad a numeric string S with zeros on the left, to fill a   |
|            |          |           | field of the specified width.                              |
|            |          |           |                                                            |

# capitalize

# $\texttt{XlError.capitalize()} \rightarrow str$

Return a capitalized version of S, i.e. make the first character have upper case and the rest lower case.

## casefold

#### ${\tt XlError.casefold}() \rightarrow str$

Return a version of S suitable for caseless comparisons.

#### center

# XlError.center(width[,fillchar]) $\rightarrow$ str

Return S centered in a string of length width. Padding is done using the specified fill character (default is a space)

#### count

```
XlError.count (sub[, start[, end]]) \rightarrow int
```

Return the number of non-overlapping occurrences of substring sub in string S[start:end]. Optional arguments start and end are interpreted as in slice notation.

#### encode

```
XlError.encode (encoding='utf-8', errors='strict') \rightarrow bytes
```

Encode S using the codec registered for encoding. Default encoding is 'utf-8'. errors may be given to set a different error handling scheme. Default is 'strict' meaning that encoding errors raise a UnicodeEncodeError. Other possible values are 'ignore', 'replace' and 'xmlcharrefreplace' as well as any other name registered with codecs.register\_error that can handle UnicodeEncodeErrors.

#### endswith

```
XlError.endswith(suffix[, start[, end]]) \rightarrow bool
```

Return True if S ends with the specified suffix, False otherwise. With optional start, test S beginning at that position. With optional end, stop comparing S at that position. suffix can also be a tuple of strings to try.

#### expandtabs

```
XlError.expandtabs (tabsize=8) \rightarrow str
```

Return a copy of S where all tab characters are expanded using spaces. If tabsize is not given, a tab size of 8 characters is assumed.

#### find

```
\texttt{XlError.find}(\mathit{sub}\big[,\mathit{start}\big[,\mathit{end}\,\big]\big]) \,\to \mathsf{int}
```

Return the lowest index in S where substring sub is found, such that sub is contained within S[start:end]. Optional arguments start and end are interpreted as in slice notation.

Return -1 on failure.

## format

```
XlError.format(*args, **kwargs) \rightarrow str
```

Return a formatted version of S, using substitutions from args and kwargs. The substitutions are identified by braces ('{ and '}').

#### format map

```
XlError.format_map(mapping) → str
```

Return a formatted version of S, using substitutions from mapping. The substitutions are identified by braces ('{ and '}').

#### index

```
XlError.index (sub[, start[, end]]) \rightarrow int
```

Like S.find() but raise ValueError when the substring is not found.

#### isalnum

```
XlError.isalnum() \rightarrow bool
```

Return True if all characters in S are alphanumeric and there is at least one character in S, False otherwise.

#### isalpha

```
XlError.isalpha() \rightarrow bool
```

Return True if all characters in S are alphabetic and there is at least one character in S, False otherwise.

#### isdecimal

```
XlError.isdecimal() \rightarrow bool
```

Return True if there are only decimal characters in S, False otherwise.

#### isdigit

```
XlError.isdigit() \rightarrow bool
```

Return True if all characters in S are digits and there is at least one character in S, False otherwise.

#### isidentifier

```
XlError.isidentifier() \rightarrow bool
```

Return True if S is a valid identifier according to the language definition.

Use keyword.iskeyword() to test for reserved identifiers such as "def" and "class".

#### islower

```
XlError.islower() \rightarrow bool
```

Return True if all cased characters in S are lowercase and there is at least one cased character in S, False otherwise.

#### isnumeric

```
XlError.isnumeric() \rightarrow bool
```

Return True if there are only numeric characters in S, False otherwise.

# isprintable

```
XlError.isprintable() \rightarrow bool
```

Return True if all characters in S are considered printable in repr() or S is empty, False otherwise.

### isspace

```
XlError.isspace() \rightarrow bool
```

Return True if all characters in S are whitespace and there is at least one character in S, False otherwise.

#### istitle

```
XlError.istitle() \rightarrow bool
```

Return True if S is a titlecased string and there is at least one character in S, i.e. upper- and titlecase characters may only follow uncased characters and lowercase characters only cased ones. Return False otherwise.

## isupper

```
XlError.isupper() \rightarrow bool
```

Return True if all cased characters in S are uppercase and there is at least one cased character in S, False otherwise.

# join

```
XlError.join(iterable) \rightarrow str
```

Return a string which is the concatenation of the strings in the iterable. The separator between elements is S

# ljust

```
XlError.ljust(width[,fillchar]) \rightarrow str
```

Return S left-justified in a Unicode string of length width. Padding is done using the specified fill character (default is a space).

#### lower

```
XlError.lower() \rightarrow str
```

Return a copy of the string S converted to lowercase.

## **Istrip**

```
XlError.lstrip([chars]) \rightarrow str
```

Return a copy of the string S with leading whitespace removed. If chars is given and not None, remove characters in chars instead.

#### maketrans

```
static XlError.maketrans()
```

Return a translation table usable for str.translate().

If there is only one argument, it must be a dictionary mapping Unicode ordinals (integers) or characters to Unicode ordinals, strings or None. Character keys will be then converted to ordinals. If there are two arguments, they must be strings of equal length, and in the resulting dictionary, each character in x will be mapped to the character at the same position in y. If there is a third argument, it must be a string, whose characters will be mapped to None in the result.

### partition

```
XlError.partition (sep) -> (head, sep, tail)
```

Search for the separator sep in S, and return the part before it, the separator itself, and the part after it. If the separator is not found, return S and two empty strings.

### replace

```
XlError.replace (old, new[, count]) \rightarrow str
```

Return a copy of S with all occurrences of substring old replaced by new. If the optional argument count is given, only the first count occurrences are replaced.

#### rfind

```
XlError.rfind(sub[, start[, end]]) \rightarrow int
```

Return the highest index in S where substring sub is found, such that sub is contained within S[start:end]. Optional arguments start and end are interpreted as in slice notation.

Return -1 on failure.

### rindex

```
XlError.rindex(sub[, start[, end]]) \rightarrow int
```

Like S.rfind() but raise ValueError when the substring is not found.

### rjust

```
XlError.rjust(width[,fillchar]) \rightarrow str
```

Return S right-justified in a string of length width. Padding is done using the specified fill character (default is a space).

# rpartition

```
XlError.rpartition(sep)->(head, sep, tail)
```

Search for the separator sep in S, starting at the end of S, and return the part before it, the separator itself, and the part after it. If the separator is not found, return two empty strings and S.

### rsplit

XlError.rsplit (sep=None, maxsplit=-1)  $\rightarrow$  list of strings

Return a list of the words in S, using sep as the delimiter string, starting at the end of the string and working to the front. If maxsplit is given, at most maxsplit splits are done. If sep is not specified, any whitespace string is a separator.

### rstrip

```
XlError.rstrip([chars]) \rightarrow str
```

Return a copy of the string S with trailing whitespace removed. If chars is given and not None, remove characters in chars instead.

## split

XlError.**split** (sep=None, maxsplit=-1)  $\rightarrow$  list of strings

Return a list of the words in S, using sep as the delimiter string. If maxsplit is given, at most maxsplit splits are done. If sep is not specified or is None, any whitespace string is a separator and empty strings are removed from the result.

## splitlines

XlError.splitlines([keepends])  $\rightarrow$  list of strings

Return a list of the lines in S, breaking at line boundaries. Line breaks are not included in the resulting list unless keepends is given and true.

### startswith

```
\texttt{XlError.startswith}\,(\mathit{prefix}\big[,\mathit{start}\big[,\mathit{end}\,\big]\,\big])\,\rightarrow\mathsf{bool}
```

Return True if S starts with the specified prefix, False otherwise. With optional start, test S beginning at that position. With optional end, stop comparing S at that position. prefix can also be a tuple of strings to try.

### strip

```
XlError.strip([chars]) \rightarrow str
```

Return a copy of the string S with leading and trailing whitespace removed. If chars is given and not None, remove characters in chars instead.

#### swapcase

```
XlError.swapcase() \rightarrow str
```

Return a copy of S with uppercase characters converted to lowercase and vice versa.

### title

```
{\tt XlError.title}() \rightarrow str
```

Return a titlecased version of S, i.e. words start with title case characters, all remaining cased characters have lower case.

#### translate

```
XlError.translate(table) \rightarrow str
```

Return a copy of the string S in which each character has been mapped through the given translation table. The table must implement lookup/indexing via \_\_getitem\_\_, for instance a dictionary or list, mapping Unicode ordinals to Unicode ordinals, strings, or None. If this operation raises LookupError, the character is left untouched. Characters mapped to None are deleted.

### upper

```
XlError.upper() \rightarrow str
```

Return a copy of S converted to uppercase.

### zfill

```
XlError.zfill(width) \rightarrow str
```

Pad a numeric string S with zeros on the left, to fill a field of the specified width. The string S is never truncated.

```
___init___()
```

Initialize self. See help(type(self)) for accurate signature.

## operator

It provides Operator classes.

#### Classes

| Intersect     |  |  |
|---------------|--|--|
| Operator      |  |  |
| OperatorToken |  |  |
| Separator     |  |  |

#### Intersect

```
class Intersect(s, context=None)
```

### **Methods**

```
init
                                            Initialize self.
ast
compile
match
process
set_expr
update_input_tokens
update_name
 __init__
 Intersect.__init__(s, context=None)
      Initialize self. See help(type(self)) for accurate signature.
 ast
 Intersect.ast (tokens, stack, builder)
 compile
 Intersect.compile()
 match
 Intersect.match(s)
 process
 Intersect.process(match, context=None)
 set_expr
 Intersect.set_expr(*tokens)
 update_input_tokens
 Intersect.update_input_tokens(*tokens)
 update_name
 Intersect.update_name (tokens, stack)
```

2.1. Install extras 37

init (s, context=None)

Initialize self. See help(type(self)) for accurate signature.

## **Attributes**

| get_n_args |  |  |  |
|------------|--|--|--|
| name       |  |  |  |
| node_id    |  |  |  |
| pred       |  |  |  |

# get\_n\_args

Intersect.get\_n\_args

# name

Intersect.name

# $node\_id$

Intersect.node\_id

## pred

Intersect.pred

# Operator

class Operator(s, context=None)

### **Methods**

| init                | Initialize self. |
|---------------------|------------------|
| ast                 |                  |
| compile             |                  |
| match               |                  |
| process             |                  |
| set_expr            |                  |
| update_input_tokens |                  |
| update_name         |                  |

# \_\_init\_\_

38

Operator.\_\_init\_\_(s, context=None)

Initialize self. See help(type(self)) for accurate signature.

```
ast
 Operator.ast (tokens, stack, builder)
 compile
 Operator.compile()
 match
 Operator.match(s)
 process
 Operator.process (match, context=None)
 set_expr
 Operator.set_expr(*tokens)
 update_input_tokens
 Operator.update_input_tokens(*tokens)
 update_name
 Operator.update_name(tokens, stack)
  _init__(s, context=None)
     Initialize self. See help(type(self)) for accurate signature.
 Attributes
get_n_args
name
node_id
pred
 get_n_args
 Operator.get_n_args
 name
 Operator.name
```

# node\_id

```
Operator.node_id
```

# pred

Operator.pred

# **OperatorToken**

class OperatorToken (s, context=None)

## **Methods**

| init                | Initialize self. |
|---------------------|------------------|
| ast                 |                  |
| compile             |                  |
| match               |                  |
| process             |                  |
| set_expr            |                  |
| update_input_tokens |                  |
| update_name         |                  |

# \_\_init\_\_

```
OperatorToken.__init__ (s, context=None)
Initialize self. See help(type(self)) for accurate signature.
```

### ast

OperatorToken.ast (tokens, stack, builder)

# compile

OperatorToken.compile()

### match

OperatorToken.match(s)

## process

OperatorToken.process(match, context=None)

```
set_expr
    OperatorToken.set_expr(*tokens)
    update_input_tokens
    OperatorToken.update_input_tokens(*tokens)
    update_name
    OperatorToken.update_name(tokens, stack)
     ___init___(s, context=None)
         Initialize self. See help(type(self)) for accurate signature.
    Attributes
   get_n_args
   name
   node_id
   pred
    get_n_args
    OperatorToken.get_n_args
    name
    OperatorToken.name
    node_id
    OperatorToken.node_id
    pred
    OperatorToken.pred
Separator
class Separator(s, context=None)
```

2.1. Install extras

**Methods** 

```
Initialize self.
  init
ast
compile
match
process
set_expr
update_input_tokens
update_name
 __init_
 Separator.__init___(s, context=None)
      Initialize self. See help(type(self)) for accurate signature.
 ast
 Separator.ast (tokens, stack, builder)
 compile
 Separator.compile()
 match
 Separator.match (s)
 process
 Separator.process(match, context=None)
 set_expr
 Separator.set_expr(*tokens)
 update_input_tokens
 Separator.update_input_tokens(*tokens)
 update_name
 Separator.update_name (tokens, stack)
  init (s, context=None)
```

Initialize self. See help(type(self)) for accurate signature.

# **Attributes**

| get_n_args |  |  |  |
|------------|--|--|--|
| name       |  |  |  |
| node_id    |  |  |  |
| pred       |  |  |  |

# get\_n\_args

Separator.get\_n\_args

## name

Separator.name

# node\_id

Separator.node\_id

# pred

Separator.pred

# parenthesis

It provides Parenthesis class.

## Classes

Parenthesis

### **Parenthesis**

class Parenthesis (s, context=None)

# Methods

| init                | Initialize self. |
|---------------------|------------------|
| ast                 |                  |
| match               |                  |
| process             |                  |
| set_expr            |                  |
| update_input_tokens |                  |

```
___init___
 Parenthesis.__init__(s, context=None)
      Initialize self. See help(type(self)) for accurate signature.
 ast
 Parenthesis.ast (tokens, stack, builder)
 match
 Parenthesis.match(s)
 process
 Parenthesis.process(match, context=None)
 set_expr
 Parenthesis.set_expr(*tokens)
 update_input_tokens
 Parenthesis.update_input_tokens(*tokens)
 ___init___(s, context=None)
      Initialize self. See help(type(self)) for accurate signature.
 Attributes
n_args
name
node_id
opens
 n_args
 Parenthesis.n_args = 0
 name
 Parenthesis.name
```

# node\_id

```
Parenthesis.node_id
```

## opens

```
Parenthesis.opens = {')': '('}
```

## Classes

Token

## **Token**

class Token (s, context=None)

## **Methods**

| init                | Initialize self. |
|---------------------|------------------|
| ast                 |                  |
| match               |                  |
| process             |                  |
| set_expr            |                  |
| update_input_tokens |                  |

```
__init__
```

```
Token.__init__(s, context=None)
Initialize self. See help(type(self)) for accurate signature.
```

## ast

```
Token.ast (tokens, stack, builder)
```

### match

```
Token.match(s)
```

# process

Token.process(match, context=None)

# set\_expr

```
Token.set_expr(*tokens)
```

# update\_input\_tokens

```
Token.update_input_tokens (*tokens)
__init___(s, context=None)
Initialize self. See help(type(self)) for accurate signature.
```

## **Attributes**

| name    |   |   |   | _ |
|---------|---|---|---|---|
| node_id | _ | _ | _ |   |

## name

Token.name

# node\_id

Token.node\_id

## **2.1.7.5 functions**

It provides functions implementations to compile the Excel functions.

## Sub-Modules:

| eng       | Python equivalents of engineering Excel functions.     |
|-----------|--------------------------------------------------------|
| financial | Python equivalents of financial Excel functions.       |
| info      | Python equivalents of information Excel functions.     |
| logic     | Python equivalents of logical Excel functions.         |
| look      | Python equivalents of lookup and reference Excel func- |
|           | tions.                                                 |
| math      | Python equivalents of math and trigonometry Excel      |
|           | functions.                                             |
| operators | Python equivalents of Excel operators.                 |
| stat      | Python equivalents of statistical Excel functions.     |
| text      | Python equivalents of text Excel functions.            |

## eng

Python equivalents of engineering Excel functions.

## financial

Python equivalents of financial Excel functions.

# **Functions**

xirr

### xirr

**xirr** (*x*, *guess*=0.1)

## info

Python equivalents of information Excel functions.

# **Functions**

| iserr   |  |  |  |
|---------|--|--|--|
| iserror |  |  |  |

### iserr

iserr(val)

# iserror

iserror(val)

# Classes

| IsErrArray   |  |  |
|--------------|--|--|
| IsErrorArray |  |  |

# **IsErrArray**

### class IsErrArray

# **Methods**

| all          | Returns True if all elements evaluate to True.       |
|--------------|------------------------------------------------------|
| any          | Returns True if any of the elements of a evaluate to |
|              | True.                                                |
| argmax       | Return indices of the maximum values along the       |
|              | given axis.                                          |
| argmin       | Return indices of the minimum values along the       |
|              | given axis of a.                                     |
| argpartition | Returns the indices that would partition this array. |
|              | Continued on next page                               |

| T          |            | •       |          |      |
|------------|------------|---------|----------|------|
| Table 47 – | CONTINUED  | trom    | nrevious | nage |
| IUDIC TI   | COLITICICA | 11 0111 | providuo | page |

|              | 47 – continued from previous page                       |
|--------------|---------------------------------------------------------|
| argsort      | Returns the indices that would sort this array.         |
| astype       | Copy of the array, cast to a specified type.            |
| byteswap     | Swap the bytes of the array elements                    |
| choose       | Use an index array to construct a new array from a      |
|              | set of choices.                                         |
| clip         | Return an array whose values are limited to [min,       |
|              | max].                                                   |
| collapse     |                                                         |
| compress     | Return selected slices of this array along given axis.  |
| conj         | Complex-conjugate all elements.                         |
| conjugate    | Return the complex conjugate, element-wise.             |
| сору         | Return a copy of the array.                             |
| cumprod      | Return the cumulative product of the elements along     |
|              | the given axis.                                         |
| cumsum       | Return the cumulative sum of the elements along the     |
|              | given axis.                                             |
| diagonal     | Return specified diagonals.                             |
| dot          | Dot product of two arrays.                              |
| dump         | Dump a pickle of the array to the specified file.       |
| dumps        | Returns the pickle of the array as a string.            |
| fill         | Fill the array with a scalar value.                     |
| flatten      | Return a copy of the array collapsed into one dimen-    |
|              | sion.                                                   |
| getfield     | Returns a field of the given array as a certain type.   |
| item         | Copy an element of an array to a standard Python        |
|              | scalar and return it.                                   |
| itemset      | Insert scalar into an array (scalar is cast to array's  |
|              | dtype, if possible)                                     |
| max          | Return the maximum along a given axis.                  |
| mean         | Returns the average of the array elements along         |
|              | given axis.                                             |
| min          | Return the minimum along a given axis.                  |
| newbyteorder | Return the array with the same data viewed with a       |
|              | different byte order.                                   |
| nonzero      | Return the indices of the elements that are non-zero.   |
| partition    | Rearranges the elements in the array in such a way      |
|              | that value of the element in kth position is in the po- |
|              | sition it would be in a sorted array.                   |
| prod         | Return the product of the array elements over the       |
|              | given axis                                              |
| ptp          | Peak to peak (maximum - minimum) value along a          |
| L or         | given axis.                                             |
| put          | Set a.flat[n] = values[n] for all n in in-              |
| F ~~         | dices.                                                  |
| ravel        | Return a flattened array.                               |
| repeat       | Repeat elements of an array.                            |
|              | Returns an array containing the same data with a new    |
| reshape      | shape.                                                  |
| rogizo       | <u> </u>                                                |
| resize       | Change shape and size of array in-place.                |
| round        | Return a with each element rounded to the given         |
| Todila       | number of decimals.                                     |

|          | aantiniiad | trom   | previous page |  |
|----------|------------|--------|---------------|--|
| 14010 47 | — (.0)     | 11()11 | DIEVIOUS DAGE |  |
|          |            |        |               |  |

|              | a the community provides page                            |
|--------------|----------------------------------------------------------|
| searchsorted | Find indices where elements of v should be inserted      |
|              | in a to maintain order.                                  |
| setfield     | Put a value into a specified place in a field defined by |
|              | a data-type.                                             |
| setflags     | Set array flags WRITEABLE, ALIGNED, and UP-              |
|              | DATEIFCOPY, respectively.                                |
| sort         | Sort an array, in-place.                                 |
| squeeze      | Remove single-dimensional entries from the shape         |
|              | of a.                                                    |
| std          | Returns the standard deviation of the array elements     |
|              | along given axis.                                        |
| sum          | Return the sum of the array elements over the given      |
|              | axis.                                                    |
| swapaxes     | Return a view of the array with axis1 and axis2 in-      |
|              | terchanged.                                              |
| take         | Return an array formed from the elements of a at the     |
|              | given indices.                                           |
| tobytes      | Construct Python bytes containing the raw data bytes     |
|              | in the array.                                            |
| tofile       | Write array to a file as text or binary (default).       |
| tolist       | Return the array as a (possibly nested) list.            |
| tostring     | Construct Python bytes containing the raw data bytes     |
|              | in the array.                                            |
| trace        | Return the sum along diagonals of the array.             |
| transpose    | Returns a view of the array with axes transposed.        |
| var          | Returns the variance of the array elements, along        |
|              | given axis.                                              |
| view         | New view of array with the same data.                    |
|              | · · · · · · · · · · · · · · · · · · ·                    |

### all

IsErrArray.all (axis=None, out=None, keepdims=False)

Returns True if all elements evaluate to True.

Refer to *numpy.all* for full documentation.

numpy.all: equivalent function

### any

IsErrArray.any(axis=None, out=None, keepdims=False)

Returns True if any of the elements of a evaluate to True.

Refer to *numpy.any* for full documentation.

numpy.any: equivalent function

# argmax

IsErrArray.argmax (axis=None, out=None)

Return indices of the maximum values along the given axis.

Refer to *numpy.argmax* for full documentation.

numpy.argmax: equivalent function

### argmin

```
IsErrArray.argmin (axis=None, out=None)
```

Return indices of the minimum values along the given axis of a.

Refer to *numpy.argmin* for detailed documentation.

numpy.argmin: equivalent function

## argpartition

```
IsErrArray.argpartition(kth, axis=-1, kind='introselect', order=None)
```

Returns the indices that would partition this array.

Refer to numpy.argpartition for full documentation.

New in version 1.8.0.

numpy.argpartition: equivalent function

## argsort

```
IsErrArray.argsort (axis=-1, kind='quicksort', order=None)
```

Returns the indices that would sort this array.

Refer to *numpy.argsort* for full documentation.

numpy.argsort : equivalent function

### astype

```
IsErrArray.astype (dtype, order='K', casting='unsafe', subok=True, copy=True)
Copy of the array, cast to a specified type.
```

**dtype** [str or dtype] Typecode or data-type to which the array is cast.

order [{'C', 'F', 'A', 'K'}, optional] Controls the memory layout order of the result. 'C' means C order, 'F' means Fortran order, 'A' means 'F' order if all the arrays are Fortran contiguous, 'C' order otherwise, and 'K' means as close to the order the array elements appear in memory as possible. Default is 'K'.

**casting** [{'no', 'equiv', 'safe', 'same\_kind', 'unsafe'}, optional] Controls what kind of data casting may occur. Defaults to 'unsafe' for backwards compatibility.

- 'no' means the data types should not be cast at all.
- 'equiv' means only byte-order changes are allowed.
- 'safe' means only casts which can preserve values are allowed.
- 'same\_kind' means only safe casts or casts within a kind, like float64 to float32, are allowed.
- 'unsafe' means any data conversions may be done.

- **subok** [bool, optional] If True, then sub-classes will be passed-through (default), otherwise the returned array will be forced to be a base-class array.
- **copy** [bool, optional] By default, astype always returns a newly allocated array. If this is set to false, and the *dtype*, *order*, and *subok* requirements are satisfied, the input array is returned instead of a copy.
- arr\_t [ndarray] Unless copy is False and the other conditions for returning the input array are satisfied (see description for copy input parameter), arr\_t is a new array of the same shape as the input array, with dtype, order given by dtype, order.

Starting in NumPy 1.9, astype method now returns an error if the string dtype to cast to is not long enough in 'safe' casting mode to hold the max value of integer/float array that is being casted. Previously the casting was allowed even if the result was truncated.

**ComplexWarning** When casting from complex to float or int. To avoid this, one should use a.real. astype(t).

```
>>> x = np.array([1, 2, 2.5])
>>> x
array([ 1. , 2. , 2.5])
```

```
>>> x.astype(int)
array([1, 2, 2])
```

### byteswap

IsErrArray.byteswap(inplace)

Swap the bytes of the array elements

Toggle between low-endian and big-endian data representation by returning a byteswapped array, optionally swapped in-place.

inplace [bool, optional] If True, swap bytes in-place, default is False.

out [ndarray] The byteswapped array. If *inplace* is True, this is a view to self.

Arrays of strings are not swapped

#### choose

```
IsErrArray.choose(choices, out=None, mode='raise')
     Use an index array to construct a new array from a set of choices.
     Refer to numpy.choose for full documentation.
     numpy.choose: equivalent function
clip
IsErrArray.clip (min=None, max=None, out=None)
     Return an array whose values are limited to [min, max]. One of max or min must be given.
     Refer to numpy.clip for full documentation.
     numpy.clip: equivalent function
collapse
IsErrArray.collapse(shape)
compress
IsErrArray.compress(condition, axis=None, out=None)
     Return selected slices of this array along given axis.
     Refer to numpy.compress for full documentation.
     numpy.compress: equivalent function
conj
IsErrArray.conj()
     Complex-conjugate all elements.
     Refer to numpy.conjugate for full documentation.
     numpy.conjugate: equivalent function
conjugate
IsErrArray.conjugate()
     Return the complex conjugate, element-wise.
     Refer to numpy.conjugate for full documentation.
     numpy.conjugate: equivalent function
```

#### copy

```
IsErrArray.copy (order='C')
Return a copy of the array.
```

**order** [{'C', 'F', 'A', 'K'}, optional] Controls the memory layout of the copy. 'C' means C-order, 'F' means F-order, 'A' means 'F' if *a* is Fortran contiguous, 'C' otherwise. 'K' means match the layout of *a* as closely as possible. (Note that this function and :func:numpy.copy are very similar, but have different default values for their order= arguments.)

numpy.copy numpy.copyto

```
>>> x = np.array([[1,2,3],[4,5,6]], order='F')
```

```
>>> y = x.copy()
```

```
>>> x.fill(0)
```

```
>>> y.flags['C_CONTIGUOUS']
True
```

### cumprod

IsErrArray.cumprod(axis=None, dtype=None, out=None)

Return the cumulative product of the elements along the given axis.

Refer to *numpy.cumprod* for full documentation.

numpy.cumprod: equivalent function

#### cumsum

```
IsErrArray.cumsum(axis=None, dtype=None, out=None)
```

Return the cumulative sum of the elements along the given axis.

Refer to *numpy.cumsum* for full documentation.

numpy.cumsum: equivalent function

### diagonal

```
IsErrArray.diagonal (offset=0, axis1=0, axis2=1)
```

Return specified diagonals. In NumPy 1.9 the returned array is a read-only view instead of a copy as in previous NumPy versions. In a future version the read-only restriction will be removed.

Refer to numpy.diagonal() for full documentation.

numpy.diagonal: equivalent function

### dot

IsErrArray.dot (b, out=None)

Dot product of two arrays.

Refer to *numpy.dot* for full documentation.

numpy.dot: equivalent function

This array method can be conveniently chained:

## dump

```
IsErrArray.dump (file)
```

Dump a pickle of the array to the specified file. The array can be read back with pickle.load or numpy.load.

file [str] A string naming the dump file.

## dumps

```
IsErrArray.dumps()
```

Returns the pickle of the array as a string. pickle.loads or numpy.loads will convert the string back to an array.

None

### fill

```
IsErrArray.fill(value)
```

Fill the array with a scalar value.

**value** [scalar] All elements of a will be assigned this value.

```
>>> a = np.array([1, 2])
>>> a.fill(0)
>>> a
array([0, 0])
>>> a = np.empty(2)
>>> a.fill(1)
```

(continues on next page)

(continued from previous page)

```
>>> a array([ 1., 1.])
```

#### flatten

IsErrArray.flatten(order='C')

Return a copy of the array collapsed into one dimension.

**order** [{'C', 'F', 'A', 'K'}, optional] 'C' means to flatten in row-major (C-style) order. 'F' means to flatten in column-major (Fortran- style) order. 'A' means to flatten in column-major order if *a* is Fortran *contiguous* in memory, row-major order otherwise. 'K' means to flatten *a* in the order the elements occur in memory. The default is 'C'.

y [ndarray] A copy of the input array, flattened to one dimension.

ravel: Return a flattened array. flat: A 1-D flat iterator over the array.

```
>>> a = np.array([[1,2], [3,4]])
>>> a.flatten()
array([1, 2, 3, 4])
>>> a.flatten('F')
array([1, 3, 2, 4])
```

#### getfield

IsErrArray.getfield(dtype, offset=0)

Returns a field of the given array as a certain type.

A field is a view of the array data with a given data-type. The values in the view are determined by the given type and the offset into the current array in bytes. The offset needs to be such that the view dtype fits in the array dtype; for example an array of dtype complex 128 has 16-byte elements. If taking a view with a 32-bit integer (4 bytes), the offset needs to be between 0 and 12 bytes.

**dtype** [str or dtype] The data type of the view. The dtype size of the view can not be larger than that of the array itself.

offset [int] Number of bytes to skip before beginning the element view.

By choosing an offset of 8 bytes we can select the complex part of the array for our view:

```
>>> x.getfield(np.float64, offset=8)
array([[ 1.,  0.],
        [ 0.,  4.]])
```

#### item

```
IsErrArray.item(*args)
```

Copy an element of an array to a standard Python scalar and return it.

\*args: Arguments (variable number and type)

- none: in this case, the method only works for arrays with one element (a.size == I), which element is copied into a standard Python scalar object and returned.
- int\_type: this argument is interpreted as a flat index into the array, specifying which element to copy and return.
- tuple of int\_types: functions as does a single int\_type argument, except that the argument is interpreted as an nd-index into the array.
- z [Standard Python scalar object] A copy of the specified element of the array as a suitable Python scalar

When the data type of *a* is longdouble or clongdouble, item() returns a scalar array object because there is no available Python scalar that would not lose information. Void arrays return a buffer object for item(), unless fields are defined, in which case a tuple is returned.

*item* is very similar to a[args], except, instead of an array scalar, a standard Python scalar is returned. This can be useful for speeding up access to elements of the array and doing arithmetic on elements of the array using Python's optimized math.

### itemset

```
IsErrArray.itemset(*args)
```

Insert scalar into an array (scalar is cast to array's dtype, if possible)

There must be at least 1 argument, and define the last argument as *item*. Then, a.itemset (\*args) is equivalent to but faster than a [args] = item. The item should be a scalar value and args must select a single item in the array a.

**\\*args** [Arguments] If one argument: a scalar, only used in case *a* is of size 1. If two arguments: the last argument is the value to be set and must be a scalar, the first argument specifies a single array element location. It is either an int or a tuple.

Compared to indexing syntax, *itemset* provides some speed increase for placing a scalar into a particular location in an *ndarray*, if you must do this. However, generally this is discouraged: among other problems, it complicates the appearance of the code. Also, when using *itemset* (and *item*) inside a loop, be sure to assign the methods to a local variable to avoid the attribute look-up at each loop iteration.

#### max

IsErrArray.max (axis=None, out=None)

Return the maximum along a given axis.

Refer to *numpy.amax* for full documentation.

numpy.amax : equivalent function

#### mean

IsErrArray.mean (axis=None, dtype=None, out=None, keepdims=False)

Returns the average of the array elements along given axis.

Refer to *numpy.mean* for full documentation.

numpy.mean: equivalent function

#### min

IsErrArray.min (axis=None, out=None, keepdims=False)

Return the minimum along a given axis.

Refer to *numpy.amin* for full documentation.

numpy.amin: equivalent function

## newbyteorder

```
IsErrArray.newbyteorder(new_order='S')
```

Return the array with the same data viewed with a different byte order.

Equivalent to:

```
arr.view(arr.dtype.newbytorder(new_order))
```

Changes are also made in all fields and sub-arrays of the array data type.

**new\_order** [string, optional] Byte order to force; a value from the byte order specifications below. new\_order codes can be any of:

• 'S' - swap dtype from current to opposite endian

- {'<', 'L'} little endian
- {'>', 'B'} big endian
- {'=', 'N'} native order
- {'I', 'I'} ignore (no change to byte order)

The default value ('S') results in swapping the current byte order. The code does a case-insensitive check on the first letter of *new\_order* for the alternatives above. For example, any of 'B' or 'b' or 'biggish' are valid to specify big-endian.

**new\_arr** [array] New array object with the dtype reflecting given change to the byte order.

#### nonzero

```
IsErrArray.nonzero()
```

Return the indices of the elements that are non-zero.

Refer to *numpy.nonzero* for full documentation.

numpy.nonzero: equivalent function

### partition

```
IsErrArray.partition (kth, axis=-1, kind='introselect', order=None)
```

Rearranges the elements in the array in such a way that value of the element in kth position is in the position it would be in a sorted array. All elements smaller than the kth element are moved before this element and all equal or greater are moved behind it. The ordering of the elements in the two partitions is undefined.

New in version 1.8.0.

**kth** [int or sequence of ints] Element index to partition by. The kth element value will be in its final sorted position and all smaller elements will be moved before it and all equal or greater elements behind it. The order all elements in the partitions is undefined. If provided with a sequence of kth it will partition all elements indexed by kth of them into their sorted position at once.

axis [int, optional] Axis along which to sort. Default is -1, which means sort along the last axis.

**kind** [{'introselect'}, optional] Selection algorithm. Default is 'introselect'.

**order** [str or list of str, optional] When a is an array with fields defined, this argument specifies which fields to compare first, second, etc. A single field can be specified as a string, and not all fields need be specified, but unspecified fields will still be used, in the order in which they come up in the dtype, to break ties.

numpy.partition: Return a parititioned copy of an array. argpartition: Indirect partition. sort: Full sort.

See  $\ensuremath{\text{np.partition}}$  for notes on the different algorithms.

```
>>> a = np.array([3, 4, 2, 1])
>>> a.partition(a, 3)
>>> a
array([2, 1, 3, 4])
```

```
>>> a.partition((1, 3))
array([1, 2, 3, 4])
```

### prod

```
IsErrArray.prod (axis=None, dtype=None, out=None, keepdims=False)
     Return the product of the array elements over the given axis
     Refer to numpy.prod for full documentation.
     numpy.prod: equivalent function
ptp
IsErrArray.ptp (axis=None, out=None)
     Peak to peak (maximum - minimum) value along a given axis.
     Refer to numpy.ptp for full documentation.
     numpy.ptp: equivalent function
put
IsErrArray.put (indices, values, mode='raise')
     Set a.flat [n] = values [n] for all n in indices.
     Refer to numpy.put for full documentation.
     numpy.put: equivalent function
ravel
IsErrArray.ravel([order])
     Return a flattened array.
     Refer to numpy.ravel for full documentation.
     numpy.ravel: equivalent function
     ndarray.flat: a flat iterator on the array.
repeat
IsErrArray.repeat (repeats, axis=None)
     Repeat elements of an array.
     Refer to numpy.repeat for full documentation.
     numpy.repeat: equivalent function
reshape
IsErrArray.reshape (shape, order='C')
     Returns an array containing the same data with a new shape.
     Refer to numpy.reshape for full documentation.
     numpy.reshape: equivalent function
```

#### resize

```
IsErrArray.resize (new_shape, refcheck=True)
```

Change shape and size of array in-place.

**new\_shape** [tuple of ints, or *n* ints] Shape of resized array.

refcheck [bool, optional] If False, reference count will not be checked. Default is True.

None

**ValueError** If a does not own its own data or references or views to it exist, and the data memory must be changed.

**SystemError** If the *order* keyword argument is specified. This behaviour is a bug in NumPy.

resize: Return a new array with the specified shape.

This reallocates space for the data area if necessary.

Only contiguous arrays (data elements consecutive in memory) can be resized.

The purpose of the reference count check is to make sure you do not use this array as a buffer for another Python object and then reallocate the memory. However, reference counts can increase in other ways so if you are sure that you have not shared the memory for this array with another Python object, then you may safely set *refcheck* to False.

Shrinking an array: array is flattened (in the order that the data are stored in memory), resized, and reshaped:

Enlarging an array: as above, but missing entries are filled with zeros:

Referencing an array prevents resizing...

```
>>> c = a
>>> a.resize((1, 1))
Traceback (most recent call last):
...
ValueError: cannot resize an array that has been referenced ...
```

Unless refcheck is False:

```
>>> a.resize((1, 1), refcheck=False)
>>> a
array([[0]])
>>> c
array([[0]])
```

#### round

```
IsErrArray.round(decimals=0, out=None)
```

Return a with each element rounded to the given number of decimals.

Refer to *numpy.around* for full documentation.

numpy.around: equivalent function

#### searchsorted

```
IsErrArray.searchsorted(v, side='left', sorter=None)
```

Find indices where elements of v should be inserted in a to maintain order.

For full documentation, see *numpy.searchsorted* 

numpy.searchsorted: equivalent function

#### setfield

```
IsErrArray.setfield(val, dtype, offset=0)
```

Put a value into a specified place in a field defined by a data-type.

Place val into a's field defined by dtype and beginning offset bytes into the field.

val [object] Value to be placed in field.

**dtype** [dtype object] Data-type of the field in which to place val.

**offset** [int, optional] The number of bytes into the field at which to place *val*.

None

getfield

```
\rightarrow > x = np.eye(3)
>>> x.getfield(np.float64)
array([[ 1., 0., 0.],
      [ 0., 1., 0.],
       [ 0., 0., 1.]])
>>> x.setfield(3, np.int32)
>>> x.getfield(np.int32)
array([[3, 3, 3],
      [3, 3, 3],
      [3, 3, 3]])
>>> x
array([[ 1.00000000e+000, 1.48219694e-323, 1.48219694e-323],
                           1.00000000e+000,
      [ 1.48219694e-323,
                                                1.48219694e-323],
       [ 1.48219694e-323,
                           1.48219694e-323,
                                                1.00000000e+000])
>>> x.setfield(np.eye(3), np.int32)
```

(continues on next page)

(continued from previous page)

#### setflags

IsErrArray.setflags (write=None, align=None, uic=None)
Set array flags WRITEABLE, ALIGNED, and UPDATEIFCOPY, respectively.

These Boolean-valued flags affect how numpy interprets the memory area used by *a* (see Notes below). The ALIGNED flag can only be set to True if the data is actually aligned according to the type. The UPDATEIFCOPY flag can never be set to True. The flag WRITEABLE can only be set to True if the array owns its own memory, or the ultimate owner of the memory exposes a writeable buffer interface, or is a string. (The exception for string is made so that unpickling can be done without copying memory.)

write [bool, optional] Describes whether or not a can be written to.

**align** [bool, optional] Describes whether or not a is aligned properly for its type.

**uic** [bool, optional] Describes whether or not a is a copy of another "base" array.

Array flags provide information about how the memory area used for the array is to be interpreted. There are 6 Boolean flags in use, only three of which can be changed by the user: UPDATEIFCOPY, WRITE-ABLE, and ALIGNED.

WRITEABLE (W) the data area can be written to;

ALIGNED (A) the data and strides are aligned appropriately for the hardware (as determined by the compiler);

UPDATEIFCOPY (U) this array is a copy of some other array (referenced by .base). When this array is deallocated, the base array will be updated with the contents of this array.

All flags can be accessed using their first (upper case) letter as well as the full name.

```
array([[3, 1, 7],
       [2, 0, 0],
       [8, 5, 9]])
>>> y.flags
 C_CONTIGUOUS : True
 F CONTIGUOUS : False
 OWNDATA : True
 WRITEABLE : True
 ALIGNED : True
 UPDATEIFCOPY : False
>>> y.setflags(write=0, align=0)
>>> y.flags
 C_CONTIGUOUS : True
 F_CONTIGUOUS : False
 OWNDATA : True
 WRITEABLE : False
 ALIGNED : False
 UPDATEIFCOPY : False
>>> y.setflags(uic=1)
Traceback (most recent call last):
```

(continues on next page)

(continued from previous page)

```
File "<stdin>", line 1, in <module>
ValueError: cannot set UPDATEIFCOPY flag to True
```

#### sort

```
IsErrArray.sort (axis=-1, kind='quicksort', order=None)
Sort an array, in-place.
```

axis [int, optional] Axis along which to sort. Default is -1, which means sort along the last axis.

kind [{'quicksort', 'mergesort', 'heapsort'}, optional] Sorting algorithm. Default is 'quicksort'.

**order** [str or list of str, optional] When *a* is an array with fields defined, this argument specifies which fields to compare first, second, etc. A single field can be specified as a string, and not all fields need be specified, but unspecified fields will still be used, in the order in which they come up in the dtype, to break ties.

numpy.sort : Return a sorted copy of an array. argsort : Indirect sort. lexsort : Indirect stable sort on multiple keys. searchsorted : Find elements in sorted array. partition: Partial sort.

See sort for notes on the different sorting algorithms.

Use the *order* keyword to specify a field to use when sorting a structured array:

#### squeeze

```
IsErrArray.squeeze(axis=None)
```

Remove single-dimensional entries from the shape of a.

Refer to *numpy.squeeze* for full documentation.

numpy.squeeze: equivalent function

#### std

```
IsErrArray.std (axis=None, dtype=None, out=None, ddof=0, keepdims=False) Returns the standard deviation of the array elements along given axis.
```

Refer to *numpy.std* for full documentation.

numpy.std: equivalent function

#### sum

IsErrArray.sum(axis=None, dtype=None, out=None, keepdims=False)

Return the sum of the array elements over the given axis.

Refer to numpy.sum for full documentation.

numpy.sum: equivalent function

### swapaxes

```
IsErrArray.swapaxes(axis1, axis2)
```

Return a view of the array with axis1 and axis2 interchanged.

Refer to *numpy.swapaxes* for full documentation.

numpy.swapaxes: equivalent function

#### take

```
IsErrArray.take (indices, axis=None, out=None, mode='raise')
```

Return an array formed from the elements of a at the given indices.

Refer to *numpy.take* for full documentation.

numpy.take: equivalent function

## tobytes

```
IsErrArray.tobytes(order='C')
```

Construct Python bytes containing the raw data bytes in the array.

Constructs Python bytes showing a copy of the raw contents of data memory. The bytes object can be produced in either 'C' or 'Fortran', or 'Any' order (the default is 'C'-order). 'Any' order means C-order unless the F\_CONTIGUOUS flag in the array is set, in which case it means 'Fortran' order.

New in version 1.9.0.

**order** [{'C', 'F', None}, optional] Order of the data for multidimensional arrays: C, Fortran, or the same as for the original array.

**s** [bytes] Python bytes exhibiting a copy of a's raw data.

### tofile

```
IsErrArray.tofile (fid, sep="", format="%s")
Write array to a file as text or binary (default).
```

Data is always written in 'C' order, independent of the order of a. The data produced by this method can be recovered using the function fromfile().

**fid** [file or str] An open file object, or a string containing a filename.

sep [str] Separator between array items for text output. If "" (empty), a binary file is written, equivalent
to file.write(a.tobytes()).

**format** [str] Format string for text file output. Each entry in the array is formatted to text by first converting it to the closest Python type, and then using "format" % item.

This is a convenience function for quick storage of array data. Information on endianness and precision is lost, so this method is not a good choice for files intended to archive data or transport data between machines with different endianness. Some of these problems can be overcome by outputting the data as text files, at the expense of speed and file size.

#### tolist

```
IsErrArray.tolist()
```

Return the array as a (possibly nested) list.

Return a copy of the array data as a (nested) Python list. Data items are converted to the nearest compatible Python type.

none

y [list] The possibly nested list of array elements.

The array may be recreated, a = np.array(a.tolist()).

```
>>> a = np.array([1, 2])
>>> a.tolist()
[1, 2]
>>> a = np.array([[1, 2], [3, 4]])
>>> list(a)
[array([1, 2]), array([3, 4])]
>>> a.tolist()
[[1, 2], [3, 4]]
```

#### tostring

```
IsErrArray.tostring(order='C')
```

Construct Python bytes containing the raw data bytes in the array.

Constructs Python bytes showing a copy of the raw contents of data memory. The bytes object can be produced in either 'C' or 'Fortran', or 'Any' order (the default is 'C'-order). 'Any' order means C-order unless the F\_CONTIGUOUS flag in the array is set, in which case it means 'Fortran' order.

This function is a compatibility alias for tobytes. Despite its name it returns bytes not strings.

**order** [{'C', 'F', None}, optional] Order of the data for multidimensional arrays: C, Fortran, or the same as for the original array.

**s** [bytes] Python bytes exhibiting a copy of a's raw data.

#### trace

IsErrArray.trace (offset=0, axis1=0, axis2=1, dtype=None, out=None)

Return the sum along diagonals of the array.

Refer to *numpy.trace* for full documentation.

numpy.trace: equivalent function

### transpose

```
IsErrArray.transpose(*axes)
```

Returns a view of the array with axes transposed.

For a 1-D array, this has no effect. (To change between column and row vectors, first cast the 1-D array into a matrix object.) For a 2-D array, this is the usual matrix transpose. For an n-D array, if axes are given, their order indicates how the axes are permuted (see Examples). If axes are not provided and a shape = (i[0], i[1], ... i[n-2], i[n-1]), then a transpose() shape = (i[n-1], i[n-2], ... i[1], i[0]).

axes: None, tuple of ints, or *n* ints

- None or no argument: reverses the order of the axes.
- tuple of ints: i in the j-th place in the tuple means a's i-th axis becomes a.transpose()'s j-th axis.
- *n* ints: same as an n-tuple of the same ints (this form is intended simply as a "convenience" alternative to the tuple form)

**out** [ndarray] View of a, with axes suitably permuted.

ndarray.T: Array property returning the array transposed.

#### var

IsErrArray . **var** (axis=None, dtype=None, out=None, ddof=0, keepdims=False)
Returns the variance of the array elements, along given axis.

Refer to numpy.var for full documentation.

numpy.var: equivalent function

#### view

```
{\tt IsErrArray.view}~({\it dtype=None}, {\it type=None})
```

New view of array with the same data.

**dtype** [data-type or ndarray sub-class, optional] Data-type descriptor of the returned view, e.g., float32 or int16. The default, None, results in the view having the same data-type as *a*. This argument can also be specified as an ndarray sub-class, which then specifies the type of the returned object (this is equivalent to setting the type parameter).

**type** [Python type, optional] Type of the returned view, e.g., ndarray or matrix. Again, the default None results in type preservation.

a.view() is used two different ways:

a.view(some\_dtype) or a.view(dtype=some\_dtype) constructs a view of the array's memory with a different data-type. This can cause a reinterpretation of the bytes of memory.

a.view(ndarray\_subclass) or a.view(type=ndarray\_subclass) just returns an instance of *ndarray\_subclass* that looks at the same array (same shape, dtype, etc.) This does not cause a reinterpretation of the memory.

For a.view(some\_dtype), if some\_dtype has a different number of bytes per entry than the previous dtype (for example, converting a regular array to a structured array), then the behavior of the view cannot be predicted just from the superficial appearance of a (shown by print(a)). It also depends on exactly how a is stored in memory. Therefore if a is C-ordered versus fortran-ordered, versus defined as a slice or transpose, etc., the view may give different results.

```
>>> x = np.array([(1, 2)], dtype=[('a', np.int8), ('b', np.int8)])
```

Viewing array data using a different type and dtype:

```
>>> y = x.view(dtype=np.int16, type=np.matrix)
>>> y
matrix([[513]], dtype=int16)
>>> print(type(y))
<class 'numpy.matrixlib.defmatrix.matrix'>
```

Creating a view on a structured array so it can be used in calculations

Making changes to the view changes the underlying array

```
>>> xv[0,1] = 20
>>> print(x)
[(1, 20) (3, 4)]
```

Using a view to convert an array to a recarray:

```
>>> z = x.view(np.recarray)
>>> z.a
array([1], dtype=int8)
```

Views share data:

```
>>> x[0] = (9, 10)
>>> z[0]
(9, 10)
```

Views that change the dtype size (bytes per entry) should normally be avoided on arrays defined by slices, transposes, fortran-ordering, etc.:

### \_\_init\_\_\_()

Initialize self. See help(type(self)) for accurate signature.

## **Attributes**

| T        | Same as self.transpose(), except that self is returned  |
|----------|---------------------------------------------------------|
|          | if self.ndim < 2.                                       |
| base     | Base object if memory is from some other object.        |
| ctypes   | An object to simplify the interaction of the array with |
|          | the ctypes module.                                      |
| data     | Python buffer object pointing to the start of the ar-   |
|          | ray's data.                                             |
| dtype    | Data-type of the array's elements.                      |
| flags    | Information about the memory layout of the array.       |
| flat     | A 1-D iterator over the array.                          |
| imag     | The imaginary part of the array.                        |
| itemsize | Length of one array element in bytes.                   |
| nbytes   | Total bytes consumed by the elements of the array.      |
| ndim     | Number of array dimensions.                             |
| real     | The real part of the array.                             |

Continued on next page

Table 48 – continued from previous page

| shape   | Tuple of array dimensions.                    |  |  |
|---------|-----------------------------------------------|--|--|
| size    | Number of elements in the array.              |  |  |
| strides | Tuple of bytes to step in each dimension when |  |  |
|         | traversing an array.                          |  |  |

#### Т

## IsErrArray.T

Same as self.transpose(), except that self is returned if self.ndim < 2.

#### base

## IsErrArray.base

Base object if memory is from some other object.

The base of an array that owns its memory is None:

```
>>> x = np.array([1,2,3,4])
>>> x.base is None
True
```

Slicing creates a view, whose memory is shared with x:

```
>>> y = x[2:]
>>> y.base is x
True
```

## ctypes

#### IsErrArray.ctypes

An object to simplify the interaction of the array with the ctypes module.

This attribute creates an object that makes it easier to use arrays when calling shared libraries with the ctypes module. The returned object has, among others, data, shape, and strides attributes (see Notes below) which themselves return ctypes objects that can be used as arguments to a shared library.

None

c [Python object] Possessing attributes data, shape, strides, etc.

## numpy.ctypeslib

Below are the public attributes of this object which were documented in "Guide to NumPy" (we have omitted undocumented public attributes, as well as documented private attributes):

- data: A pointer to the memory area of the array as a Python integer. This memory area may contain data that is not aligned, or not in correct byte-order. The memory area may not even be writeable. The array flags and data-type of this array should be respected when passing this attribute to arbitrary C-code to avoid trouble that can include Python crashing. User Beware! The value of this attribute is exactly the same as self\_array\_interface\_['data'][0].
- shape (c\_intp\*self.ndim): A ctypes array of length self.ndim where the basetype is the C-integer corresponding to dtype('p') on this platform. This base-type could be c\_int, c\_long, or c\_longlong depending on the platform. The c\_intp type is defined accordingly in numpy.ctypeslib. The ctypes array contains the shape of the underlying array.
- strides (c\_intp\*self.ndim): A ctypes array of length self.ndim where the basetype is the same as for the shape attribute. This ctypes array contains the strides information from the underlying array. This strides information is important for showing how many bytes must be jumped to get to the next element in the array.
- data\_as(obj): Return the data pointer cast to a particular c-types object. For example, calling self.\_as\_parameter\_ is equivalent to self.data\_as(ctypes.c\_void\_p). Perhaps you want to use the data as a pointer to a ctypes array of floating-point data: self.data\_as(ctypes.POINTER(ctypes.c\_double)).
- shape\_as(obj): Return the shape tuple as an array of some other c-types type. For example: self.shape\_as(ctypes.c\_short).
- strides\_as(obj): Return the strides tuple as an array of some other c-types type. For example: self.strides\_as(ctypes.c\_longlong).

Be careful using the ctypes attribute - especially on temporary arrays or arrays constructed on the fly. For example, calling (a+b) .ctypes.data\_as(ctypes.c\_void\_p) returns a pointer to memory that is invalid because the array created as (a+b) is deallocated before the next Python statement. You can avoid this problem using either c=a+b or ct=(a+b) .ctypes. In the latter case, ct will hold a reference to the array until ct is deleted or re-assigned.

If the ctypes module is not available, then the ctypes attribute of array objects still returns something useful, but ctypes objects are not returned and errors may be raised instead. In particular, the object will still have the as parameter attribute which will return an integer equal to the data attribute.

```
>>> import ctypes
>>> X
array([[0, 1],
       [2, 3]])
>>> x.ctypes.data
30439712
>>> x.ctypes.data_as(ctypes.POINTER(ctypes.c_long))
<ctypes.LP_c_long object at 0x01F01300>
>>> x.ctypes.data_as(ctypes.POINTER(ctypes.c_long)).contents
c_long(0)
>>> x.ctypes.data_as(ctypes.POINTER(ctypes.c_longlong)).contents
c_longlong(4294967296L)
>>> x.ctypes.shape
<numpy.core._internal.c_long_Array_2 object at 0x01FFD580>
>>> x.ctypes.shape_as(ctypes.c_long)
<numpy.core._internal.c_long_Array_2 object at 0x01FCE620>
>>> x.ctypes.strides
```

(continues on next page)

```
<numpy.core._internal.c_long_Array_2 object at 0x01FCE620>
>>> x.ctypes.strides_as(ctypes.c_longlong)
<numpy.core._internal.c_longlong_Array_2 object at 0x01F01300>
```

#### data

## IsErrArray.data

Python buffer object pointing to the start of the array's data.

## dtype

```
IsErrArray.dtype
```

Data-type of the array's elements.

None

d: numpy dtype object

numpy.dtype

### flags

#### IsErrArray.flags

Information about the memory layout of the array.

C\_CONTIGUOUS (C) The data is in a single, C-style contiguous segment.

**F\_CONTIGUOUS** (**F**) The data is in a single, Fortran-style contiguous segment.

**OWNDATA (O)** The array owns the memory it uses or borrows it from another object.

WRITEABLE (W) The data area can be written to. Setting this to False locks the data, making it readonly. A view (slice, etc.) inherits WRITEABLE from its base array at creation time, but a view of a
writeable array may be subsequently locked while the base array remains writeable. (The opposite
is not true, in that a view of a locked array may not be made writeable. However, currently, locking
a base object does not lock any views that already reference it, so under that circumstance it is
possible to alter the contents of a locked array via a previously created writeable view onto it.)
Attempting to change a non-writeable array raises a RuntimeError exception.

**ALIGNED** (A) The data and all elements are aligned appropriately for the hardware.

**UPDATEIFCOPY** (**U**) This array is a copy of some other array. When this array is deallocated, the base array will be updated with the contents of this array.

FNC F CONTIGUOUS and not C CONTIGUOUS.

**FORC** F\_CONTIGUOUS or C\_CONTIGUOUS (one-segment test).

BEHAVED (B) ALIGNED and WRITEABLE.

**CARRAY (CA)** BEHAVED and C\_CONTIGUOUS.

FARRAY (FA) BEHAVED and F\_CONTIGUOUS and not C\_CONTIGUOUS.

The *flags* object can be accessed dictionary-like (as in a.flags['WRITEABLE']), or by using lower-cased attribute names (as in a.flags.writeable). Short flag names are only supported in dictionary access.

Only the UPDATEIFCOPY, WRITEABLE, and ALIGNED flags can be changed by the user, via direct assignment to the attribute or dictionary entry, or by calling *ndarray.setflags*.

The array flags cannot be set arbitrarily:

- UPDATEIFCOPY can only be set False.
- ALIGNED can only be set True if the data is truly aligned.
- WRITEABLE can only be set True if the array owns its own memory or the ultimate owner of the memory exposes a writeable buffer interface or is a string.

Arrays can be both C-style and Fortran-style contiguous simultaneously. This is clear for 1-dimensional arrays, but can also be true for higher dimensional arrays.

Even for contiguous arrays a stride for a given dimension arr.strides[dim] may be arbitrary if arr.shape[dim] == 1 or the array has no elements. It does not generally hold that self. strides[-1] == self.itemsize for C-style contiguous arrays or self.strides[0] == self.itemsize for Fortran-style contiguous arrays is true.

### flat

## IsErrArray.flat

A 1-D iterator over the array.

This is a *numpy.flatiter* instance, which acts similarly to, but is not a subclass of, Python's built-in iterator object.

flatten: Return a copy of the array collapsed into one dimension.

flatiter

An assignment example:

## imag

IsErrArray.imag

The imaginary part of the array.

## itemsize

IsErrArray.itemsize

Length of one array element in bytes.

```
>>> x = np.array([1,2,3], dtype=np.float64)
>>> x.itemsize
8
>>> x = np.array([1,2,3], dtype=np.complex128)
>>> x.itemsize
16
```

## nbytes

IsErrArray.nbytes

Total bytes consumed by the elements of the array.

Does not include memory consumed by non-element attributes of the array object.

```
>>> x = np.zeros((3,5,2), dtype=np.complex128)
>>> x.nbytes
480
>>> np.prod(x.shape) * x.itemsize
480
```

## ndim

IsErrArray.ndim

Number of array dimensions.

```
>>> x = np.array([1, 2, 3])

>>> x.ndim

1

>>> y = np.zeros((2, 3, 4))

>>> y.ndim

3
```

#### real

#### IsErrArray.real

The real part of the array.

numpy.real: equivalent function

### shape

## IsErrArray.shape

Tuple of array dimensions.

May be used to "reshape" the array, as long as this would not require a change in the total number of elements

### size

### IsErrArray.size

Number of elements in the array.

Equivalent to np.prod(a.shape), i.e., the product of the array's dimensions.

```
>>> x = np.zeros((3, 5, 2), dtype=np.complex128)
>>> x.size
30
>>> np.prod(x.shape)
30
```

#### strides

### IsErrArray.strides

Tuple of bytes to step in each dimension when traversing an array.

The byte offset of element (i[0], i[1], ..., i[n]) in an array a is:

```
offset = sum(np.array(i) * a.strides)
```

A more detailed explanation of strides can be found in the "ndarray.rst" file in the NumPy reference guide.

Imagine an array of 32-bit integers (each 4 bytes):

```
x = np.array([[0, 1, 2, 3, 4],
[5, 6, 7, 8, 9]], dtype=np.int32)
```

This array is stored in memory as 40 bytes, one after the other (known as a contiguous block of memory). The strides of an array tell us how many bytes we have to skip in memory to move to the next position along a certain axis. For example, we have to skip 4 bytes (1 value) to move to the next column, but 20 bytes (5 values) to get to the same position in the next row. As such, the strides for the array x will be (20, 4).

numpy.lib.stride\_tricks.as\_strided

```
>>> x = np.reshape(np.arange(5*6*7*8), (5,6,7,8)).transpose(2,3,1,0)
>>> x.strides
(32, 4, 224, 1344)
>>> i = np.array([3,5,2,2])
>>> offset = sum(i * x.strides)
>>> x[3,5,2,2]
813
>>> offset / x.itemsize
813
```

# **IsErrorArray**

## class IsErrorArray

## **Methods**

| all                | Returns True if all elements evaluate to True.                                            |  |  |
|--------------------|-------------------------------------------------------------------------------------------|--|--|
| any                | Returns True if any of the elements of <i>a</i> evaluate to                               |  |  |
| 2 mam 2 tr         | True.  Return indices of the maximum values along the                                     |  |  |
| argmax             | <u> </u>                                                                                  |  |  |
| anomin             | given axis.  Return indices of the minimum values along the                               |  |  |
| argmin             | <u> </u>                                                                                  |  |  |
| a noma nt i t i an | given axis of a.                                                                          |  |  |
| argpartition       | Returns the indices that would partition this array.                                      |  |  |
| argsort            | Returns the indices that would sort this array.                                           |  |  |
| astype             | Copy of the array, cast to a specified type.                                              |  |  |
| byteswap           | Swap the bytes of the array elements                                                      |  |  |
| choose             | Use an index array to construct a new array from a                                        |  |  |
|                    | set of choices.                                                                           |  |  |
| clip               | Return an array whose values are limited to [min,                                         |  |  |
|                    | max].                                                                                     |  |  |
| collapse           |                                                                                           |  |  |
| compress           | Return selected slices of this array along given axis.                                    |  |  |
| conj               | Complex-conjugate all elements.                                                           |  |  |
| conjugate          | Return the complex conjugate, element-wise.                                               |  |  |
| copy               | Return a copy of the array.                                                               |  |  |
| cumprod            | Return the cumulative product of the elements along                                       |  |  |
|                    | the given axis.                                                                           |  |  |
| cumsum             | Return the cumulative sum of the elements along the                                       |  |  |
|                    | given axis.                                                                               |  |  |
| diagonal           | Return specified diagonals.                                                               |  |  |
| dot                | Dot product of two arrays.                                                                |  |  |
| dump               | Dump a pickle of the array to the specified file.                                         |  |  |
| dumps              | Returns the pickle of the array as a string.                                              |  |  |
| fill               | Fill the array with a scalar value.                                                       |  |  |
| flatten            | Return a copy of the array collapsed into one dimen-                                      |  |  |
|                    | sion.                                                                                     |  |  |
| getfield           | Returns a field of the given array as a certain type.                                     |  |  |
| item               | Copy an element of an array to a standard Python                                          |  |  |
| 1 0 0 m            | scalar and return it.                                                                     |  |  |
| it.emset           | Insert scalar into an array (scalar is cast to array's                                    |  |  |
| Teembee            | dtype, if possible)                                                                       |  |  |
| may                | Return the maximum along a given axis.                                                    |  |  |
| max                | Returns the average of the array elements along                                           |  |  |
| mean               | given axis.                                                                               |  |  |
| min                |                                                                                           |  |  |
| min                | Return the minimum along a given axis.  Return the array with the same data viewed with a |  |  |
| newbyteorder       |                                                                                           |  |  |
|                    | different byte order.                                                                     |  |  |
| nonzero            | Return the indices of the elements that are non-zero.  Continued on next page             |  |  |

| 10010/10   | AANTINIIAA | trom | nralia   | n - n - n |
|------------|------------|------|----------|-----------|
| Table 49 – | COHIHIUEU  | HOH  | DIEVIOUS | Daue      |
|            |            |      |          |           |

| Table        | e 49 – continued from previous page                      |  |
|--------------|----------------------------------------------------------|--|
| partition    | Rearranges the elements in the array in such a way       |  |
|              | that value of the element in kth position is in the po-  |  |
|              | sition it would be in a sorted array.                    |  |
| prod         | Return the product of the array elements over the        |  |
|              | given axis                                               |  |
| ptp          | Peak to peak (maximum - minimum) value along a           |  |
|              | given axis.                                              |  |
| put          | Set a.flat[n] = values[n] for all n in in-               |  |
| -            | dices.                                                   |  |
| ravel        | Return a flattened array.                                |  |
| repeat       | Repeat elements of an array.                             |  |
| reshape      | Returns an array containing the same data with a new     |  |
|              | shape.                                                   |  |
| resize       | Change shape and size of array in-place.                 |  |
| round        | Return a with each element rounded to the given          |  |
|              | number of decimals.                                      |  |
| searchsorted | Find indices where elements of v should be inserted      |  |
|              | in a to maintain order.                                  |  |
| setfield     | Put a value into a specified place in a field defined by |  |
|              | a data-type.                                             |  |
| setflags     | Set array flags WRITEABLE, ALIGNED, and UP-              |  |
|              | DATEIFCOPY, respectively.                                |  |
| sort         | Sort an array, in-place.                                 |  |
| squeeze      | Remove single-dimensional entries from the shape         |  |
|              | of a.                                                    |  |
| std          | Returns the standard deviation of the array elements     |  |
|              | along given axis.                                        |  |
| sum          | Return the sum of the array elements over the given      |  |
|              | axis.                                                    |  |
| swapaxes     | Return a view of the array with axis1 and axis2 in-      |  |
|              | terchanged.                                              |  |
| take         | Return an array formed from the elements of $a$ at the   |  |
|              | given indices.                                           |  |
| tobytes      | Construct Python bytes containing the raw data bytes     |  |
|              | in the array.                                            |  |
| tofile       | , , , , , , , , , , , , , , , , , , ,                    |  |
| tolist       | Return the array as a (possibly nested) list.            |  |
| tostring     | Construct Python bytes containing the raw data bytes     |  |
|              | in the array.                                            |  |
| trace        | Return the sum along diagonals of the array.             |  |
| transpose    | Returns a view of the array with axes transposed.        |  |
| var          | Returns the variance of the array elements, along        |  |
|              | given axis.                                              |  |
| view         | New view of array with the same data.                    |  |
|              |                                                          |  |

## all

 ${\tt IsErrorArray.all}~(axis=None,~out=None,~keepdims=False)$ 

Returns True if all elements evaluate to True.

Refer to *numpy.all* for full documentation.

numpy.all: equivalent function

## any

```
IsErrorArray.any(axis=None, out=None, keepdims=False)
     Returns True if any of the elements of a evaluate to True.
     Refer to numpy.any for full documentation.
     numpy.any: equivalent function
argmax
IsErrorArray.argmax(axis=None, out=None)
     Return indices of the maximum values along the given axis.
     Refer to numpy.argmax for full documentation.
     numpy.argmax: equivalent function
argmin
IsErrorArray.argmin(axis=None, out=None)
     Return indices of the minimum values along the given axis of a.
     Refer to numpy.argmin for detailed documentation.
     numpy.argmin: equivalent function
argpartition
IsErrorArray.argpartition (kth, axis=-1, kind='introselect', order=None)
     Returns the indices that would partition this array.
     Refer to numpy.argpartition for full documentation.
     New in version 1.8.0.
     numpy.argpartition: equivalent function
argsort
IsErrorArray.argsort (axis=-1, kind='quicksort', order=None)
     Returns the indices that would sort this array.
     Refer to numpy.argsort for full documentation.
     numpy.argsort: equivalent function
astype
```

```
IsErrorArray.astype (dtype, order='K', casting='unsafe', subok=True, copy=True)
Copy of the array, cast to a specified type.
```

**dtype** [str or dtype] Typecode or data-type to which the array is cast.

**order** [{'C', 'F', 'A', 'K'}, optional] Controls the memory layout order of the result. 'C' means C order, 'F' means Fortran order, 'A' means 'F' order if all the arrays are Fortran contiguous, 'C' order otherwise, and 'K' means as close to the order the array elements appear in memory as possible. Default is 'K'.

**casting** [{'no', 'equiv', 'safe', 'same\_kind', 'unsafe'}, optional] Controls what kind of data casting may occur. Defaults to 'unsafe' for backwards compatibility.

- 'no' means the data types should not be cast at all.
- 'equiv' means only byte-order changes are allowed.
- 'safe' means only casts which can preserve values are allowed.
- 'same kind' means only safe casts or casts within a kind, like float64 to float32, are allowed.
- 'unsafe' means any data conversions may be done.

**subok** [bool, optional] If True, then sub-classes will be passed-through (default), otherwise the returned array will be forced to be a base-class array.

**copy** [bool, optional] By default, astype always returns a newly allocated array. If this is set to false, and the *dtype*, *order*, and *subok* requirements are satisfied, the input array is returned instead of a copy.

arr\_t [ndarray] Unless copy is False and the other conditions for returning the input array are satisfied (see description for copy input parameter), arr\_t is a new array of the same shape as the input array, with dtype, order given by dtype, order.

Starting in NumPy 1.9, astype method now returns an error if the string dtype to cast to is not long enough in 'safe' casting mode to hold the max value of integer/float array that is being casted. Previously the casting was allowed even if the result was truncated.

**ComplexWarning** When casting from complex to float or int. To avoid this, one should use a.real. astype(t).

```
>>> x = np.array([1, 2, 2.5])
>>> x
array([ 1. , 2. , 2.5])
```

```
>>> x.astype(int)
array([1, 2, 2])
```

## byteswap

IsErrorArray.byteswap(inplace)

Swap the bytes of the array elements

Toggle between low-endian and big-endian data representation by returning a byteswapped array, optionally swapped in-place.

**inplace** [bool, optional] If True, swap bytes in-place, default is False.

out [ndarray] The byteswapped array. If inplace is True, this is a view to self.

```
>>> A = np.array([1, 256, 8755], dtype=np.int16)
>>> map(hex, A)
['0x1', '0x100', '0x2233']
```

(continues on next page)

```
>>> A.byteswap(True)
array([ 256,
                1, 13090], dtype=int16)
>>> map(hex, A)
['0x100', '0x1', '0x3322']
```

Arrays of strings are not swapped

```
>>> A = np.array(['ceg', 'fac'])
>>> A.byteswap()
array(['ceg', 'fac'],
     dtype='|S3')
```

#### choose

```
IsErrorArray.choose(choices, out=None, mode='raise')
```

Use an index array to construct a new array from a set of choices.

Refer to *numpy.choose* for full documentation.

numpy.choose: equivalent function

## clip

```
IsErrorArray.clip (min=None, max=None, out=None)
```

Return an array whose values are limited to [min, max]. One of max or min must be given.

Refer to *numpy.clip* for full documentation.

numpy.clip: equivalent function

## collapse

```
IsErrorArray.collapse(shape)
```

## compress

```
IsErrorArray.compress(condition, axis=None, out=None)
```

Return selected slices of this array along given axis.

Refer to *numpy.compress* for full documentation.

numpy.compress: equivalent function

## conj

```
IsErrorArray.conj()
```

Complex-conjugate all elements.

Refer to *numpy.conjugate* for full documentation.

numpy.conjugate: equivalent function

## conjugate

```
IsErrorArray.conjugate()
```

Return the complex conjugate, element-wise.

Refer to numpy.conjugate for full documentation.

numpy.conjugate: equivalent function

## copy

```
IsErrorArray.copy(order='C')
```

Return a copy of the array.

**order** [{'C', 'F', 'A', 'K'}, optional] Controls the memory layout of the copy. 'C' means C-order, 'F' means F-order, 'A' means 'F' if *a* is Fortran contiguous, 'C' otherwise. 'K' means match the layout of *a* as closely as possible. (Note that this function and :func:numpy.copy are very similar, but have different default values for their order= arguments.)

numpy.copy numpy.copyto

```
>>> x = np.array([[1,2,3],[4,5,6]], order='F')
```

```
>>> y = x.copy()
```

```
>>> x.fill(0)
```

```
>>> y
array([[1, 2, 3],
        [4, 5, 6]])
```

```
>>> y.flags['C_CONTIGUOUS']
True
```

## cumprod

IsErrorArray.cumprod(axis=None, dtype=None, out=None)

Return the cumulative product of the elements along the given axis.

Refer to numpy.cumprod for full documentation.

numpy.cumprod: equivalent function

## cumsum

```
IsErrorArray.cumsum(axis=None, dtype=None, out=None)
```

Return the cumulative sum of the elements along the given axis.

Refer to numpy.cumsum for full documentation.

numpy.cumsum: equivalent function

## diagonal

```
IsErrorArray.diagonal(offset=0, axis1=0, axis2=1)
```

Return specified diagonals. In NumPy 1.9 the returned array is a read-only view instead of a copy as in previous NumPy versions. In a future version the read-only restriction will be removed.

Refer to numpy.diagonal() for full documentation.

numpy.diagonal: equivalent function

#### dot

```
IsErrorArray.dot (b, out=None)
```

Dot product of two arrays.

Refer to *numpy.dot* for full documentation.

numpy.dot: equivalent function

This array method can be conveniently chained:

## dump

```
IsErrorArray.dump(file)
```

Dump a pickle of the array to the specified file. The array can be read back with pickle.load or numpy.load.

**file** [str] A string naming the dump file.

## dumps

```
IsErrorArray.dumps()
```

Returns the pickle of the array as a string. pickle.loads or numpy.loads will convert the string back to an array.

None

### fill

```
IsErrorArray.fill(value)
```

Fill the array with a scalar value.

**value** [scalar] All elements of a will be assigned this value.

```
>>> a = np.array([1, 2])
>>> a.fill(0)
>>> a
array([0, 0])
>>> a = np.empty(2)
>>> a.fill(1)
>>> a
array([ 1.,  1.])
```

#### flatten

IsErrorArray.flatten(order='C')

Return a copy of the array collapsed into one dimension.

**order** [{'C', 'F', 'A', 'K'}, optional] 'C' means to flatten in row-major (C-style) order. 'F' means to flatten in column-major (Fortran- style) order. 'A' means to flatten in column-major order if a is Fortran *contiguous* in memory, row-major order otherwise. 'K' means to flatten a in the order the elements occur in memory. The default is 'C'.

y [ndarray] A copy of the input array, flattened to one dimension.

ravel: Return a flattened array. flat: A 1-D flat iterator over the array.

```
>>> a = np.array([[1,2], [3,4]])
>>> a.flatten()
array([1, 2, 3, 4])
>>> a.flatten('F')
array([1, 3, 2, 4])
```

## getfield

IsErrorArray.getfield(dtype, offset=0)

Returns a field of the given array as a certain type.

A field is a view of the array data with a given data-type. The values in the view are determined by the given type and the offset into the current array in bytes. The offset needs to be such that the view dtype fits in the array dtype; for example an array of dtype complex128 has 16-byte elements. If taking a view with a 32-bit integer (4 bytes), the offset needs to be between 0 and 12 bytes.

**dtype** [str or dtype] The data type of the view. The dtype size of the view can not be larger than that of the array itself.

offset [int] Number of bytes to skip before beginning the element view.

By choosing an offset of 8 bytes we can select the complex part of the array for our view:

```
>>> x.getfield(np.float64, offset=8)
array([[ 1.,  0.],
        [ 0.,  4.]])
```

#### item

```
IsErrorArray.item(*args)
```

Copy an element of an array to a standard Python scalar and return it.

\*args: Arguments (variable number and type)

- none: in this case, the method only works for arrays with one element (a.size == 1), which element is copied into a standard Python scalar object and returned.
- int\_type: this argument is interpreted as a flat index into the array, specifying which element to copy and return.
- tuple of int\_types: functions as does a single int\_type argument, except that the argument is interpreted as an nd-index into the array.
- z [Standard Python scalar object] A copy of the specified element of the array as a suitable Python scalar

When the data type of *a* is longdouble or clongdouble, item() returns a scalar array object because there is no available Python scalar that would not lose information. Void arrays return a buffer object for item(), unless fields are defined, in which case a tuple is returned.

*item* is very similar to a[args], except, instead of an array scalar, a standard Python scalar is returned. This can be useful for speeding up access to elements of the array and doing arithmetic on elements of the array using Python's optimized math.

#### itemset

```
IsErrorArray.itemset(*args)
```

Insert scalar into an array (scalar is cast to array's dtype, if possible)

There must be at least 1 argument, and define the last argument as *item*. Then, a.itemset (\*args) is equivalent to but faster than a [args] = item. The item should be a scalar value and args must select a single item in the array a.

**\\*args** [Arguments] If one argument: a scalar, only used in case *a* is of size 1. If two arguments: the last argument is the value to be set and must be a scalar, the first argument specifies a single array element location. It is either an int or a tuple.

Compared to indexing syntax, *itemset* provides some speed increase for placing a scalar into a particular location in an *ndarray*, if you must do this. However, generally this is discouraged: among other problems, it complicates the appearance of the code. Also, when using *itemset* (and *item*) inside a loop, be sure to assign the methods to a local variable to avoid the attribute look-up at each loop iteration.

#### max

```
IsErrorArray.max (axis=None, out=None)
```

Return the maximum along a given axis.

Refer to *numpy.amax* for full documentation.

numpy.amax : equivalent function

#### mean

```
IsErrorArray.mean (axis=None, dtype=None, out=None, keepdims=False)
```

Returns the average of the array elements along given axis.

Refer to numpy.mean for full documentation.

numpy.mean: equivalent function

#### min

```
IsErrorArray.min (axis=None, out=None, keepdims=False)
```

Return the minimum along a given axis.

Refer to numpy.amin for full documentation.

numpy.amin: equivalent function

## newbyteorder

```
IsErrorArray.newbyteorder(new_order='S')
```

Return the array with the same data viewed with a different byte order.

Equivalent to:

```
arr.view(arr.dtype.newbytorder(new_order))
```

Changes are also made in all fields and sub-arrays of the array data type.

**new\_order** [string, optional] Byte order to force; a value from the byte order specifications below. new\_order codes can be any of:

- 'S' swap dtype from current to opposite endian
- {'<', 'L'} little endian
- {'>', 'B'} big endian
- {'=', 'N'} native order
- {'I', 'I'} ignore (no change to byte order)

The default value ('S') results in swapping the current byte order. The code does a case-insensitive check on the first letter of *new\_order* for the alternatives above. For example, any of 'B' or 'b' or 'biggish' are valid to specify big-endian.

**new\_arr** [array] New array object with the dtype reflecting given change to the byte order.

#### nonzero

```
IsErrorArray.nonzero()
```

Return the indices of the elements that are non-zero.

Refer to *numpy.nonzero* for full documentation.

numpy.nonzero: equivalent function

#### partition

```
IsErrorArray.partition (kth, axis=-1, kind='introselect', order=None)
```

Rearranges the elements in the array in such a way that value of the element in kth position is in the position it would be in a sorted array. All elements smaller than the kth element are moved before this element and all equal or greater are moved behind it. The ordering of the elements in the two partitions is undefined.

New in version 1.8.0.

**kth** [int or sequence of ints] Element index to partition by. The kth element value will be in its final sorted position and all smaller elements will be moved before it and all equal or greater elements behind it. The order all elements in the partitions is undefined. If provided with a sequence of kth it will partition all elements indexed by kth of them into their sorted position at once.

axis [int, optional] Axis along which to sort. Default is -1, which means sort along the last axis.

**kind** [{'introselect'}, optional] Selection algorithm. Default is 'introselect'.

**order** [str or list of str, optional] When a is an array with fields defined, this argument specifies which fields to compare first, second, etc. A single field can be specified as a string, and not all fields need be specified, but unspecified fields will still be used, in the order in which they come up in the dtype, to break ties.

numpy.partition: Return a parititioned copy of an array. argpartition: Indirect partition. sort: Full sort.

See np.partition for notes on the different algorithms.

```
>>> a = np.array([3, 4, 2, 1])
>>> a.partition(a, 3)
>>> a
array([2, 1, 3, 4])
```

```
>>> a.partition((1, 3))
array([1, 2, 3, 4])
```

## prod

```
IsErrorArray.prod (axis=None, dtype=None, out=None, keepdims=False)
Return the product of the array elements over the given axis
Refer to numpy.prod for full documentation.
```

numpy.prod: equivalent function

## ptp

```
IsErrorArray.ptp (axis=None, out=None)
Peak to peak (maximum - minimum) value along a given axis.
Refer to numpy.ptp for full documentation.
numpy.ptp: equivalent function
```

## put

```
IsErrorArray.put (indices, values, mode='raise')
Set a.flat[n] = values[n] for all n in indices.
Refer to numpy.put for full documentation.
numpy.put: equivalent function
```

#### ravel

```
IsErrorArray.ravel([order])
Return a flattened array.

Refer to numpy.ravel for full documentation.

numpy.ravel: equivalent function

ndarray.flat: a flat iterator on the array.
```

## repeat

```
IsErrorArray.repeat (repeats, axis=None)
Repeat elements of an array.

Refer to numpy.repeat for full documentation.

numpy.repeat: equivalent function
```

#### reshape

```
IsErrorArray.reshape (shape, order='C')
```

Returns an array containing the same data with a new shape.

Refer to *numpy.reshape* for full documentation.

numpy.reshape: equivalent function

#### resize

```
IsErrorArray.resize(new_shape, refcheck=True)
```

Change shape and size of array in-place.

**new\_shape** [tuple of ints, or *n* ints] Shape of resized array.

**refcheck** [bool, optional] If False, reference count will not be checked. Default is True.

None

**ValueError** If a does not own its own data or references or views to it exist, and the data memory must be changed.

**SystemError** If the *order* keyword argument is specified. This behaviour is a bug in NumPy.

resize: Return a new array with the specified shape.

This reallocates space for the data area if necessary.

Only contiguous arrays (data elements consecutive in memory) can be resized.

The purpose of the reference count check is to make sure you do not use this array as a buffer for another Python object and then reallocate the memory. However, reference counts can increase in other ways so if you are sure that you have not shared the memory for this array with another Python object, then you may safely set *refcheck* to False.

Shrinking an array: array is flattened (in the order that the data are stored in memory), resized, and reshaped:

Enlarging an array: as above, but missing entries are filled with zeros:

Referencing an array prevents resizing...

```
>>> c = a
>>> a.resize((1, 1))
Traceback (most recent call last):
...
ValueError: cannot resize an array that has been referenced ...
```

Unless *refcheck* is False:

```
>>> a.resize((1, 1), refcheck=False)
>>> a
array([[0]])
>>> c
array([[0]])
```

#### round

IsErrorArray.round(decimals=0, out=None)

Return a with each element rounded to the given number of decimals.

Refer to *numpy.around* for full documentation.

numpy.around: equivalent function

#### searchsorted

```
IsErrorArray.searchsorted(v, side='left', sorter=None)
```

Find indices where elements of v should be inserted in a to maintain order.

For full documentation, see *numpy.searchsorted* 

numpy.searchsorted: equivalent function

### setfield

```
IsErrorArray.setfield(val, dtype, offset=0)
```

Put a value into a specified place in a field defined by a data-type.

Place val into a's field defined by dtype and beginning offset bytes into the field.

val [object] Value to be placed in field.

**dtype** [dtype object] Data-type of the field in which to place *val*.

**offset** [int, optional] The number of bytes into the field at which to place val.

None

getfield

(continues on next page)

#### setflags

IsErrorArray.setflags (write=None, align=None, uic=None)
Set array flags WRITEABLE, ALIGNED, and UPDATEIFCOPY, respectively.

These Boolean-valued flags affect how numpy interprets the memory area used by *a* (see Notes below). The ALIGNED flag can only be set to True if the data is actually aligned according to the type. The UPDATEIFCOPY flag can never be set to True. The flag WRITEABLE can only be set to True if the array owns its own memory, or the ultimate owner of the memory exposes a writeable buffer interface, or is a string. (The exception for string is made so that unpickling can be done without copying memory.)

write [bool, optional] Describes whether or not a can be written to.

**align** [bool, optional] Describes whether or not a is aligned properly for its type.

**uic** [bool, optional] Describes whether or not a is a copy of another "base" array.

Array flags provide information about how the memory area used for the array is to be interpreted. There are 6 Boolean flags in use, only three of which can be changed by the user: UPDATEIFCOPY, WRITE-ABLE, and ALIGNED.

WRITEABLE (W) the data area can be written to;

ALIGNED (A) the data and strides are aligned appropriately for the hardware (as determined by the compiler);

UPDATEIFCOPY (U) this array is a copy of some other array (referenced by .base). When this array is deallocated, the base array will be updated with the contents of this array.

All flags can be accessed using their first (upper case) letter as well as the full name.

(continues on next page)

```
C_CONTIGUOUS : True
F_CONTIGUOUS : False
OWNDATA : True
WRITEABLE : False
ALIGNED : False
UPDATEIFCOPY : False
>>> y.setflags(uic=1)
Traceback (most recent call last):
File "<stdin>", line 1, in <module>
ValueError: cannot set UPDATEIFCOPY flag to True
```

#### sort

```
IsErrorArray.sort (axis=-1, kind='quicksort', order=None)
Sort an array, in-place.
```

axis [int, optional] Axis along which to sort. Default is -1, which means sort along the last axis.

kind [{'quicksort', 'mergesort', 'heapsort'}, optional] Sorting algorithm. Default is 'quicksort'.

**order** [str or list of str, optional] When a is an array with fields defined, this argument specifies which fields to compare first, second, etc. A single field can be specified as a string, and not all fields need be specified, but unspecified fields will still be used, in the order in which they come up in the dtype, to break ties.

numpy.sort : Return a sorted copy of an array. argsort : Indirect sort. lexsort : Indirect stable sort on multiple keys. searchsorted : Find elements in sorted array. partition: Partial sort.

See sort for notes on the different sorting algorithms.

Use the *order* keyword to specify a field to use when sorting a structured array:

## squeeze

```
IsErrorArray.squeeze(axis=None)
```

Remove single-dimensional entries from the shape of a.

Refer to numpy.squeeze for full documentation.

numpy.squeeze: equivalent function

#### std

```
{\tt IsErrorArray.std} \ (axis=None, \ dtype=None, \ out=None, \ ddof=0, \ keepdims=False)
```

Returns the standard deviation of the array elements along given axis.

Refer to numpy.std for full documentation.

numpy.std: equivalent function

#### sum

IsErrorArray.sum(axis=None, dtype=None, out=None, keepdims=False)

Return the sum of the array elements over the given axis.

Refer to *numpy.sum* for full documentation.

numpy.sum: equivalent function

## swapaxes

```
IsErrorArray.swapaxes (axis1, axis2)
```

Return a view of the array with axis1 and axis2 interchanged.

Refer to *numpy.swapaxes* for full documentation.

numpy.swapaxes: equivalent function

## take

```
IsErrorArray.take (indices, axis=None, out=None, mode='raise')
```

Return an array formed from the elements of a at the given indices.

Refer to *numpy.take* for full documentation.

numpy.take: equivalent function

## tobytes

```
IsErrorArray.tobytes(order='C')
```

Construct Python bytes containing the raw data bytes in the array.

Constructs Python bytes showing a copy of the raw contents of data memory. The bytes object can be produced in either 'C' or 'Fortran', or 'Any' order (the default is 'C'-order). 'Any' order means C-order unless the F\_CONTIGUOUS flag in the array is set, in which case it means 'Fortran' order.

New in version 1.9.0.

**order** [{'C', 'F', None}, optional] Order of the data for multidimensional arrays: C, Fortran, or the same as for the original array.

**s** [bytes] Python bytes exhibiting a copy of a's raw data.

## tofile

```
IsErrorArray.tofile (fid, sep="", format="%s")
```

Write array to a file as text or binary (default).

Data is always written in 'C' order, independent of the order of a. The data produced by this method can be recovered using the function fromfile().

**fid** [file or str] An open file object, or a string containing a filename.

**sep** [str] Separator between array items for text output. If "" (empty), a binary file is written, equivalent to file.write(a.tobytes()).

**format** [str] Format string for text file output. Each entry in the array is formatted to text by first converting it to the closest Python type, and then using "format" % item.

This is a convenience function for quick storage of array data. Information on endianness and precision is lost, so this method is not a good choice for files intended to archive data or transport data between machines with different endianness. Some of these problems can be overcome by outputting the data as text files, at the expense of speed and file size.

### tolist

```
IsErrorArray.tolist()
```

Return the array as a (possibly nested) list.

Return a copy of the array data as a (nested) Python list. Data items are converted to the nearest compatible Python type.

none

y [list] The possibly nested list of array elements.

The array may be recreated, a = np.array(a.tolist()).

```
>>> a = np.array([1, 2])
>>> a.tolist()
[1, 2]
>>> a = np.array([[1, 2], [3, 4]])
>>> list(a)
[array([1, 2]), array([3, 4])]
>>> a.tolist()
[[1, 2], [3, 4]]
```

## tostring

```
IsErrorArray.tostring(order='C')
```

Construct Python bytes containing the raw data bytes in the array.

Constructs Python bytes showing a copy of the raw contents of data memory. The bytes object can be produced in either 'C' or 'Fortran', or 'Any' order (the default is 'C'-order). 'Any' order means C-order unless the F\_CONTIGUOUS flag in the array is set, in which case it means 'Fortran' order.

This function is a compatibility alias for tobytes. Despite its name it returns bytes not strings.

**order** [{'C', 'F', None}, optional] Order of the data for multidimensional arrays: C, Fortran, or the same as for the original array.

s [bytes] Python bytes exhibiting a copy of a's raw data.

#### trace

IsErrorArray.trace (offset=0, axis1=0, axis2=1, dtype=None, out=None)

Return the sum along diagonals of the array.

Refer to *numpy.trace* for full documentation.

numpy.trace: equivalent function

#### transpose

```
IsErrorArray.transpose(*axes)
```

Returns a view of the array with axes transposed.

For a 1-D array, this has no effect. (To change between column and row vectors, first cast the 1-D array into a matrix object.) For a 2-D array, this is the usual matrix transpose. For an n-D array, if axes are given, their order indicates how the axes are permuted (see Examples). If axes are not provided and a.shape = (i[0], i[1], ... i[n-2], i[n-1]), then a.transpose().shape = (i[n-1], i[n-2], ... i[1], i[0]).

axes: None, tuple of ints, or *n* ints

- None or no argument: reverses the order of the axes.
- tuple of ints: *i* in the *j*-th place in the tuple means *a*'s *i*-th axis becomes *a.transpose()*'s *j*-th axis.
- *n* ints: same as an n-tuple of the same ints (this form is intended simply as a "convenience" alternative to the tuple form)

**out** [ndarray] View of a, with axes suitably permuted.

ndarray.T: Array property returning the array transposed.

(continues on next page)

#### var

IsErrorArray.**var** (*axis=None*, *dtype=None*, *out=None*, *ddof=0*, *keepdims=False*) Returns the variance of the array elements, along given axis.

Refer to numpy.var for full documentation.

numpy.var: equivalent function

#### view

```
IsErrorArray.view(dtype=None, type=None)
```

New view of array with the same data.

**dtype** [data-type or ndarray sub-class, optional] Data-type descriptor of the returned view, e.g., float32 or int16. The default, None, results in the view having the same data-type as *a*. This argument can also be specified as an ndarray sub-class, which then specifies the type of the returned object (this is equivalent to setting the type parameter).

**type** [Python type, optional] Type of the returned view, e.g., ndarray or matrix. Again, the default None results in type preservation.

a.view() is used two different ways:

a.view(some\_dtype) or a.view(dtype=some\_dtype) constructs a view of the array's memory with a different data-type. This can cause a reinterpretation of the bytes of memory.

a.view(ndarray\_subclass) or a.view(type=ndarray\_subclass) just returns an instance of *ndarray\_subclass* that looks at the same array (same shape, dtype, etc.) This does not cause a reinterpretation of the memory.

For a.view(some\_dtype), if some\_dtype has a different number of bytes per entry than the previous dtype (for example, converting a regular array to a structured array), then the behavior of the view cannot be predicted just from the superficial appearance of a (shown by print(a)). It also depends on exactly how a is stored in memory. Therefore if a is C-ordered versus fortran-ordered, versus defined as a slice or transpose, etc., the view may give different results.

```
>>> x = np.array([(1, 2)], dtype=[('a', np.int8), ('b', np.int8)])
```

Viewing array data using a different type and dtype:

```
>>> y = x.view(dtype=np.int16, type=np.matrix)
>>> y
matrix([[513]], dtype=int16)
```

(continues on next page)

```
>>> print(type(y))
<class 'numpy.matrixlib.defmatrix.matrix'>
```

Creating a view on a structured array so it can be used in calculations

Making changes to the view changes the underlying array

```
>>> xv[0,1] = 20
>>> print(x)
[(1, 20) (3, 4)]
```

Using a view to convert an array to a recarray:

```
>>> z = x.view(np.recarray)
>>> z.a
array([1], dtype=int8)
```

Views share data:

```
>>> x[0] = (9, 10)
>>> z[0]
(9, 10)
```

Views that change the dtype size (bytes per entry) should normally be avoided on arrays defined by slices, transposes, fortran-ordering, etc.:

**init\_\_**()

Initialize self. See help(type(self)) for accurate signature.

#### **Attributes**

| Same as self.transpose(), except that self is returned  |  |
|---------------------------------------------------------|--|
| if self.ndim < 2.                                       |  |
| Base object if memory is from some other object.        |  |
| An object to simplify the interaction of the array with |  |
| the ctypes module.                                      |  |
| Python buffer object pointing to the start of the ar-   |  |
| ray's data.                                             |  |
| Data-type of the array's elements.                      |  |
| Information about the memory layout of the array.       |  |
| A 1-D iterator over the array.                          |  |
| The imaginary part of the array.                        |  |
| Length of one array element in bytes.                   |  |
| Total bytes consumed by the elements of the array.      |  |
| Number of array dimensions.                             |  |
| The real part of the array.                             |  |
| Tuple of array dimensions.                              |  |
| Number of elements in the array.                        |  |
| Tuple of bytes to step in each dimension when           |  |
| traversing an array.                                    |  |
|                                                         |  |

## Т

## IsErrorArray.T

Same as self.transpose(), except that self is returned if self.ndim < 2.

#### base

## IsErrorArray.base

Base object if memory is from some other object.

The base of an array that owns its memory is None:

```
>>> x = np.array([1,2,3,4])
>>> x.base is None
True
```

Slicing creates a view, whose memory is shared with x:

```
>>> y = x[2:]
>>> y.base is x
True
```

## ctypes

### IsErrorArray.ctypes

An object to simplify the interaction of the array with the ctypes module.

This attribute creates an object that makes it easier to use arrays when calling shared libraries with the ctypes module. The returned object has, among others, data, shape, and strides attributes (see Notes below) which themselves return ctypes objects that can be used as arguments to a shared library.

None

c [Python object] Possessing attributes data, shape, strides, etc.

numpy.ctypeslib

Below are the public attributes of this object which were documented in "Guide to NumPy" (we have omitted undocumented public attributes, as well as documented private attributes):

- data: A pointer to the memory area of the array as a Python integer. This memory area may contain data that is not aligned, or not in correct byte-order. The memory area may not even be writeable. The array flags and data-type of this array should be respected when passing this attribute to arbitrary C-code to avoid trouble that can include Python crashing. User Beware! The value of this attribute is exactly the same as self.\_array\_interface\_['data'][0].
- shape (c\_intp\*self.ndim): A ctypes array of length self.ndim where the basetype is the C-integer corresponding to dtype('p') on this platform. This base-type could be c\_int, c\_long, or c\_longlong depending on the platform. The c\_intp type is defined accordingly in numpy.ctypeslib. The ctypes array contains the shape of the underlying array.
- strides (c\_intp\*self.ndim): A ctypes array of length self.ndim where the basetype is the same as for the shape attribute. This ctypes array contains the strides information from the underlying array. This strides information is important for showing how many bytes must be jumped to get to the next element in the array.
- data\_as(obj): Return the data pointer cast to a particular c-types object. For example, calling self.\_as\_parameter\_ is equivalent to self.data\_as(ctypes.c\_void\_p). Perhaps you want to use the data as a pointer to a ctypes array of floating-point data: self.data\_as(ctypes.POINTER(ctypes.c\_double)).
- shape\_as(obj): Return the shape tuple as an array of some other c-types type. For example: self.shape\_as(ctypes.c\_short).
- strides\_as(obj): Return the strides tuple as an array of some other c-types type. For example: self.strides\_as(ctypes.c\_longlong).

Be careful using the ctypes attribute - especially on temporary arrays or arrays constructed on the fly. For example, calling (a+b) .ctypes.data\_as(ctypes.c\_void\_p) returns a pointer to memory that is invalid because the array created as (a+b) is deallocated before the next Python statement. You can avoid this problem using either c=a+b or ct=(a+b).ctypes. In the latter case, ct will hold a reference to the array until ct is deleted or re-assigned.

If the ctypes module is not available, then the ctypes attribute of array objects still returns something useful, but ctypes objects are not returned and errors may be raised instead. In particular, the object will still have the as parameter attribute which will return an integer equal to the data attribute.

```
>>> import ctypes
>>> X
array([[0, 1],
      [2, 3]])
>>> x.ctypes.data
30439712
>>> x.ctypes.data_as(ctypes.POINTER(ctypes.c_long))
<ctypes.LP_c_long object at 0x01F01300>
>>> x.ctypes.data_as(ctypes.POINTER(ctypes.c_long)).contents
c_long(0)
>>> x.ctypes.data_as(ctypes.POINTER(ctypes.c_longlong)).contents
c_longlong(4294967296L)
>>> x.ctypes.shape
<numpy.core._internal.c_long_Array_2 object at 0x01FFD580>
>>> x.ctypes.shape_as(ctypes.c_long)
<numpy.core._internal.c_long_Array_2 object at 0x01FCE620>
>>> x.ctypes.strides
<numpy.core._internal.c_long_Array_2 object at 0x01FCE620>
>>> x.ctypes.strides_as(ctypes.c_longlong)
<numpy.core._internal.c_longlong_Array_2 object at 0x01F01300>
```

#### data

#### IsErrorArray.data

Python buffer object pointing to the start of the array's data.

## dtype

#### IsErrorArray.dtype

Data-type of the array's elements.

None

d: numpy dtype object

numpy.dtype

## flags

## IsErrorArray.flags

Information about the memory layout of the array.

**C\_CONTIGUOUS** (C) The data is in a single, C-style contiguous segment.

**F\_CONTIGUOUS** (F) The data is in a single, Fortran-style contiguous segment.

**OWNDATA (O)** The array owns the memory it uses or borrows it from another object.

WRITEABLE (W) The data area can be written to. Setting this to False locks the data, making it readonly. A view (slice, etc.) inherits WRITEABLE from its base array at creation time, but a view of a writeable array may be subsequently locked while the base array remains writeable. (The opposite is not true, in that a view of a locked array may not be made writeable. However, currently, locking a base object does not lock any views that already reference it, so under that circumstance it is possible to alter the contents of a locked array via a previously created writeable view onto it.) Attempting to change a non-writeable array raises a RuntimeError exception.

**ALIGNED** (A) The data and all elements are aligned appropriately for the hardware.

**UPDATEIFCOPY** (**U**) This array is a copy of some other array. When this array is deallocated, the base array will be updated with the contents of this array.

**FNC** F\_CONTIGUOUS and not C\_CONTIGUOUS.

**FORC** F\_CONTIGUOUS or C\_CONTIGUOUS (one-segment test).

BEHAVED (B) ALIGNED and WRITEABLE.

CARRAY (CA) BEHAVED and C\_CONTIGUOUS.

FARRAY (FA) BEHAVED and F\_CONTIGUOUS and not C\_CONTIGUOUS.

The *flags* object can be accessed dictionary-like (as in a.flags['WRITEABLE']), or by using lower-cased attribute names (as in a.flags.writeable). Short flag names are only supported in dictionary access.

Only the UPDATEIFCOPY, WRITEABLE, and ALIGNED flags can be changed by the user, via direct assignment to the attribute or dictionary entry, or by calling *ndarray.setflags*.

The array flags cannot be set arbitrarily:

- UPDATEIFCOPY can only be set False.
- ALIGNED can only be set True if the data is truly aligned.
- WRITEABLE can only be set True if the array owns its own memory or the ultimate owner of the memory exposes a writeable buffer interface or is a string.

Arrays can be both C-style and Fortran-style contiguous simultaneously. This is clear for 1-dimensional arrays, but can also be true for higher dimensional arrays.

Even for contiguous arrays a stride for a given dimension arr.strides[dim] may be arbitrary if arr.shape[dim] == 1 or the array has no elements. It does not generally hold that self. strides[-1] == self.itemsize for C-style contiguous arrays or self.strides[0] == self.itemsize for Fortran-style contiguous arrays is true.

#### flat

## IsErrorArray.flat

A 1-D iterator over the array.

This is a *numpy.flatiter* instance, which acts similarly to, but is not a subclass of, Python's built-in iterator object.

flatten: Return a copy of the array collapsed into one dimension.

flatiter

## An assignment example:

## imag

## IsErrorArray.imag

The imaginary part of the array.

## itemsize

## IsErrorArray.itemsize

Length of one array element in bytes.

```
>>> x = np.array([1,2,3], dtype=np.float64)
>>> x.itemsize
8
>>> x = np.array([1,2,3], dtype=np.complex128)
>>> x.itemsize
16
```

## nbytes

## IsErrorArray.nbytes

Total bytes consumed by the elements of the array.

Does not include memory consumed by non-element attributes of the array object.

```
>>> x = np.zeros((3,5,2), dtype=np.complex128)
>>> x.nbytes
480
>>> np.prod(x.shape) * x.itemsize
480
```

## ndim

IsErrorArray.ndim

Number of array dimensions.

```
>>> x = np.array([1, 2, 3])
>>> x.ndim
1
>>> y = np.zeros((2, 3, 4))
>>> y.ndim
3
```

## real

IsErrorArray.real

The real part of the array.

numpy.real: equivalent function

#### shape

IsErrorArray.shape

Tuple of array dimensions.

May be used to "reshape" the array, as long as this would not require a change in the total number of elements

(continues on next page)

```
File "<stdin>", line 1, in <module>
ValueError: total size of new array must be unchanged
```

#### size

IsErrorArray.size

Number of elements in the array.

Equivalent to np.prod(a.shape), i.e., the product of the array's dimensions.

```
>>> x = np.zeros((3, 5, 2), dtype=np.complex128)
>>> x.size
30
>>> np.prod(x.shape)
30
```

#### strides

IsErrorArray.strides

Tuple of bytes to step in each dimension when traversing an array.

The byte offset of element (i[0], i[1], ..., i[n]) in an array a is:

```
offset = sum(np.array(i) * a.strides)
```

A more detailed explanation of strides can be found in the "ndarray.rst" file in the NumPy reference guide.

Imagine an array of 32-bit integers (each 4 bytes):

```
x = np.array([[0, 1, 2, 3, 4],
[5, 6, 7, 8, 9]], dtype=np.int32)
```

This array is stored in memory as 40 bytes, one after the other (known as a contiguous block of memory). The strides of an array tell us how many bytes we have to skip in memory to move to the next position along a certain axis. For example, we have to skip 4 bytes (1 value) to move to the next column, but 20 bytes (5 values) to get to the same position in the next row. As such, the strides for the array x will be (20, 4).

numpy.lib.stride\_tricks.as\_strided

(continues on next page)

```
>>> offset/y.itemsize
17

>>> x = np.reshape(np.arange(5*6*7*8), (5,6,7,8)).transpose(2,3,1,0)
```

```
>>> x = np.reshape(np.arange(5*6*7*8), (5,6,7,8)).transpose(2,3,1,0)
>>> x.strides
(32, 4, 224, 1344)
>>> i = np.array([3,5,2,2])
>>> offset = sum(i * x.strides)
>>> x[3,5,2,2]
813
>>> offset / x.itemsize
813
```

## logic

Python equivalents of logical Excel functions.

## **Functions**

```
solve_cycle
xif
xiferror
xiferror_otype
```

## solve\_cycle

```
solve_cycle(*args)
```

## xif

**xif** (condition, x=True, y=False)

## xiferror

xiferror(val, val\_if\_error)

## xiferror\_otype

xiferror\_otype (val, val\_if\_error)

## Classes

```
IfArray
IfErrorArray
```

# IfArray

# class IfArray

# **Methods**

| all          | Returns True if all elements evaluate to True.         |  |  |
|--------------|--------------------------------------------------------|--|--|
| any          | Returns True if any of the elements of a evaluate to   |  |  |
|              | True.                                                  |  |  |
| argmax       | Return indices of the maximum values along the         |  |  |
|              | given axis.                                            |  |  |
| argmin       | Return indices of the minimum values along the         |  |  |
|              | given axis of a.                                       |  |  |
| argpartition | Returns the indices that would partition this array.   |  |  |
| argsort      | Returns the indices that would sort this array.        |  |  |
| astype       | Copy of the array, cast to a specified type.           |  |  |
| byteswap     | Swap the bytes of the array elements                   |  |  |
| choose       | Use an index array to construct a new array from a     |  |  |
|              | set of choices.                                        |  |  |
| clip         | Return an array whose values are limited to [min,      |  |  |
|              | max].                                                  |  |  |
| collapse     |                                                        |  |  |
| compress     | Return selected slices of this array along given axis. |  |  |
| conj         | Complex-conjugate all elements.                        |  |  |
| conjugate    | Return the complex conjugate, element-wise.            |  |  |
| сору         | Return a copy of the array.                            |  |  |
| cumprod      | Return the cumulative product of the elements along    |  |  |
|              | the given axis.                                        |  |  |
| cumsum       | Return the cumulative sum of the elements along the    |  |  |
|              | given axis.                                            |  |  |
| diagonal     | Return specified diagonals.                            |  |  |
| dot          | Dot product of two arrays.                             |  |  |
| dump         | Dump a pickle of the array to the specified file.      |  |  |
| dumps        | Returns the pickle of the array as a string.           |  |  |
| fill         | Fill the array with a scalar value.                    |  |  |
| flatten      | Return a copy of the array collapsed into one dimen-   |  |  |
|              | sion.                                                  |  |  |
| getfield     | Returns a field of the given array as a certain type.  |  |  |
| item         | Copy an element of an array to a standard Python       |  |  |
|              | scalar and return it.                                  |  |  |
| itemset      | Insert scalar into an array (scalar is cast to array's |  |  |
|              | dtype, if possible)                                    |  |  |
| max          | Return the maximum along a given axis.                 |  |  |
| mean         | Returns the average of the array elements along        |  |  |
|              | given axis.                                            |  |  |
| min          | Return the minimum along a given axis.                 |  |  |
| newbyteorder | Return the array with the same data viewed with a      |  |  |
|              | different byte order.                                  |  |  |
|              |                                                        |  |  |

| Table 53 – continued from previous page |
|-----------------------------------------|
|-----------------------------------------|

| Table        | e 55 – Continued from previous page                        |
|--------------|------------------------------------------------------------|
| partition    | Rearranges the elements in the array in such a way         |
|              | that value of the element in kth position is in the po-    |
|              | sition it would be in a sorted array.                      |
| prod         | Return the product of the array elements over the          |
|              | given axis                                                 |
| ptp          | Peak to peak (maximum - minimum) value along a given axis. |
| nut          | Set a.flat[n] = values[n] for all $n$ in in-               |
| put          | dices.                                                     |
| ravel        | Return a flattened array.                                  |
| repeat       | Repeat elements of an array.                               |
| reshape      | Returns an array containing the same data with a new       |
|              | shape.                                                     |
| resize       | Change shape and size of array in-place.                   |
| round        | Return a with each element rounded to the given            |
|              | number of decimals.                                        |
| searchsorted | Find indices where elements of v should be inserted        |
|              | in a to maintain order.                                    |
| setfield     | Put a value into a specified place in a field defined by   |
|              | a data-type.                                               |
| setflags     | Set array flags WRITEABLE, ALIGNED, and UP-                |
|              | DATEIFCOPY, respectively.                                  |
| sort         | Sort an array, in-place.                                   |
| squeeze      | Remove single-dimensional entries from the shape           |
|              | of a.                                                      |
| std          | Returns the standard deviation of the array elements       |
|              | along given axis.                                          |
| sum          | Return the sum of the array elements over the given        |
|              | axis.                                                      |
| swapaxes     | Return a view of the array with axis1 and axis2 in-        |
|              | terchanged.                                                |
| take         | Return an array formed from the elements of $a$ at the     |
|              | given indices.                                             |
| tobytes      | Construct Python bytes containing the raw data bytes       |
|              | in the array.                                              |
| tofile       | Write array to a file as text or binary (default).         |
| tolist       | Return the array as a (possibly nested) list.              |
| tostring     | Construct Python bytes containing the raw data bytes       |
|              | in the array.                                              |
| trace        | Return the sum along diagonals of the array.               |
| transpose    | Returns a view of the array with axes transposed.          |
| var          | Returns the variance of the array elements, along          |
|              | given axis.                                                |
| view         | New view of array with the same data.                      |
|              |                                                            |

# all

IfArray.all (axis=None, out=None, keepdims=False)

Returns True if all elements evaluate to True.

Refer to *numpy.all* for full documentation.

numpy.all: equivalent function

### any

```
IfArray.any (axis=None, out=None, keepdims=False)
     Returns True if any of the elements of a evaluate to True.
     Refer to numpy.any for full documentation.
     numpy.any: equivalent function
argmax
IfArray.argmax(axis=None, out=None)
     Return indices of the maximum values along the given axis.
     Refer to numpy.argmax for full documentation.
     numpy.argmax: equivalent function
```

## argmin

```
IfArray.argmin (axis=None, out=None)
     Return indices of the minimum values along the given axis of a.
     Refer to numpy.argmin for detailed documentation.
     numpy.argmin: equivalent function
```

## argpartition

```
IfArray.argpartition (kth, axis=-1, kind='introselect', order=None)
     Returns the indices that would partition this array.
     Refer to numpy.argpartition for full documentation.
     New in version 1.8.0.
     numpy.argpartition: equivalent function
```

## argsort

```
IfArray.argsort (axis=-1, kind='quicksort', order=None)
     Returns the indices that would sort this array.
     Refer to numpy.argsort for full documentation.
     numpy.argsort: equivalent function
astype
```

IfArray.astype (dtype, order='K', casting='unsafe', subok=True, copy=True) Copy of the array, cast to a specified type. **dtype** [str or dtype] Typecode or data-type to which the array is cast.

**order** [{'C', 'F', 'A', 'K'}, optional] Controls the memory layout order of the result. 'C' means C order, 'F' means Fortran order, 'A' means 'F' order if all the arrays are Fortran contiguous, 'C' order otherwise, and 'K' means as close to the order the array elements appear in memory as possible. Default is 'K'.

**casting** [{'no', 'equiv', 'safe', 'same\_kind', 'unsafe'}, optional] Controls what kind of data casting may occur. Defaults to 'unsafe' for backwards compatibility.

- 'no' means the data types should not be cast at all.
- 'equiv' means only byte-order changes are allowed.
- 'safe' means only casts which can preserve values are allowed.
- 'same\_kind' means only safe casts or casts within a kind, like float64 to float32, are allowed.
- 'unsafe' means any data conversions may be done.

**subok** [bool, optional] If True, then sub-classes will be passed-through (default), otherwise the returned array will be forced to be a base-class array.

**copy** [bool, optional] By default, astype always returns a newly allocated array. If this is set to false, and the *dtype*, *order*, and *subok* requirements are satisfied, the input array is returned instead of a copy.

**arr\_t** [ndarray] Unless *copy* is False and the other conditions for returning the input array are satisfied (see description for *copy* input parameter), *arr\_t* is a new array of the same shape as the input array, with dtype, order given by *dtype*, *order*.

Starting in NumPy 1.9, astype method now returns an error if the string dtype to cast to is not long enough in 'safe' casting mode to hold the max value of integer/float array that is being casted. Previously the casting was allowed even if the result was truncated.

**ComplexWarning** When casting from complex to float or int. To avoid this, one should use a.real. astype(t).

```
>>> x = np.array([1, 2, 2.5])
>>> x
array([ 1. , 2. , 2.5])
```

```
>>> x.astype(int)
array([1, 2, 2])
```

## byteswap

IfArray.byteswap(inplace)

Swap the bytes of the array elements

Toggle between low-endian and big-endian data representation by returning a byteswapped array, optionally swapped in-place.

**inplace** [bool, optional] If True, swap bytes in-place, default is False.

out [ndarray] The byteswapped array. If inplace is True, this is a view to self.

```
>>> A = np.array([1, 256, 8755], dtype=np.int16)
>>> map(hex, A)
['0x1', '0x100', '0x2233']
```

(continues on next page)

Arrays of strings are not swapped

#### choose

```
IfArray.choose(choices, out=None, mode='raise')
```

Use an index array to construct a new array from a set of choices.

Refer to *numpy.choose* for full documentation.

numpy.choose: equivalent function

### clip

```
IfArray.clip (min=None, max=None, out=None)
```

Return an array whose values are limited to [min, max]. One of max or min must be given.

Refer to *numpy.clip* for full documentation.

numpy.clip: equivalent function

## collapse

```
IfArray.collapse(shape)
```

## compress

```
IfArray.compress(condition, axis=None, out=None)
```

Return selected slices of this array along given axis.

Refer to *numpy.compress* for full documentation.

numpy.compress: equivalent function

### coni

```
IfArray.conj()
```

Complex-conjugate all elements.

Refer to *numpy.conjugate* for full documentation.

numpy.conjugate: equivalent function

## conjugate

```
IfArray.conjugate()
```

Return the complex conjugate, element-wise.

Refer to *numpy.conjugate* for full documentation.

numpy.conjugate: equivalent function

## сору

```
IfArray.copy(order='C')
```

Return a copy of the array.

**order** [{'C', 'F', 'A', 'K'}, optional] Controls the memory layout of the copy. 'C' means C-order, 'F' means F-order, 'A' means 'F' if *a* is Fortran contiguous, 'C' otherwise. 'K' means match the layout of *a* as closely as possible. (Note that this function and :func:numpy.copy are very similar, but have different default values for their order= arguments.)

numpy.copy numpy.copyto

```
>>> x = np.array([[1,2,3],[4,5,6]], order='F')
```

```
>>> y = x.copy()
```

```
>>> x.fill(0)
```

```
>>> y.flags['C_CONTIGUOUS']
True
```

# cumprod

IfArray.cumprod(axis=None, dtype=None, out=None)

Return the cumulative product of the elements along the given axis.

Refer to *numpy.cumprod* for full documentation.

numpy.cumprod: equivalent function

## cumsum

IfArray.cumsum(axis=None, dtype=None, out=None)

Return the cumulative sum of the elements along the given axis.

Refer to numpy.cumsum for full documentation.

numpy.cumsum: equivalent function

## diagonal

```
IfArray.diagonal (offset=0, axis1=0, axis2=1)
```

Return specified diagonals. In NumPy 1.9 the returned array is a read-only view instead of a copy as in previous NumPy versions. In a future version the read-only restriction will be removed.

Refer to numpy.diagonal() for full documentation.

numpy.diagonal: equivalent function

### dot

```
IfArray.dot (b, out=None)
```

Dot product of two arrays.

Refer to *numpy.dot* for full documentation.

numpy.dot: equivalent function

```
>>> a = np.eye(2)

>>> b = np.ones((2, 2)) * 2

>>> a.dot(b)

array([[ 2., 2.]])
```

This array method can be conveniently chained:

### dump

```
IfArray.dump(file)
```

Dump a pickle of the array to the specified file. The array can be read back with pickle.load or numpy.load.

file [str] A string naming the dump file.

## dumps

```
IfArray.dumps()
```

Returns the pickle of the array as a string. pickle.loads or numpy.loads will convert the string back to an array.

None

### fill

```
IfArray.fill (value)
```

Fill the array with a scalar value.

**value** [scalar] All elements of a will be assigned this value.

```
>>> a = np.array([1, 2])
>>> a.fill(0)
>>> a
array([0, 0])
>>> a = np.empty(2)
>>> a.fill(1)
>>> a
array([ 1.,  1.])
```

### flatten

```
IfArray.flatten(order='C')
```

Return a copy of the array collapsed into one dimension.

**order** [{'C', 'F', 'A', 'K'}, optional] 'C' means to flatten in row-major (C-style) order. 'F' means to flatten in column-major (Fortran-style) order. 'A' means to flatten in column-major order if a is Fortran *contiguous* in memory, row-major order otherwise. 'K' means to flatten a in the order the elements occur in memory. The default is 'C'.

y [ndarray] A copy of the input array, flattened to one dimension.

ravel: Return a flattened array. flat: A 1-D flat iterator over the array.

```
>>> a = np.array([[1,2], [3,4]])
>>> a.flatten()
array([1, 2, 3, 4])
>>> a.flatten('F')
array([1, 3, 2, 4])
```

## getfield

IfArray.getfield(dtype, offset=0)

Returns a field of the given array as a certain type.

A field is a view of the array data with a given data-type. The values in the view are determined by the given type and the offset into the current array in bytes. The offset needs to be such that the view dtype fits in the array dtype; for example an array of dtype complex128 has 16-byte elements. If taking a view with a 32-bit integer (4 bytes), the offset needs to be between 0 and 12 bytes.

**dtype** [str or dtype] The data type of the view. The dtype size of the view can not be larger than that of the array itself.

offset [int] Number of bytes to skip before beginning the element view.

By choosing an offset of 8 bytes we can select the complex part of the array for our view:

```
>>> x.getfield(np.float64, offset=8)
array([[ 1.,  0.],
        [ 0.,  4.]])
```

#### item

IfArray.item(\*args)

Copy an element of an array to a standard Python scalar and return it.

\*args: Arguments (variable number and type)

- none: in this case, the method only works for arrays with one element (a.size == 1), which element is copied into a standard Python scalar object and returned.
- int\_type: this argument is interpreted as a flat index into the array, specifying which element to copy and return.
- tuple of int\_types: functions as does a single int\_type argument, except that the argument is interpreted as an nd-index into the array.
- z [Standard Python scalar object] A copy of the specified element of the array as a suitable Python scalar

When the data type of *a* is longdouble or clongdouble, item() returns a scalar array object because there is no available Python scalar that would not lose information. Void arrays return a buffer object for item(), unless fields are defined, in which case a tuple is returned.

*item* is very similar to a[args], except, instead of an array scalar, a standard Python scalar is returned. This can be useful for speeding up access to elements of the array and doing arithmetic on elements of the array using Python's optimized math.

### itemset

```
IfArray.itemset(*args)
```

Insert scalar into an array (scalar is cast to array's dtype, if possible)

There must be at least 1 argument, and define the last argument as *item*. Then, a.itemset (\*args) is equivalent to but faster than a [args] = item. The item should be a scalar value and args must select a single item in the array a.

**\\*args** [Arguments] If one argument: a scalar, only used in case *a* is of size 1. If two arguments: the last argument is the value to be set and must be a scalar, the first argument specifies a single array element location. It is either an int or a tuple.

Compared to indexing syntax, *itemset* provides some speed increase for placing a scalar into a particular location in an *ndarray*, if you must do this. However, generally this is discouraged: among other problems, it complicates the appearance of the code. Also, when using *itemset* (and *item*) inside a loop, be sure to assign the methods to a local variable to avoid the attribute look-up at each loop iteration.

#### max

```
IfArray.max (axis=None, out=None)
```

Return the maximum along a given axis.

Refer to *numpy.amax* for full documentation.

numpy.amax : equivalent function

## mean

```
IfArray.mean (axis=None, dtype=None, out=None, keepdims=False)
```

Returns the average of the array elements along given axis.

Refer to numpy.mean for full documentation.

numpy.mean: equivalent function

### min

```
IfArray.min(axis=None, out=None, keepdims=False)
```

Return the minimum along a given axis.

Refer to *numpy.amin* for full documentation.

numpy.amin: equivalent function

## newbyteorder

```
IfArray.newbyteorder(new_order='S')
```

Return the array with the same data viewed with a different byte order.

Equivalent to:

```
arr.view(arr.dtype.newbytorder(new_order))
```

Changes are also made in all fields and sub-arrays of the array data type.

**new\_order** [string, optional] Byte order to force; a value from the byte order specifications below. new\_order codes can be any of:

- 'S' swap dtype from current to opposite endian
- {'<', 'L'} little endian
- {'>', 'B'} big endian
- {'=', 'N'} native order
- {'I', 'I'} ignore (no change to byte order)

The default value ('S') results in swapping the current byte order. The code does a case-insensitive check on the first letter of *new\_order* for the alternatives above. For example, any of 'B' or 'b' or 'biggish' are valid to specify big-endian.

**new\_arr** [array] New array object with the dtype reflecting given change to the byte order.

### nonzero

#### IfArray.nonzero()

Return the indices of the elements that are non-zero.

Refer to *numpy.nonzero* for full documentation.

numpy.nonzero: equivalent function

### partition

```
IfArray.partition (kth, axis=-1, kind='introselect', order=None)
```

Rearranges the elements in the array in such a way that value of the element in kth position is in the position it would be in a sorted array. All elements smaller than the kth element are moved before this element and all equal or greater are moved behind it. The ordering of the elements in the two partitions is undefined.

New in version 1.8.0.

**kth** [int or sequence of ints] Element index to partition by. The kth element value will be in its final sorted position and all smaller elements will be moved before it and all equal or greater elements behind it. The order all elements in the partitions is undefined. If provided with a sequence of kth it will partition all elements indexed by kth of them into their sorted position at once.

axis [int, optional] Axis along which to sort. Default is -1, which means sort along the last axis.

**kind** [{'introselect'}, optional] Selection algorithm. Default is 'introselect'.

**order** [str or list of str, optional] When *a* is an array with fields defined, this argument specifies which fields to compare first, second, etc. A single field can be specified as a string, and not all fields need be specified, but unspecified fields will still be used, in the order in which they come up in the dtype, to break ties.

numpy.partition: Return a partitioned copy of an array. argpartition: Indirect partition. sort: Full sort.

See np.partition for notes on the different algorithms.

```
>>> a = np.array([3, 4, 2, 1])
>>> a.partition(a, 3)
>>> a
array([2, 1, 3, 4])
```

```
>>> a.partition((1, 3))
array([1, 2, 3, 4])
```

## prod

```
IfArray.prod (axis=None, dtype=None, out=None, keepdims=False)
Return the product of the array elements over the given axis
```

Refer to *numpy.prod* for full documentation.

numpy.prod: equivalent function

## ptp

```
IfArray.ptp (axis=None, out=None)
```

Peak to peak (maximum - minimum) value along a given axis.

Refer to *numpy.ptp* for full documentation.

numpy.ptp: equivalent function

## put

```
IfArray.put (indices, values, mode='raise')
Set a.flat[n] = values[n] for all n in indices.
```

Refer to *numpy.put* for full documentation.

numpy.put: equivalent function

### ravel

```
\texttt{IfArray.ravel} \, ( \big[ \textit{order} \, \big] )
```

Return a flattened array.

Refer to *numpy.ravel* for full documentation.

numpy.ravel: equivalent function

ndarray.flat: a flat iterator on the array.

# repeat

```
IfArray.repeat (repeats, axis=None)
```

Repeat elements of an array.

Refer to *numpy.repeat* for full documentation.

numpy.repeat: equivalent function

### reshape

```
IfArray.reshape (shape, order='C')
```

Returns an array containing the same data with a new shape.

Refer to *numpy.reshape* for full documentation.

numpy.reshape: equivalent function

### resize

```
IfArray.resize(new_shape, refcheck=True)
```

Change shape and size of array in-place.

**new\_shape** [tuple of ints, or *n* ints] Shape of resized array.

refcheck [bool, optional] If False, reference count will not be checked. Default is True.

None

**ValueError** If a does not own its own data or references or views to it exist, and the data memory must be changed.

**SystemError** If the *order* keyword argument is specified. This behaviour is a bug in NumPy.

resize: Return a new array with the specified shape.

This reallocates space for the data area if necessary.

Only contiguous arrays (data elements consecutive in memory) can be resized.

The purpose of the reference count check is to make sure you do not use this array as a buffer for another Python object and then reallocate the memory. However, reference counts can increase in other ways so if you are sure that you have not shared the memory for this array with another Python object, then you may safely set *refcheck* to False.

Shrinking an array: array is flattened (in the order that the data are stored in memory), resized, and reshaped:

Enlarging an array: as above, but missing entries are filled with zeros:

Referencing an array prevents resizing...

```
>>> c = a
>>> a.resize((1, 1))
Traceback (most recent call last):
...
ValueError: cannot resize an array that has been referenced ...
```

Unless *refcheck* is False:

```
>>> a.resize((1, 1), refcheck=False)
>>> a
array([[0]])
>>> c
array([[0]])
```

### round

IfArray.round(decimals=0, out=None)

Return a with each element rounded to the given number of decimals.

Refer to *numpy.around* for full documentation.

numpy.around: equivalent function

### searchsorted

```
IfArray.searchsorted(v, side='left', sorter=None)
```

Find indices where elements of v should be inserted in a to maintain order.

For full documentation, see *numpy.searchsorted* 

numpy.searchsorted: equivalent function

### setfield

```
IfArray.setfield(val, dtype, offset=0)
```

Put a value into a specified place in a field defined by a data-type.

Place val into a's field defined by dtype and beginning offset bytes into the field.

val [object] Value to be placed in field.

**dtype** [dtype object] Data-type of the field in which to place *val*.

**offset** [int, optional] The number of bytes into the field at which to place val.

None

getfield

(continues on next page)

## setflags

IfArray.setflags(write=None, align=None, uic=None)

Set array flags WRITEABLE, ALIGNED, and UPDATEIFCOPY, respectively.

These Boolean-valued flags affect how numpy interprets the memory area used by *a* (see Notes below). The ALIGNED flag can only be set to True if the data is actually aligned according to the type. The UPDATEIFCOPY flag can never be set to True. The flag WRITEABLE can only be set to True if the array owns its own memory, or the ultimate owner of the memory exposes a writeable buffer interface, or is a string. (The exception for string is made so that unpickling can be done without copying memory.)

write [bool, optional] Describes whether or not a can be written to.

**align** [bool, optional] Describes whether or not a is aligned properly for its type.

**uic** [bool, optional] Describes whether or not a is a copy of another "base" array.

Array flags provide information about how the memory area used for the array is to be interpreted. There are 6 Boolean flags in use, only three of which can be changed by the user: UPDATEIFCOPY, WRITE-ABLE, and ALIGNED.

WRITEABLE (W) the data area can be written to;

ALIGNED (A) the data and strides are aligned appropriately for the hardware (as determined by the compiler);

UPDATEIFCOPY (U) this array is a copy of some other array (referenced by .base). When this array is deallocated, the base array will be updated with the contents of this array.

All flags can be accessed using their first (upper case) letter as well as the full name.

(continues on next page)

```
C_CONTIGUOUS : True
F_CONTIGUOUS : False
OWNDATA : True
WRITEABLE : False
ALIGNED : False
UPDATEIFCOPY : False
>>> y.setflags(uic=1)
Traceback (most recent call last):
File "<stdin>", line 1, in <module>
ValueError: cannot set UPDATEIFCOPY flag to True
```

#### sort

IfArray.**sort** (*axis=-1*, *kind='quicksort'*, *order=None*)
Sort an array, in-place.

axis [int, optional] Axis along which to sort. Default is -1, which means sort along the last axis.

kind [{'quicksort', 'mergesort', 'heapsort'}, optional] Sorting algorithm. Default is 'quicksort'.

**order** [str or list of str, optional] When *a* is an array with fields defined, this argument specifies which fields to compare first, second, etc. A single field can be specified as a string, and not all fields need be specified, but unspecified fields will still be used, in the order in which they come up in the dtype, to break ties.

numpy.sort : Return a sorted copy of an array. argsort : Indirect sort. lexsort : Indirect stable sort on multiple keys. searchsorted : Find elements in sorted array. partition: Partial sort.

See sort for notes on the different sorting algorithms.

Use the *order* keyword to specify a field to use when sorting a structured array:

## squeeze

IfArray.squeeze(axis=None)

Remove single-dimensional entries from the shape of a.

Refer to *numpy.squeeze* for full documentation.

numpy.squeeze: equivalent function

### std

IfArray.std (axis=None, dtype=None, out=None, ddof=0, keepdims=False)

Returns the standard deviation of the array elements along given axis.

Refer to numpy.std for full documentation.

numpy.std: equivalent function

### sum

IfArray.sum(axis=None, dtype=None, out=None, keepdims=False)

Return the sum of the array elements over the given axis.

Refer to *numpy.sum* for full documentation.

numpy.sum: equivalent function

### swapaxes

IfArray.swapaxes (axis1, axis2)

Return a view of the array with axis1 and axis2 interchanged.

Refer to *numpy.swapaxes* for full documentation.

numpy.swapaxes: equivalent function

## take

IfArray.take (indices, axis=None, out=None, mode='raise')

Return an array formed from the elements of a at the given indices.

Refer to *numpy.take* for full documentation.

numpy.take: equivalent function

## tobytes

```
IfArray.tobytes(order='C')
```

Construct Python bytes containing the raw data bytes in the array.

Constructs Python bytes showing a copy of the raw contents of data memory. The bytes object can be produced in either 'C' or 'Fortran', or 'Any' order (the default is 'C'-order). 'Any' order means C-order unless the F\_CONTIGUOUS flag in the array is set, in which case it means 'Fortran' order.

New in version 1.9.0.

**order** [{'C', 'F', None}, optional] Order of the data for multidimensional arrays: C, Fortran, or the same as for the original array.

**s** [bytes] Python bytes exhibiting a copy of a's raw data.

### tofile

```
IfArray.tofile (fid, sep="", format="%s")
```

Write array to a file as text or binary (default).

Data is always written in 'C' order, independent of the order of a. The data produced by this method can be recovered using the function fromfile().

**fid** [file or str] An open file object, or a string containing a filename.

sep [str] Separator between array items for text output. If "" (empty), a binary file is written, equivalent
to file.write(a.tobytes()).

**format** [str] Format string for text file output. Each entry in the array is formatted to text by first converting it to the closest Python type, and then using "format" % item.

This is a convenience function for quick storage of array data. Information on endianness and precision is lost, so this method is not a good choice for files intended to archive data or transport data between machines with different endianness. Some of these problems can be overcome by outputting the data as text files, at the expense of speed and file size.

### tolist

### IfArray.tolist()

Return the array as a (possibly nested) list.

Return a copy of the array data as a (nested) Python list. Data items are converted to the nearest compatible Python type.

none

y [list] The possibly nested list of array elements.

The array may be recreated, a = np.array(a.tolist()).

```
>>> a = np.array([1, 2])
>>> a.tolist()
[1, 2]
>>> a = np.array([[1, 2], [3, 4]])
>>> list(a)
[array([1, 2]), array([3, 4])]
>>> a.tolist()
[[1, 2], [3, 4]]
```

## tostring

122

```
IfArray.tostring(order='C')
```

Construct Python bytes containing the raw data bytes in the array.

Constructs Python bytes showing a copy of the raw contents of data memory. The bytes object can be produced in either 'C' or 'Fortran', or 'Any' order (the default is 'C'-order). 'Any' order means C-order unless the F\_CONTIGUOUS flag in the array is set, in which case it means 'Fortran' order.

This function is a compatibility alias for tobytes. Despite its name it returns bytes not strings.

**order** [{'C', 'F', None}, optional] Order of the data for multidimensional arrays: C, Fortran, or the same as for the original array.

s [bytes] Python bytes exhibiting a copy of a's raw data.

#### trace

IfArray.trace(offset=0, axis1=0, axis2=1, dtype=None, out=None)

Return the sum along diagonals of the array.

Refer to *numpy.trace* for full documentation.

numpy.trace: equivalent function

### transpose

```
IfArray.transpose(*axes)
```

Returns a view of the array with axes transposed.

For a 1-D array, this has no effect. (To change between column and row vectors, first cast the 1-D array into a matrix object.) For a 2-D array, this is the usual matrix transpose. For an n-D array, if axes are given, their order indicates how the axes are permuted (see Examples). If axes are not provided and a.shape = (i[0], i[1], ... i[n-2], i[n-1]), then a.transpose().shape = (i[n-1], i[n-2], ... i[1], i[0]).

axes: None, tuple of ints, or *n* ints

- None or no argument: reverses the order of the axes.
- tuple of ints: *i* in the *j*-th place in the tuple means *a*'s *i*-th axis becomes *a.transpose()*'s *j*-th axis.
- *n* ints: same as an n-tuple of the same ints (this form is intended simply as a "convenience" alternative to the tuple form)

**out** [ndarray] View of a, with axes suitably permuted.

ndarray.T: Array property returning the array transposed.

(continues on next page)

#### var

IfArray.**var** (*axis=None*, *dtype=None*, *out=None*, *ddof=0*, *keepdims=False*) Returns the variance of the array elements, along given axis.

Refer to *numpy.var* for full documentation.

numpy.var: equivalent function

#### view

IfArray.view(dtype=None, type=None)

New view of array with the same data.

**dtype** [data-type or ndarray sub-class, optional] Data-type descriptor of the returned view, e.g., float32 or int16. The default, None, results in the view having the same data-type as *a*. This argument can also be specified as an ndarray sub-class, which then specifies the type of the returned object (this is equivalent to setting the type parameter).

**type** [Python type, optional] Type of the returned view, e.g., ndarray or matrix. Again, the default None results in type preservation.

a.view() is used two different ways:

a.view(some\_dtype) or a.view(dtype=some\_dtype) constructs a view of the array's memory with a different data-type. This can cause a reinterpretation of the bytes of memory.

a.view(ndarray\_subclass) or a.view(type=ndarray\_subclass) just returns an instance of *ndarray\_subclass* that looks at the same array (same shape, dtype, etc.) This does not cause a reinterpretation of the memory.

For a.view(some\_dtype), if some\_dtype has a different number of bytes per entry than the previous dtype (for example, converting a regular array to a structured array), then the behavior of the view cannot be predicted just from the superficial appearance of a (shown by print(a)). It also depends on exactly how a is stored in memory. Therefore if a is C-ordered versus fortran-ordered, versus defined as a slice or transpose, etc., the view may give different results.

```
>>> x = np.array([(1, 2)], dtype=[('a', np.int8), ('b', np.int8)])
```

Viewing array data using a different type and dtype:

```
>>> y = x.view(dtype=np.int16, type=np.matrix)
>>> y
matrix([[513]], dtype=int16)
```

(continues on next page)

```
>>> print(type(y))
<class 'numpy.matrixlib.defmatrix.matrix'>
```

Creating a view on a structured array so it can be used in calculations

Making changes to the view changes the underlying array

```
>>> xv[0,1] = 20
>>> print(x)
[(1, 20) (3, 4)]
```

Using a view to convert an array to a recarray:

```
>>> z = x.view(np.recarray)
>>> z.a
array([1], dtype=int8)
```

Views share data:

```
>>> x[0] = (9, 10)
>>> z[0]
(9, 10)
```

Views that change the dtype size (bytes per entry) should normally be avoided on arrays defined by slices, transposes, fortran-ordering, etc.:

### **init\_\_**()

Initialize self. See help(type(self)) for accurate signature.

### **Attributes**

| T        | Same as self.transpose(), except that self is returned  |  |
|----------|---------------------------------------------------------|--|
|          | if self.ndim < 2.                                       |  |
| base     | Base object if memory is from some other object.        |  |
| ctypes   | An object to simplify the interaction of the array with |  |
|          | the ctypes module.                                      |  |
| data     | Python buffer object pointing to the start of the ar-   |  |
|          | ray's data.                                             |  |
| dtype    | Data-type of the array's elements.                      |  |
| flags    | Information about the memory layout of the array.       |  |
| flat     | A 1-D iterator over the array.                          |  |
| imag     | The imaginary part of the array.                        |  |
| itemsize | Length of one array element in bytes.                   |  |
| nbytes   | Total bytes consumed by the elements of the array.      |  |
| ndim     | Number of array dimensions.                             |  |
| real     | The real part of the array.                             |  |
| shape    | Tuple of array dimensions.                              |  |
| size     | Number of elements in the array.                        |  |
| strides  | Tuple of bytes to step in each dimension when           |  |
|          | traversing an array.                                    |  |

## Т

## IfArray.T

Same as self.transpose(), except that self is returned if self.ndim < 2.

### base

## IfArray.base

Base object if memory is from some other object.

The base of an array that owns its memory is None:

```
>>> x = np.array([1,2,3,4])
>>> x.base is None
True
```

Slicing creates a view, whose memory is shared with x:

```
>>> y = x[2:]
>>> y.base is x
True
```

## ctypes

# IfArray.ctypes

An object to simplify the interaction of the array with the ctypes module.

This attribute creates an object that makes it easier to use arrays when calling shared libraries with the ctypes module. The returned object has, among others, data, shape, and strides attributes (see Notes below) which themselves return ctypes objects that can be used as arguments to a shared library.

None

**c** [Python object] Possessing attributes data, shape, strides, etc.

numpy.ctypeslib

Below are the public attributes of this object which were documented in "Guide to NumPy" (we have omitted undocumented public attributes, as well as documented private attributes):

- data: A pointer to the memory area of the array as a Python integer. This memory area may contain data that is not aligned, or not in correct byte-order. The memory area may not even be writeable. The array flags and data-type of this array should be respected when passing this attribute to arbitrary C-code to avoid trouble that can include Python crashing. User Beware! The value of this attribute is exactly the same as self.\_array\_interface\_['data'][0].
- shape (c\_intp\*self.ndim): A ctypes array of length self.ndim where the basetype is the C-integer corresponding to dtype('p') on this platform. This base-type could be c\_int, c\_long, or c\_longlong depending on the platform. The c\_intp type is defined accordingly in numpy.ctypeslib. The ctypes array contains the shape of the underlying array.
- strides (c\_intp\*self.ndim): A ctypes array of length self.ndim where the basetype is the same as for the shape attribute. This ctypes array contains the strides information from the underlying array. This strides information is important for showing how many bytes must be jumped to get to the next element in the array.
- data\_as(obj): Return the data pointer cast to a particular c-types object. For example, calling self.\_as\_parameter\_ is equivalent to self.data\_as(ctypes.c\_void\_p). Perhaps you want to use the data as a pointer to a ctypes array of floating-point data: self.data\_as(ctypes.POINTER(ctypes.c\_double)).
- shape\_as(obj): Return the shape tuple as an array of some other c-types type. For example: self.shape\_as(ctypes.c\_short).
- strides\_as(obj): Return the strides tuple as an array of some other c-types type. For example: self.strides\_as(ctypes.c\_longlong).

Be careful using the ctypes attribute - especially on temporary arrays or arrays constructed on the fly. For example, calling (a+b) . ctypes.data\_as(ctypes.c\_void\_p) returns a pointer to memory that is invalid because the array created as (a+b) is deallocated before the next Python statement. You can avoid this problem using either c=a+b or ct=(a+b).ctypes. In the latter case, ct will hold a reference to the array until ct is deleted or re-assigned.

If the ctypes module is not available, then the ctypes attribute of array objects still returns something useful, but ctypes objects are not returned and errors may be raised instead. In particular, the object will still have the as parameter attribute which will return an integer equal to the data attribute.

```
>>> import ctypes
>>> X
array([[0, 1],
      [2, 3]])
>>> x.ctypes.data
30439712
>>> x.ctypes.data_as(ctypes.POINTER(ctypes.c_long))
<ctypes.LP_c_long object at 0x01F01300>
>>> x.ctypes.data_as(ctypes.POINTER(ctypes.c_long)).contents
c_long(0)
>>> x.ctypes.data_as(ctypes.POINTER(ctypes.c_longlong)).contents
c_longlong(4294967296L)
>>> x.ctypes.shape
<numpy.core._internal.c_long_Array_2 object at 0x01FFD580>
>>> x.ctypes.shape_as(ctypes.c_long)
<numpy.core._internal.c_long_Array_2 object at 0x01FCE620>
>>> x.ctypes.strides
<numpy.core._internal.c_long_Array_2 object at 0x01FCE620>
>>> x.ctypes.strides_as(ctypes.c_longlong)
<numpy.core._internal.c_longlong_Array_2 object at 0x01F01300>
```

### data

### IfArray.data

Python buffer object pointing to the start of the array's data.

## dtype

### IfArray.dtype

Data-type of the array's elements.

None

d: numpy dtype object

numpy.dtype

## flags

## IfArray.flags

Information about the memory layout of the array.

**C\_CONTIGUOUS** (C) The data is in a single, C-style contiguous segment.

**F\_CONTIGUOUS** (F) The data is in a single, Fortran-style contiguous segment.

**OWNDATA (O)** The array owns the memory it uses or borrows it from another object.

WRITEABLE (W) The data area can be written to. Setting this to False locks the data, making it readonly. A view (slice, etc.) inherits WRITEABLE from its base array at creation time, but a view of a
writeable array may be subsequently locked while the base array remains writeable. (The opposite
is not true, in that a view of a locked array may not be made writeable. However, currently, locking
a base object does not lock any views that already reference it, so under that circumstance it is
possible to alter the contents of a locked array via a previously created writeable view onto it.)
Attempting to change a non-writeable array raises a RuntimeError exception.

**ALIGNED** (A) The data and all elements are aligned appropriately for the hardware.

**UPDATEIFCOPY** (**U**) This array is a copy of some other array. When this array is deallocated, the base array will be updated with the contents of this array.

**FNC** F\_CONTIGUOUS and not C\_CONTIGUOUS.

**FORC** F\_CONTIGUOUS or C\_CONTIGUOUS (one-segment test).

BEHAVED (B) ALIGNED and WRITEABLE.

CARRAY (CA) BEHAVED and C\_CONTIGUOUS.

FARRAY (FA) BEHAVED and F CONTIGUOUS and not C CONTIGUOUS.

The *flags* object can be accessed dictionary-like (as in a.flags['WRITEABLE']), or by using lower-cased attribute names (as in a.flags.writeable). Short flag names are only supported in dictionary access.

Only the UPDATEIFCOPY, WRITEABLE, and ALIGNED flags can be changed by the user, via direct assignment to the attribute or dictionary entry, or by calling *ndarray.setflags*.

The array flags cannot be set arbitrarily:

- UPDATEIFCOPY can only be set False.
- ALIGNED can only be set True if the data is truly aligned.
- WRITEABLE can only be set True if the array owns its own memory or the ultimate owner of the memory exposes a writeable buffer interface or is a string.

Arrays can be both C-style and Fortran-style contiguous simultaneously. This is clear for 1-dimensional arrays, but can also be true for higher dimensional arrays.

Even for contiguous arrays a stride for a given dimension arr.strides[dim] may be arbitrary if arr.shape[dim] == 1 or the array has no elements. It does not generally hold that self. strides[-1] == self.itemsize for C-style contiguous arrays or self.strides[0] == self.itemsize for Fortran-style contiguous arrays is true.

### flat

## IfArray.flat

A 1-D iterator over the array.

This is a *numpy.flatiter* instance, which acts similarly to, but is not a subclass of, Python's built-in iterator object.

flatten: Return a copy of the array collapsed into one dimension.

flatiter

## An assignment example:

## imag

## IfArray.imag

The imaginary part of the array.

## itemsize

## IfArray.itemsize

Length of one array element in bytes.

```
>>> x = np.array([1,2,3], dtype=np.float64)
>>> x.itemsize
8
>>> x = np.array([1,2,3], dtype=np.complex128)
>>> x.itemsize
16
```

## nbytes

# IfArray.nbytes

Total bytes consumed by the elements of the array.

Does not include memory consumed by non-element attributes of the array object.

```
>>> x = np.zeros((3,5,2), dtype=np.complex128)
>>> x.nbytes
480
>>> np.prod(x.shape) * x.itemsize
480
```

## ndim

## IfArray.ndim

Number of array dimensions.

```
>>> x = np.array([1, 2, 3])

>>> x.ndim

1

>>> y = np.zeros((2, 3, 4))

>>> y.ndim

3
```

### real

### IfArray.real

The real part of the array.

numpy.real: equivalent function

### shape

## IfArray.shape

Tuple of array dimensions.

May be used to "reshape" the array, as long as this would not require a change in the total number of elements

(continues on next page)

```
File "<stdin>", line 1, in <module>
ValueError: total size of new array must be unchanged
```

#### size

## IfArray.size

Number of elements in the array.

Equivalent to np.prod(a.shape), i.e., the product of the array's dimensions.

```
>>> x = np.zeros((3, 5, 2), dtype=np.complex128)
>>> x.size
30
>>> np.prod(x.shape)
30
```

#### strides

### IfArray.strides

Tuple of bytes to step in each dimension when traversing an array.

The byte offset of element (i[0], i[1], ..., i[n]) in an array a is:

```
offset = sum(np.array(i) * a.strides)
```

A more detailed explanation of strides can be found in the "ndarray.rst" file in the NumPy reference guide.

Imagine an array of 32-bit integers (each 4 bytes):

```
x = np.array([[0, 1, 2, 3, 4],
[5, 6, 7, 8, 9]], dtype=np.int32)
```

This array is stored in memory as 40 bytes, one after the other (known as a contiguous block of memory). The strides of an array tell us how many bytes we have to skip in memory to move to the next position along a certain axis. For example, we have to skip 4 bytes (1 value) to move to the next column, but 20 bytes (5 values) to get to the same position in the next row. As such, the strides for the array x will be (20, 4).

numpy.lib.stride\_tricks.as\_strided

(continues on next page)

```
>>> offset/y.itemsize
17

>>> x = np.reshape(np.arange(5*6*7*8), (5,6,7,8)).transpose(2,3,1,0)
>>> x.strides
(32, 4, 224, 1344)
>>> i = np.array([3,5,2,2])
>>> offset = sum(i * x.strides)
>>> x[3,5,2,2]
813
>>> offset / x.itemsize
813
```

# **IfErrorArray**

## class IfErrorArray

## Methods

| all          | Returns True if all elements evaluate to True.         |  |
|--------------|--------------------------------------------------------|--|
| any          | Returns True if any of the elements of a evaluate to   |  |
|              | True.                                                  |  |
| argmax       | Return indices of the maximum values along the         |  |
|              | given axis.                                            |  |
| argmin       | Return indices of the minimum values along the         |  |
|              | given axis of a.                                       |  |
| argpartition | Returns the indices that would partition this array.   |  |
| argsort      | Returns the indices that would sort this array.        |  |
| astype       | Copy of the array, cast to a specified type.           |  |
| byteswap     | Swap the bytes of the array elements                   |  |
| choose       | Use an index array to construct a new array from a     |  |
|              | set of choices.                                        |  |
| clip         | Return an array whose values are limited to [min,      |  |
|              | max].                                                  |  |
| collapse     |                                                        |  |
| compress     | Return selected slices of this array along given axis. |  |
| conj         | Complex-conjugate all elements.                        |  |
| conjugate    | Return the complex conjugate, element-wise.            |  |
| сору         | Return a copy of the array.                            |  |
| cumprod      | Return the cumulative product of the elements along    |  |
|              | the given axis.                                        |  |
| cumsum       | Return the cumulative sum of the elements along the    |  |
|              | given axis.                                            |  |
| diagonal     | Return specified diagonals.                            |  |
| dot          | Dot product of two arrays.                             |  |
| dump         | Dump a pickle of the array to the specified file.      |  |
| dumps        | Returns the pickle of the array as a string.           |  |
| fill         | Fill the array with a scalar value.                    |  |
|              | Continued on next page                                 |  |

Continued on next page

| Inhin hh   | aantiniiad | trom    | Dravialia baaa |
|------------|------------|---------|----------------|
| 14018 33 - | COHIHIDEO  | 11()111 | previous page  |
|            |            |         |                |

| Table        | 55 – continued from previous page                                      |
|--------------|------------------------------------------------------------------------|
| flatten      | Return a copy of the array collapsed into one dimen-                   |
|              | sion.                                                                  |
| getfield     | Returns a field of the given array as a certain type.                  |
| item         | Copy an element of an array to a standard Python scalar and return it. |
| itemset      | Insert scalar into an array (scalar is cast to array's                 |
| Itemset      | dtype, if possible)                                                    |
| max          | Return the maximum along a given axis.                                 |
| mean         | Returns the average of the array elements along                        |
| incur        | given axis.                                                            |
| min          | Return the minimum along a given axis.                                 |
| newbyteorder | Return the array with the same data viewed with a                      |
|              | different byte order.                                                  |
| nonzero      | Return the indices of the elements that are non-zero.                  |
| partition    | Rearranges the elements in the array in such a way                     |
|              | that value of the element in kth position is in the po-                |
|              | sition it would be in a sorted array.                                  |
| prod         | Return the product of the array elements over the                      |
|              | given axis                                                             |
| ptp          | Peak to peak (maximum - minimum) value along a                         |
|              | given axis.                                                            |
| put          | Set a.flat $[n]$ = values $[n]$ for all $n$ in in-                     |
|              | dices.                                                                 |
| ravel        | Return a flattened array.                                              |
| repeat       | Repeat elements of an array.                                           |
| reshape      | Returns an array containing the same data with a new                   |
|              | shape.                                                                 |
| resize       | Change shape and size of array in-place.                               |
| round        | Return a with each element rounded to the given                        |
|              | number of decimals.                                                    |
| searchsorted | Find indices where elements of v should be inserted                    |
|              | in a to maintain order.                                                |
| setfield     | Put a value into a specified place in a field defined by               |
|              | a data-type.                                                           |
| setflags     | Set array flags WRITEABLE, ALIGNED, and UP-                            |
|              | DATEIFCOPY, respectively.                                              |
| sort         | Sort an array, in-place.                                               |
| squeeze      | Remove single-dimensional entries from the shape                       |
|              | of a.                                                                  |
| std          | Returns the standard deviation of the array elements                   |
|              | along given axis.                                                      |
| sum          | Return the sum of the array elements over the given                    |
|              | axis.                                                                  |
| swapaxes     | Return a view of the array with axis1 and axis2 in-                    |
|              | terchanged.                                                            |
| take         | Return an array formed from the elements of a at the                   |
|              | given indices.                                                         |
| tobytes      | Construct Python bytes containing the raw data bytes                   |
|              | in the array.                                                          |
| tofile       | Write array to a file as text or binary (default).                     |
| tolist       | Return the array as a (possibly nested) list.                          |
|              | Continued on next page                                                 |

| Table 55 – | continuod | trom    | Drovious   | 2222  |
|------------|-----------|---------|------------|-------|
| 14018 33 - | COHIHIDEO | 11()111 | DIEVIDIES. | DAUE: |
|            |           |         |            |       |

| tostring  | Construct Python bytes containing the raw data bytes |
|-----------|------------------------------------------------------|
|           | in the array.                                        |
| trace     | Return the sum along diagonals of the array.         |
| transpose | Returns a view of the array with axes transposed.    |
| var       | Returns the variance of the array elements, along    |
|           | given axis.                                          |
| view      | New view of array with the same data.                |
|           |                                                      |

#### all

IfErrorArray.all (axis=None, out=None, keepdims=False)

Returns True if all elements evaluate to True.

Refer to *numpy.all* for full documentation.

numpy.all: equivalent function

## any

IfErrorArray.any (axis=None, out=None, keepdims=False)

Returns True if any of the elements of a evaluate to True.

Refer to *numpy.any* for full documentation.

numpy.any: equivalent function

## argmax

IfErrorArray.argmax(axis=None, out=None)

Return indices of the maximum values along the given axis.

Refer to *numpy.argmax* for full documentation.

numpy.argmax: equivalent function

## argmin

IfErrorArray.argmin(axis=None, out=None)

Return indices of the minimum values along the given axis of a.

Refer to numpy.argmin for detailed documentation.

numpy.argmin: equivalent function

# argpartition

IfErrorArray.argpartition (kth, axis=-1, kind='introselect', order=None)

Returns the indices that would partition this array.

Refer to numpy.argpartition for full documentation.

New in version 1.8.0.

numpy.argpartition: equivalent function

### argsort

```
IfErrorArray.argsort (axis=-1, kind='quicksort', order=None)
```

Returns the indices that would sort this array.

Refer to *numpy.argsort* for full documentation.

numpy.argsort : equivalent function

## astype

IfErrorArray.astype (dtype, order='K', casting='unsafe', subok=True, copy=True)
Copy of the array, cast to a specified type.

**dtype** [str or dtype] Typecode or data-type to which the array is cast.

**order** [{'C', 'F', 'A', 'K'}, optional] Controls the memory layout order of the result. 'C' means C order, 'F' means Fortran order, 'A' means 'F' order if all the arrays are Fortran contiguous, 'C' order otherwise, and 'K' means as close to the order the array elements appear in memory as possible. Default is 'K'.

**casting** [{'no', 'equiv', 'safe', 'same\_kind', 'unsafe'}, optional] Controls what kind of data casting may occur. Defaults to 'unsafe' for backwards compatibility.

- 'no' means the data types should not be cast at all.
- 'equiv' means only byte-order changes are allowed.
- 'safe' means only casts which can preserve values are allowed.
- 'same kind' means only safe casts or casts within a kind, like float64 to float32, are allowed.
- 'unsafe' means any data conversions may be done.

**subok** [bool, optional] If True, then sub-classes will be passed-through (default), otherwise the returned array will be forced to be a base-class array.

**copy** [bool, optional] By default, astype always returns a newly allocated array. If this is set to false, and the *dtype*, *order*, and *subok* requirements are satisfied, the input array is returned instead of a copy.

**arr\_t** [ndarray] Unless *copy* is False and the other conditions for returning the input array are satisfied (see description for *copy* input parameter), *arr\_t* is a new array of the same shape as the input array, with dtype, order given by *dtype*, *order*.

Starting in NumPy 1.9, astype method now returns an error if the string dtype to cast to is not long enough in 'safe' casting mode to hold the max value of integer/float array that is being casted. Previously the casting was allowed even if the result was truncated.

**ComplexWarning** When casting from complex to float or int. To avoid this, one should use a.real. astype(t).

```
>>> x = np.array([1, 2, 2.5])
>>> x
array([ 1. , 2. , 2.5])
```

```
>>> x.astype(int)
array([1, 2, 2])
```

## byteswap

```
IfErrorArray.byteswap (inplace)
```

Swap the bytes of the array elements

Toggle between low-endian and big-endian data representation by returning a byteswapped array, optionally swapped in-place.

inplace [bool, optional] If True, swap bytes in-place, default is False.

out [ndarray] The byteswapped array. If *inplace* is True, this is a view to self.

Arrays of strings are not swapped

### choose

```
IfErrorArray.choose(choices, out=None, mode='raise')
```

Use an index array to construct a new array from a set of choices.

Refer to *numpy.choose* for full documentation.

numpy.choose: equivalent function

## clip

```
IfErrorArray.clip(min=None, max=None, out=None)
```

Return an array whose values are limited to [min, max]. One of max or min must be given.

Refer to *numpy.clip* for full documentation.

numpy.clip: equivalent function

### collapse

```
IfErrorArray.collapse(shape)
```

## compress

```
IfErrorArray.compress(condition, axis=None, out=None)
```

Return selected slices of this array along given axis.

Refer to *numpy.compress* for full documentation.

numpy.compress: equivalent function

## conj

```
IfErrorArray.conj()
```

Complex-conjugate all elements.

Refer to *numpy.conjugate* for full documentation.

numpy.conjugate: equivalent function

# conjugate

```
IfErrorArray.conjugate()
```

Return the complex conjugate, element-wise.

Refer to *numpy.conjugate* for full documentation.

numpy.conjugate: equivalent function

# copy

```
IfErrorArray.copy(order='C')
```

Return a copy of the array.

**order** [{'C', 'F', 'A', 'K'}, optional] Controls the memory layout of the copy. 'C' means C-order, 'F' means F-order, 'A' means 'F' if *a* is Fortran contiguous, 'C' otherwise. 'K' means match the layout of *a* as closely as possible. (Note that this function and :func:numpy.copy are very similar, but have different default values for their order= arguments.)

numpy.copy numpy.copyto

```
>>> x = np.array([[1,2,3],[4,5,6]], order='F')
```

```
>>> y = x.copy()
```

```
>>> x.fill(0)
```

```
>>> y.flags['C_CONTIGUOUS']
True
```

## cumprod

```
IfErrorArray.cumprod(axis=None, dtype=None, out=None)
```

Return the cumulative product of the elements along the given axis.

Refer to numpy.cumprod for full documentation.

numpy.cumprod: equivalent function

### cumsum

```
IfErrorArray.cumsum(axis=None, dtype=None, out=None)
```

Return the cumulative sum of the elements along the given axis.

Refer to *numpy.cumsum* for full documentation.

numpy.cumsum: equivalent function

## diagonal

```
IfErrorArray.diagonal(offset=0, axis1=0, axis2=1)
```

Return specified diagonals. In NumPy 1.9 the returned array is a read-only view instead of a copy as in previous NumPy versions. In a future version the read-only restriction will be removed.

Refer to numpy.diagonal() for full documentation.

numpy.diagonal: equivalent function

### dot

```
IfErrorArray.dot (b, out=None)
```

Dot product of two arrays.

Refer to *numpy.dot* for full documentation.

numpy.dot: equivalent function

This array method can be conveniently chained:

### dump

```
IfErrorArray.dump (file)
```

Dump a pickle of the array to the specified file. The array can be read back with pickle.load or numpy.load.

**file** [str] A string naming the dump file.

### dumps

```
IfErrorArray.dumps()
```

Returns the pickle of the array as a string. pickle.loads or numpy.loads will convert the string back to an array.

None

#### fill

```
IfErrorArray.fill (value)
```

Fill the array with a scalar value.

**value** [scalar] All elements of a will be assigned this value.

```
>>> a = np.array([1, 2])
>>> a.fill(0)
>>> a
array([0, 0])
>>> a = np.empty(2)
>>> a.fill(1)
>>> a
array([1., 1.])
```

#### flatten

```
IfErrorArray.flatten(order='C')
```

Return a copy of the array collapsed into one dimension.

**order** [{'C', 'F', 'A', 'K'}, optional] 'C' means to flatten in row-major (C-style) order. 'F' means to flatten in column-major (Fortran- style) order. 'A' means to flatten in column-major order if *a* is Fortran *contiguous* in memory, row-major order otherwise. 'K' means to flatten *a* in the order the elements occur in memory. The default is 'C'.

y [ndarray] A copy of the input array, flattened to one dimension.

ravel: Return a flattened array. flat: A 1-D flat iterator over the array.

```
>>> a = np.array([[1,2], [3,4]])
>>> a.flatten()
array([1, 2, 3, 4])
>>> a.flatten('F')
array([1, 3, 2, 4])
```

## getfield

```
IfErrorArray.getfield(dtype, offset=0)
```

Returns a field of the given array as a certain type.

A field is a view of the array data with a given data-type. The values in the view are determined by the given type and the offset into the current array in bytes. The offset needs to be such that the view dtype fits in the array dtype; for example an array of dtype complex 128 has 16-byte elements. If taking a view with a 32-bit integer (4 bytes), the offset needs to be between 0 and 12 bytes.

**dtype** [str or dtype] The data type of the view. The dtype size of the view can not be larger than that of the array itself.

offset [int] Number of bytes to skip before beginning the element view.

By choosing an offset of 8 bytes we can select the complex part of the array for our view:

```
>>> x.getfield(np.float64, offset=8)
array([[ 1.,  0.],
       [ 0.,  4.]])
```

#### item

IfErrorArray.item(\*args)

Copy an element of an array to a standard Python scalar and return it.

\*args : Arguments (variable number and type)

- none: in this case, the method only works for arrays with one element (a.size == 1), which element is copied into a standard Python scalar object and returned.
- int\_type: this argument is interpreted as a flat index into the array, specifying which element to copy and return.
- tuple of int\_types: functions as does a single int\_type argument, except that the argument is interpreted as an nd-index into the array.
- z [Standard Python scalar object] A copy of the specified element of the array as a suitable Python scalar

When the data type of *a* is longdouble or clongdouble, item() returns a scalar array object because there is no available Python scalar that would not lose information. Void arrays return a buffer object for item(), unless fields are defined, in which case a tuple is returned.

*item* is very similar to a[args], except, instead of an array scalar, a standard Python scalar is returned. This can be useful for speeding up access to elements of the array and doing arithmetic on elements of the array using Python's optimized math.

(continues on next page)

(continued from previous page)

```
>>> x.item((2, 2))
3
```

#### itemset

```
IfErrorArray.itemset(*args)
```

Insert scalar into an array (scalar is cast to array's dtype, if possible)

There must be at least 1 argument, and define the last argument as *item*. Then, a.itemset(\*args) is equivalent to but faster than a [args] = item. The item should be a scalar value and args must select a single item in the array a.

**\\*args** [Arguments] If one argument: a scalar, only used in case *a* is of size 1. If two arguments: the last argument is the value to be set and must be a scalar, the first argument specifies a single array element location. It is either an int or a tuple.

Compared to indexing syntax, *itemset* provides some speed increase for placing a scalar into a particular location in an *ndarray*, if you must do this. However, generally this is discouraged: among other problems, it complicates the appearance of the code. Also, when using *itemset* (and *item*) inside a loop, be sure to assign the methods to a local variable to avoid the attribute look-up at each loop iteration.

#### max

IfErrorArray.max (axis=None, out=None)

Return the maximum along a given axis.

Refer to *numpy.amax* for full documentation.

numpy.amax: equivalent function

### mean

 $\verb| IfErrorArray.mean| (axis=None, dtype=None, out=None, keepdims=False) \\$ 

Returns the average of the array elements along given axis.

Refer to *numpy.mean* for full documentation.

numpy.mean: equivalent function

### min

```
IfErrorArray.min (axis=None, out=None, keepdims=False)
```

Return the minimum along a given axis.

Refer to numpy.amin for full documentation.

numpy.amin: equivalent function

## newbyteorder

```
IfErrorArray.newbyteorder(new_order='S')
```

Return the array with the same data viewed with a different byte order.

Equivalent to:

```
arr.view(arr.dtype.newbytorder(new_order))
```

Changes are also made in all fields and sub-arrays of the array data type.

**new\_order** [string, optional] Byte order to force; a value from the byte order specifications below. new\_order codes can be any of:

- 'S' swap dtype from current to opposite endian
- {'<', 'L'} little endian
- {'>', 'B'} big endian
- {'=', 'N'} native order
- {'|', 'I'} ignore (no change to byte order)

The default value ('S') results in swapping the current byte order. The code does a case-insensitive check on the first letter of *new\_order* for the alternatives above. For example, any of 'B' or 'b' or 'biggish' are valid to specify big-endian.

**new\_arr** [array] New array object with the dtype reflecting given change to the byte order.

#### nonzero

```
IfErrorArray.nonzero()
```

Return the indices of the elements that are non-zero.

Refer to *numpy.nonzero* for full documentation.

numpy.nonzero: equivalent function

### partition

```
IfErrorArray.partition (kth, axis=-1, kind='introselect', order=None)
```

Rearranges the elements in the array in such a way that value of the element in kth position is in the position it would be in a sorted array. All elements smaller than the kth element are moved before this element and all equal or greater are moved behind it. The ordering of the elements in the two partitions is undefined.

New in version 1.8.0.

**kth** [int or sequence of ints] Element index to partition by. The kth element value will be in its final sorted position and all smaller elements will be moved before it and all equal or greater elements behind it. The order all elements in the partitions is undefined. If provided with a sequence of kth it will partition all elements indexed by kth of them into their sorted position at once.

axis [int, optional] Axis along which to sort. Default is -1, which means sort along the last axis.

**kind** [{'introselect'}, optional] Selection algorithm. Default is 'introselect'.

**order** [str or list of str, optional] When *a* is an array with fields defined, this argument specifies which fields to compare first, second, etc. A single field can be specified as a string, and not all fields need be specified, but unspecified fields will still be used, in the order in which they come up in the dtype, to break ties.

numpy.partition: Return a partitioned copy of an array. argpartition: Indirect partition. sort: Full sort.

See np.partition for notes on the different algorithms.

```
>>> a = np.array([3, 4, 2, 1])
>>> a.partition(a, 3)
>>> a
array([2, 1, 3, 4])
```

```
>>> a.partition((1, 3))
array([1, 2, 3, 4])
```

### prod

 $\texttt{IfErrorArray.prod} \ (axis=None, \ dtype=None, \ out=None, \ keepdims=False) \\$ 

Return the product of the array elements over the given axis

Refer to *numpy.prod* for full documentation.

numpy.prod: equivalent function

### ptp

```
IfErrorArray.ptp(axis=None, out=None)
```

Peak to peak (maximum - minimum) value along a given axis.

Refer to *numpy.ptp* for full documentation.

numpy.ptp: equivalent function

### put

```
IfErrorArray.put (indices, values, mode='raise')
Set a.flat[n] = values[n] for all n in indices.
```

Refer to *numpy.put* for full documentation.

numpy.put : equivalent function

#### ravel

```
If Error Array. ravel([order])
```

Return a flattened array.

Refer to *numpy.ravel* for full documentation.

numpy.ravel: equivalent function

ndarray.flat: a flat iterator on the array.

### repeat

```
IfErrorArray.repeat (repeats, axis=None)
```

Repeat elements of an array.

Refer to *numpy.repeat* for full documentation.

numpy.repeat: equivalent function

### reshape

```
IfErrorArray.reshape (shape, order='C')
```

Returns an array containing the same data with a new shape.

Refer to *numpy.reshape* for full documentation.

numpy.reshape: equivalent function

#### resize

```
IfErrorArray.resize(new_shape, refcheck=True)
```

Change shape and size of array in-place.

**new\_shape** [tuple of ints, or *n* ints] Shape of resized array.

refcheck [bool, optional] If False, reference count will not be checked. Default is True.

None

**ValueError** If a does not own its own data or references or views to it exist, and the data memory must be changed.

**SystemError** If the *order* keyword argument is specified. This behaviour is a bug in NumPy.

resize: Return a new array with the specified shape.

This reallocates space for the data area if necessary.

Only contiguous arrays (data elements consecutive in memory) can be resized.

The purpose of the reference count check is to make sure you do not use this array as a buffer for another Python object and then reallocate the memory. However, reference counts can increase in other ways so if you are sure that you have not shared the memory for this array with another Python object, then you may safely set *refcheck* to False.

Shrinking an array: array is flattened (in the order that the data are stored in memory), resized, and reshaped:

Enlarging an array: as above, but missing entries are filled with zeros:

Referencing an array prevents resizing...

```
>>> c = a
>>> a.resize((1, 1))
Traceback (most recent call last):
...
ValueError: cannot resize an array that has been referenced ...
```

Unless refcheck is False:

```
>>> a.resize((1, 1), refcheck=False)
>>> a
array([[0]])
>>> c
array([[0]])
```

#### round

IfErrorArray.round(decimals=0, out=None)

Return a with each element rounded to the given number of decimals.

Refer to *numpy.around* for full documentation.

numpy.around: equivalent function

#### searchsorted

IfErrorArray.searchsorted(v, side='left', sorter=None)

Find indices where elements of v should be inserted in a to maintain order.

For full documentation, see *numpy.searchsorted* 

numpy.searchsorted: equivalent function

#### setfield

IfErrorArray.setfield(val, dtype, offset=0)

Put a value into a specified place in a field defined by a data-type.

Place val into a's field defined by dtype and beginning offset bytes into the field.

val [object] Value to be placed in field.

**dtype** [dtype object] Data-type of the field in which to place val.

**offset** [int, optional] The number of bytes into the field at which to place *val*.

None

getfield

```
>>> x = np.eye(3)
>>> x.getfield(np.float64)
array([[ 1., 0., 0.],
       [ 0.,
             1.,
                  0.],
       [ 0., 0.,
                 1.]])
>>> x.setfield(3, np.int32)
>>> x.getfield(np.int32)
array([[3, 3, 3],
       [3, 3, 3],
       [3, 3, 3]])
array([[ 1.00000000e+000, 1.48219694e-323, 1.48219694e-323],
       [ 1.48219694e-323, 1.0000000e+000,
                                              1.48219694e-323],
       [ 1.48219694e-323, 1.48219694e-323,
                                              1.00000000e+000]])
>>> x.setfield(np.eye(3), np.int32)
array([[ 1., 0.,
      [ 0.,
             1.,
                  0.],
       [ 0.,
             0.,
                  1.11)
```

### setflags

IfErrorArray.setflags(write=None, align=None, uic=None)

Set array flags WRITEABLE, ALIGNED, and UPDATEIFCOPY, respectively.

These Boolean-valued flags affect how numpy interprets the memory area used by *a* (see Notes below). The ALIGNED flag can only be set to True if the data is actually aligned according to the type. The UPDATEIFCOPY flag can never be set to True. The flag WRITEABLE can only be set to True if the array owns its own memory, or the ultimate owner of the memory exposes a writeable buffer interface, or is a string. (The exception for string is made so that unpickling can be done without copying memory.)

write [bool, optional] Describes whether or not a can be written to.

**align** [bool, optional] Describes whether or not a is aligned properly for its type.

**uic** [bool, optional] Describes whether or not a is a copy of another "base" array.

Array flags provide information about how the memory area used for the array is to be interpreted. There are 6 Boolean flags in use, only three of which can be changed by the user: UPDATEIFCOPY, WRITE-ABLE, and ALIGNED.

WRITEABLE (W) the data area can be written to;

ALIGNED (A) the data and strides are aligned appropriately for the hardware (as determined by the compiler);

UPDATEIFCOPY (U) this array is a copy of some other array (referenced by .base). When this array is deallocated, the base array will be updated with the contents of this array.

All flags can be accessed using their first (upper case) letter as well as the full name.

```
>>> V
array([[3, 1, 7],
       [2, 0, 0],
       [8, 5, 9]])
>>> y.flags
  C_CONTIGUOUS : True
  F CONTIGUOUS : False
 OWNDATA : True
 WRITEABLE : True
 ALIGNED : True
 UPDATEIFCOPY : False
>>> y.setflags(write=0, align=0)
>>> y.flags
  C_CONTIGUOUS : True
 F_CONTIGUOUS : False
  OWNDATA : True
 WRITEABLE : False
 ALIGNED : False
 UPDATEIFCOPY : False
>>> y.setflags(uic=1)
Traceback (most recent call last):
 File "<stdin>", line 1, in <module>
ValueError: cannot set UPDATEIFCOPY flag to True
```

### sort

IfErrorArray.**sort** (*axis=-1*, *kind='quicksort'*, *order=None*)
Sort an array, in-place.

axis [int, optional] Axis along which to sort. Default is -1, which means sort along the last axis.

**kind** [{'quicksort', 'mergesort', 'heapsort'}, optional] Sorting algorithm. Default is 'quicksort'.

**order** [str or list of str, optional] When *a* is an array with fields defined, this argument specifies which fields to compare first, second, etc. A single field can be specified as a string, and not all fields need be specified, but unspecified fields will still be used, in the order in which they come up in the dtype, to break ties.

numpy.sort : Return a sorted copy of an array. argsort : Indirect sort. lexsort : Indirect stable sort on multiple keys. searchsorted : Find elements in sorted array. partition: Partial sort.

See sort for notes on the different sorting algorithms.

(continues on next page)

(continued from previous page)

```
array([[1, 3], [1, 4]])
```

Use the *order* keyword to specify a field to use when sorting a structured array:

## squeeze

```
IfErrorArray.squeeze(axis=None)
```

Remove single-dimensional entries from the shape of a.

Refer to numpy.squeeze for full documentation.

numpy.squeeze: equivalent function

### std

IfErrorArray.std(axis=None, dtype=None, out=None, ddof=0, keepdims=False)

Returns the standard deviation of the array elements along given axis.

Refer to *numpy.std* for full documentation.

numpy.std: equivalent function

#### sum

```
IfErrorArray.sum(axis=None, dtype=None, out=None, keepdims=False)
```

Return the sum of the array elements over the given axis.

Refer to *numpy.sum* for full documentation.

numpy.sum: equivalent function

#### swapaxes

```
IfErrorArray.swapaxes (axis1, axis2)
```

Return a view of the array with axis1 and axis2 interchanged.

Refer to *numpy.swapaxes* for full documentation.

numpy.swapaxes: equivalent function

### take

```
IfErrorArray.take(indices, axis=None, out=None, mode='raise')
```

Return an array formed from the elements of a at the given indices.

Refer to *numpy.take* for full documentation.

numpy.take: equivalent function

## tobytes

```
IfErrorArray.tobytes(order='C')
```

Construct Python bytes containing the raw data bytes in the array.

Constructs Python bytes showing a copy of the raw contents of data memory. The bytes object can be produced in either 'C' or 'Fortran', or 'Any' order (the default is 'C'-order). 'Any' order means C-order unless the F\_CONTIGUOUS flag in the array is set, in which case it means 'Fortran' order.

New in version 1.9.0.

**order** [{'C', 'F', None}, optional] Order of the data for multidimensional arrays: C, Fortran, or the same as for the original array.

**s** [bytes] Python bytes exhibiting a copy of *a*'s raw data.

#### tofile

```
IfErrorArray.tofile (fid, sep="", format="%s")
```

Write array to a file as text or binary (default).

Data is always written in 'C' order, independent of the order of a. The data produced by this method can be recovered using the function fromfile().

**fid** [file or str] An open file object, or a string containing a filename.

sep [str] Separator between array items for text output. If "" (empty), a binary file is written, equivalent
to file.write(a.tobytes()).

**format** [str] Format string for text file output. Each entry in the array is formatted to text by first converting it to the closest Python type, and then using "format" % item.

This is a convenience function for quick storage of array data. Information on endianness and precision is lost, so this method is not a good choice for files intended to archive data or transport data between machines with different endianness. Some of these problems can be overcome by outputting the data as text files, at the expense of speed and file size.

### tolist

```
IfErrorArray.tolist()
```

Return the array as a (possibly nested) list.

Return a copy of the array data as a (nested) Python list. Data items are converted to the nearest compatible Python type.

none

y [list] The possibly nested list of array elements.

The array may be recreated, a = np.array(a.tolist()).

```
>>> a = np.array([1, 2])
>>> a.tolist()
[1, 2]
>>> a = np.array([[1, 2], [3, 4]])
>>> list(a)
[array([1, 2]), array([3, 4])]
>>> a.tolist()
[[1, 2], [3, 4]]
```

## tostring

```
IfErrorArray.tostring(order='C')
```

Construct Python bytes containing the raw data bytes in the array.

Constructs Python bytes showing a copy of the raw contents of data memory. The bytes object can be produced in either 'C' or 'Fortran', or 'Any' order (the default is 'C'-order). 'Any' order means C-order unless the F\_CONTIGUOUS flag in the array is set, in which case it means 'Fortran' order.

This function is a compatibility alias for tobytes. Despite its name it returns bytes not strings.

**order** [{'C', 'F', None}, optional] Order of the data for multidimensional arrays: C, Fortran, or the same as for the original array.

**s** [bytes] Python bytes exhibiting a copy of a's raw data.

### trace

IfErrorArray.trace (offset=0, axis1=0, axis2=1, dtype=None, out=None)

Return the sum along diagonals of the array.

Refer to *numpy.trace* for full documentation.

numpy.trace: equivalent function

### transpose

```
IfErrorArray.transpose(*axes)
```

Returns a view of the array with axes transposed.

For a 1-D array, this has no effect. (To change between column and row vectors, first cast the 1-D array into a matrix object.) For a 2-D array, this is the usual matrix transpose. For an n-D array, if axes are given, their order indicates how the axes are permuted (see Examples). If axes are not provided

```
and a.shape = (i[0], i[1], ... i[n-2], i[n-1]), then a.transpose().shape = (i[n-1], i[n-2], ... i[1], i[0]).
```

axes: None, tuple of ints, or *n* ints

- None or no argument: reverses the order of the axes.
- tuple of ints: i in the j-th place in the tuple means a's i-th axis becomes a.transpose()'s j-th axis.
- *n* ints: same as an n-tuple of the same ints (this form is intended simply as a "convenience" alternative to the tuple form)

**out** [ndarray] View of *a*, with axes suitably permuted.

ndarray.T: Array property returning the array transposed.

#### var

IfErrorArray . **var** (*axis=None*, *dtype=None*, *out=None*, *ddof=0*, *keepdims=False*)

Returns the variance of the array elements, along given axis.

Refer to *numpy.var* for full documentation.

numpy.var : equivalent function

### view

```
IfErrorArray.view(dtype=None, type=None)
```

New view of array with the same data.

**dtype** [data-type or ndarray sub-class, optional] Data-type descriptor of the returned view, e.g., float32 or int16. The default, None, results in the view having the same data-type as *a*. This argument can also be specified as an ndarray sub-class, which then specifies the type of the returned object (this is equivalent to setting the type parameter).

**type** [Python type, optional] Type of the returned view, e.g., ndarray or matrix. Again, the default None results in type preservation.

a.view() is used two different ways:

a.view(some\_dtype) or a.view(dtype=some\_dtype) constructs a view of the array's memory with a different data-type. This can cause a reinterpretation of the bytes of memory.

a.view(ndarray\_subclass) or a.view(type=ndarray\_subclass) just returns an instance of *ndarray\_subclass* that looks at the same array (same shape, dtype, etc.) This does not cause a reinterpretation of the memory.

For a.view(some\_dtype), if some\_dtype has a different number of bytes per entry than the previous dtype (for example, converting a regular array to a structured array), then the behavior of the view cannot be predicted just from the superficial appearance of a (shown by print(a)). It also depends on exactly how a is stored in memory. Therefore if a is C-ordered versus fortran-ordered, versus defined as a slice or transpose, etc., the view may give different results.

```
>>> x = np.array([(1, 2)], dtype=[('a', np.int8), ('b', np.int8)])
```

Viewing array data using a different type and dtype:

```
>>> y = x.view(dtype=np.int16, type=np.matrix)
>>> y
matrix([[513]], dtype=int16)
>>> print(type(y))
<class 'numpy.matrixlib.defmatrix.matrix'>
```

Creating a view on a structured array so it can be used in calculations

Making changes to the view changes the underlying array

```
>>> xv[0,1] = 20
>>> print(x)
[(1, 20) (3, 4)]
```

Using a view to convert an array to a recarray:

```
>>> z = x.view(np.recarray)
>>> z.a
array([1], dtype=int8)
```

Views share data:

```
>>> x[0] = (9, 10)
>>> z[0]
(9, 10)
```

Views that change the dtype size (bytes per entry) should normally be avoided on arrays defined by slices, transposes, fortran-ordering, etc.:

(continues on next page)

(continued from previous page)

## \_\_init\_\_()

Initialize self. See help(type(self)) for accurate signature.

### **Attributes**

| Same as self.transpose(), except that self is returned  |
|---------------------------------------------------------|
| if self.ndim < 2.                                       |
| Base object if memory is from some other object.        |
| An object to simplify the interaction of the array with |
| the ctypes module.                                      |
| Python buffer object pointing to the start of the ar-   |
| ray's data.                                             |
| Data-type of the array's elements.                      |
| Information about the memory layout of the array.       |
| A 1-D iterator over the array.                          |
| The imaginary part of the array.                        |
| Length of one array element in bytes.                   |
| Total bytes consumed by the elements of the array.      |
| Number of array dimensions.                             |
| The real part of the array.                             |
| Tuple of array dimensions.                              |
| Number of elements in the array.                        |
| Tuple of bytes to step in each dimension when           |
| traversing an array.                                    |
|                                                         |

### Т

#### IfErrorArray.T

Same as self.transpose(), except that self is returned if self.ndim < 2.

#### base

#### IfErrorArray.base

Base object if memory is from some other object.

The base of an array that owns its memory is None:

```
>>> x = np.array([1,2,3,4])
>>> x.base is None
True
```

Slicing creates a view, whose memory is shared with x:

```
>>> y = x[2:]
>>> y.base is x
True
```

### ctypes

### IfErrorArray.ctypes

An object to simplify the interaction of the array with the ctypes module.

This attribute creates an object that makes it easier to use arrays when calling shared libraries with the ctypes module. The returned object has, among others, data, shape, and strides attributes (see Notes below) which themselves return ctypes objects that can be used as arguments to a shared library.

None

c [Python object] Possessing attributes data, shape, strides, etc.

numpy.ctypeslib

Below are the public attributes of this object which were documented in "Guide to NumPy" (we have omitted undocumented public attributes, as well as documented private attributes):

- data: A pointer to the memory area of the array as a Python integer. This memory area may contain data that is not aligned, or not in correct byte-order. The memory area may not even be writeable. The array flags and data-type of this array should be respected when passing this attribute to arbitrary C-code to avoid trouble that can include Python crashing. User Beware! The value of this attribute is exactly the same as self\_array\_interface\_['data'][0].
- shape (c\_intp\*self.ndim): A ctypes array of length self.ndim where the basetype is the C-integer corresponding to dtype('p') on this platform. This base-type could be c\_int, c\_long, or c\_longlong depending on the platform. The c\_intp type is defined accordingly in numpy.ctypeslib. The ctypes array contains the shape of the underlying array.
- strides (c\_intp\*self.ndim): A ctypes array of length self.ndim where the basetype is the same as for the shape attribute. This ctypes array contains the strides information from the underlying array. This strides information is important for showing how many bytes must be jumped to get to the next element in the array.
- data\_as(obj): Return the data pointer cast to a particular c-types object. For example, calling self.\_as\_parameter\_ is equivalent to self.data\_as(ctypes.c\_void\_p). Perhaps you want to use the data as a pointer to a ctypes array of floating-point data: self.data\_as(ctypes.POINTER(ctypes.c\_double)).
- shape\_as(obj): Return the shape tuple as an array of some other c-types type. For example: self.shape\_as(ctypes.c\_short).

• strides\_as(obj): Return the strides tuple as an array of some other c-types type. For example: self.strides\_as(ctypes.c\_longlong).

Be careful using the ctypes attribute - especially on temporary arrays or arrays constructed on the fly. For example, calling (a+b) .ctypes.data\_as(ctypes.c\_void\_p) returns a pointer to memory that is invalid because the array created as (a+b) is deallocated before the next Python statement. You can avoid this problem using either c=a+b or ct=(a+b).ctypes. In the latter case, ct will hold a reference to the array until ct is deleted or re-assigned.

If the ctypes module is not available, then the ctypes attribute of array objects still returns something useful, but ctypes objects are not returned and errors may be raised instead. In particular, the object will still have the as parameter attribute which will return an integer equal to the data attribute.

```
>>> import ctypes
>>> x
array([[0, 1],
       [2, 311)
>>> x.ctypes.data
30439712
>>> x.ctypes.data_as(ctypes.POINTER(ctypes.c_long))
<ctypes.LP_c_long object at 0x01F01300>
>>> x.ctypes.data_as(ctypes.POINTER(ctypes.c_long)).contents
c_{long}(0)
>>> x.ctypes.data_as(ctypes.POINTER(ctypes.c_longlong)).contents
c_longlong(4294967296L)
>>> x.ctypes.shape
<numpy.core._internal.c_long_Array_2 object at 0x01FFD580>
>>> x.ctypes.shape_as(ctypes.c_long)
<numpy.core._internal.c_long_Array_2 object at 0x01FCE620>
>>> x.ctypes.strides
<numpy.core._internal.c_long_Array_2 object at 0x01FCE620>
>>> x.ctypes.strides_as(ctypes.c_longlong)
<numpy.core._internal.c_longlong_Array_2 object at 0x01F01300>
```

#### data

## IfErrorArray.data

Python buffer object pointing to the start of the array's data.

## dtype

### IfErrorArray.dtype

Data-type of the array's elements.

None

d: numpy dtype object

numpy.dtype

(continues on next page)

(continued from previous page)

```
>>> type(x.dtype)
<type 'numpy.dtype'>
```

#### flags

### IfErrorArray.flags

Information about the memory layout of the array.

C\_CONTIGUOUS (C) The data is in a single, C-style contiguous segment.

**F** CONTIGUOUS (**F**) The data is in a single, Fortran-style contiguous segment.

**OWNDATA (O)** The array owns the memory it uses or borrows it from another object.

WRITEABLE (W) The data area can be written to. Setting this to False locks the data, making it readonly. A view (slice, etc.) inherits WRITEABLE from its base array at creation time, but a view of a
writeable array may be subsequently locked while the base array remains writeable. (The opposite
is not true, in that a view of a locked array may not be made writeable. However, currently, locking
a base object does not lock any views that already reference it, so under that circumstance it is
possible to alter the contents of a locked array via a previously created writeable view onto it.)
Attempting to change a non-writeable array raises a RuntimeError exception.

**ALIGNED** (A) The data and all elements are aligned appropriately for the hardware.

**UPDATEIFCOPY** (**U**) This array is a copy of some other array. When this array is deallocated, the base array will be updated with the contents of this array.

FNC F CONTIGUOUS and not C CONTIGUOUS.

**FORC** F\_CONTIGUOUS or C\_CONTIGUOUS (one-segment test).

**BEHAVED (B)** ALIGNED and WRITEABLE.

CARRAY (CA) BEHAVED and C\_CONTIGUOUS.

FARRAY (FA) BEHAVED and F\_CONTIGUOUS and not C\_CONTIGUOUS.

The *flags* object can be accessed dictionary-like (as in a.flags['WRITEABLE']), or by using lower-cased attribute names (as in a.flags.writeable). Short flag names are only supported in dictionary access.

Only the UPDATEIFCOPY, WRITEABLE, and ALIGNED flags can be changed by the user, via direct assignment to the attribute or dictionary entry, or by calling *ndarray.setflags*.

The array flags cannot be set arbitrarily:

- UPDATEIFCOPY can only be set False.
- ALIGNED can only be set True if the data is truly aligned.
- WRITEABLE can only be set True if the array owns its own memory or the ultimate owner of the memory exposes a writeable buffer interface or is a string.

Arrays can be both C-style and Fortran-style contiguous simultaneously. This is clear for 1-dimensional arrays, but can also be true for higher dimensional arrays.

Even for contiguous arrays a stride for a given dimension arr.strides[dim] may be arbitrary if arr.shape[dim] == 1 or the array has no elements. It does not generally hold that self. strides[-1] == self.itemsize for C-style contiguous arrays or self.strides[0] == self.itemsize for Fortran-style contiguous arrays is true.

### flat

### IfErrorArray.flat

A 1-D iterator over the array.

This is a *numpy.flatiter* instance, which acts similarly to, but is not a subclass of, Python's built-in iterator object.

flatten: Return a copy of the array collapsed into one dimension.

flatiter

An assignment example:

## imag

### IfErrorArray.imag

The imaginary part of the array.

### itemsize

## IfErrorArray.itemsize

Length of one array element in bytes.

```
>>> x = np.array([1,2,3], dtype=np.float64)
>>> x.itemsize
```

(continues on next page)

(continued from previous page)

```
8
>>> x = np.array([1,2,3], dtype=np.complex128)
>>> x.itemsize
16
```

### nbytes

### IfErrorArray.nbytes

Total bytes consumed by the elements of the array.

Does not include memory consumed by non-element attributes of the array object.

```
>>> x = np.zeros((3,5,2), dtype=np.complex128)
>>> x.nbytes
480
>>> np.prod(x.shape) * x.itemsize
480
```

### ndim

### IfErrorArray.ndim

Number of array dimensions.

```
>>> x = np.array([1, 2, 3])

>>> x.ndim

1

>>> y = np.zeros((2, 3, 4))

>>> y.ndim

3
```

### real

### IfErrorArray.real

The real part of the array.

numpy.real: equivalent function

### shape

### IfErrorArray.shape

Tuple of array dimensions.

May be used to "reshape" the array, as long as this would not require a change in the total number of elements

#### size

#### IfErrorArray.size

Number of elements in the array.

Equivalent to np.prod(a.shape), i.e., the product of the array's dimensions.

```
>>> x = np.zeros((3, 5, 2), dtype=np.complex128)
>>> x.size
30
>>> np.prod(x.shape)
30
```

## strides

#### IfErrorArray.strides

Tuple of bytes to step in each dimension when traversing an array.

The byte offset of element (i[0], i[1], ..., i[n]) in an array a is:

```
offset = sum(np.array(i) * a.strides)
```

A more detailed explanation of strides can be found in the "ndarray.rst" file in the NumPy reference guide.

Imagine an array of 32-bit integers (each 4 bytes):

```
x = np.array([[0, 1, 2, 3, 4], [5, 6, 7, 8, 9]], dtype=np.int32)
```

This array is stored in memory as 40 bytes, one after the other (known as a contiguous block of memory). The strides of an array tell us how many bytes we have to skip in memory to move to the next position along a certain axis. For example, we have to skip 4 bytes (1 value) to move to the next column, but 20 bytes (5 values) to get to the same position in the next row. As such, the strides for the array x will be (20, 4).

numpy.lib.stride tricks.as strided

```
>>> x = np.reshape(np.arange(5*6*7*8), (5,6,7,8)).transpose(2,3,1,0)
>>> x.strides
(32, 4, 224, 1344)
>>> i = np.array([3,5,2,2])
>>> offset = sum(i * x.strides)
>>> x[3,5,2,2]
813
>>> offset / x.itemsize
813
```

### look

Python equivalents of lookup and reference Excel functions.

#### **Functions**

```
xcolumn
xlookup
xmatch
xrow
```

## xcolumn

```
xcolumn (cell=None, ref=None)
```

### xlookup

xlookup (lookup\_val, lookup\_vec, result\_vec=None, match\_type=1)

### xmatch

xmatch (lookup\_value, lookup\_array, match\_type=1)

#### xrow

```
xrow(cell=None, ref=None)
```

### math

Python equivalents of math and trigonometry Excel functions.

## **Functions**

| xarabic       |
|---------------|
| xarctan2      |
| xceiling      |
| xceiling_math |
| xcot          |
| xdecimal      |
| xeven         |
| xfact         |
| xfactdouble   |
| xmod          |
| xmround       |
| xodd          |
| xpower        |
| xrandbetween  |
| xroman        |
| xround        |
| xsrqtpi       |
| xsum          |
| xsumproduct   |
|               |

## xarabic

```
xarabic(text)
```

### xarctan2

 $\mathtt{xarctan2}(x, y)$ 

## xceiling

 $\verb|xceiling| (num, sig, ceil = < built-in function ceil >, dfl = 0)|$ 

## xceiling\_math

xceiling\_math (num, sig=None, mode=0, ceil=<built-in function ceil>)

```
xcot
xcot (x, func=<ufunc 'tan'>)
xdecimal
xdecimal(text, radix)
xeven
xeven(x)
xfact
xfact (number, fact=<built-in function factorial>, limit=0)
xfactdouble
xfactdouble(number)
xmod
\mathbf{x}\mathbf{mod}(x, y)
xmround
xmround(*args)
xodd
xodd(x)
xpower
xpower (number, power)
xrandbetween
xrandbetween (bottom, top)
xroman
```

xroman (num, form=0)

#### xround

**xround** (*x*, *d*, func=<built-in function round>)

## xsrqtpi

xsrqtpi (number)

#### xsum

xsum(\*args)

### xsumproduct

xsumproduct (\*args)

### operators

Python equivalents of Excel operators.

### **Functions**

| logic_input_parser |                                                |
|--------------------|------------------------------------------------|
| logic_wrap         | Helps call a numpy universal function (ufunc). |
| numeric_wrap       | Helps call a numpy universal function (ufunc). |

## logic\_input\_parser

```
logic_input_parser(x, y)
```

### logic\_wrap

## numeric\_wrap

## Classes

OperatorArray

# **OperatorArray**

# class OperatorArray

## Methods

| all          | Returns True if all elements evaluate to True.         |
|--------------|--------------------------------------------------------|
| any          | Returns True if any of the elements of a evaluate to   |
|              | True.                                                  |
| argmax       | Return indices of the maximum values along the         |
| _            | given axis.                                            |
| argmin       | Return indices of the minimum values along the         |
|              | given axis of a.                                       |
| argpartition | Returns the indices that would partition this array.   |
| argsort      | Returns the indices that would sort this array.        |
| astype       | Copy of the array, cast to a specified type.           |
| byteswap     | Swap the bytes of the array elements                   |
| choose       | Use an index array to construct a new array from a     |
|              | set of choices.                                        |
| clip         | Return an array whose values are limited to [min,      |
|              | max].                                                  |
| collapse     |                                                        |
| compress     | Return selected slices of this array along given axis. |
| conj         | Complex-conjugate all elements.                        |
| conjugate    | Return the complex conjugate, element-wise.            |
| сору         | Return a copy of the array.                            |
| cumprod      | Return the cumulative product of the elements along    |
| 1 - 0 -      | the given axis.                                        |
| cumsum       | Return the cumulative sum of the elements along the    |
|              | given axis.                                            |
| diagonal     | Return specified diagonals.                            |
| dot          | Dot product of two arrays.                             |
| dump         | Dump a pickle of the array to the specified file.      |
| dumps        | Returns the pickle of the array as a string.           |
| fill         | Fill the array with a scalar value.                    |
| flatten      | Return a copy of the array collapsed into one dimen-   |
|              | sion.                                                  |
| getfield     | Returns a field of the given array as a certain type.  |
| item         | Copy an element of an array to a standard Python       |
|              | scalar and return it.                                  |
| itemset      | Insert scalar into an array (scalar is cast to array's |
|              | dtype, if possible)                                    |
| max          | Return the maximum along a given axis.                 |
| mean         | Returns the average of the array elements along        |
|              | given axis.                                            |
|              | Continued on next page                                 |

Table 61 – continued from previous page

|              | e 61 – continued from previous page                                     |
|--------------|-------------------------------------------------------------------------|
| min          | Return the minimum along a given axis.                                  |
| newbyteorder | Return the array with the same data viewed with a different byte order. |
| nonzero      | Return the indices of the elements that are non-zero.                   |
| partition    | Rearranges the elements in the array in such a way                      |
| r            | that value of the element in kth position is in the po-                 |
|              | sition it would be in a sorted array.                                   |
| prod         | Return the product of the array elements over the                       |
| F = 0 0      | given axis                                                              |
| ptp          | Peak to peak (maximum - minimum) value along a                          |
|              | given axis.                                                             |
| put          | Set a.flat[n] = values[n] for all $n$ in in-                            |
| _            | dices.                                                                  |
| ravel        | Return a flattened array.                                               |
| repeat       | Repeat elements of an array.                                            |
| reshape      | Returns an array containing the same data with a new                    |
| 1            | shape.                                                                  |
| resize       | Change shape and size of array in-place.                                |
| round        | Return a with each element rounded to the given                         |
|              | number of decimals.                                                     |
| searchsorted | Find indices where elements of v should be inserted                     |
|              | in a to maintain order.                                                 |
| setfield     | Put a value into a specified place in a field defined by                |
|              | a data-type.                                                            |
| setflags     | Set array flags WRITEABLE, ALIGNED, and UP-                             |
|              | DATEIFCOPY, respectively.                                               |
| sort         | Sort an array, in-place.                                                |
| squeeze      | Remove single-dimensional entries from the shape                        |
|              | of a.                                                                   |
| std          | Returns the standard deviation of the array elements                    |
|              | along given axis.                                                       |
| sum          | Return the sum of the array elements over the given                     |
|              | axis.                                                                   |
| swapaxes     | Return a view of the array with axis1 and axis2 interchanged.           |
| take         | Return an array formed from the elements of <i>a</i> at the             |
| -            | given indices.                                                          |
| tobytes      | Construct Python bytes containing the raw data bytes                    |
|              | in the array.                                                           |
| tofile       | Write array to a file as text or binary (default).                      |
| tolist       | Return the array as a (possibly nested) list.                           |
| tostring     | Construct Python bytes containing the raw data bytes                    |
|              | in the array.                                                           |
| trace        | Return the sum along diagonals of the array.                            |
| transpose    | Returns a view of the array with axes transposed.                       |
| var          | Returns the variance of the array elements, along                       |
|              | given axis.                                                             |
| view         | New view of array with the same data.                                   |
|              | •                                                                       |

### all

```
OperatorArray.all (axis=None, out=None, keepdims=False)
     Returns True if all elements evaluate to True.
     Refer to numpy.all for full documentation.
     numpy.all: equivalent function
any
OperatorArray.any (axis=None, out=None, keepdims=False)
     Returns True if any of the elements of a evaluate to True.
     Refer to numpy.any for full documentation.
     numpy.any: equivalent function
argmax
OperatorArray.argmax(axis=None, out=None)
     Return indices of the maximum values along the given axis.
     Refer to numpy.argmax for full documentation.
     numpy.argmax: equivalent function
argmin
OperatorArray.argmin(axis=None, out=None)
     Return indices of the minimum values along the given axis of a.
     Refer to numpy.argmin for detailed documentation.
     numpy.argmin: equivalent function
argpartition
OperatorArray.argpartition(kth, axis=-1, kind='introselect', order=None)
     Returns the indices that would partition this array.
     Refer to numpy.argpartition for full documentation.
     New in version 1.8.0.
     numpy.argpartition: equivalent function
argsort
OperatorArray.argsort (axis=-1, kind='quicksort', order=None)
     Returns the indices that would sort this array.
     Refer to numpy.argsort for full documentation.
     numpy.argsort: equivalent function
```

#### astype

OperatorArray.astype (dtype, order='K', casting='unsafe', subok=True, copy=True) Copy of the array, cast to a specified type.

**dtype** [str or dtype] Typecode or data-type to which the array is cast.

**order** [{'C', 'F', 'A', 'K'}, optional] Controls the memory layout order of the result. 'C' means C order, 'F' means Fortran order, 'A' means 'F' order if all the arrays are Fortran contiguous, 'C' order otherwise, and 'K' means as close to the order the array elements appear in memory as possible. Default is 'K'.

**casting** [{'no', 'equiv', 'safe', 'same\_kind', 'unsafe'}, optional] Controls what kind of data casting may occur. Defaults to 'unsafe' for backwards compatibility.

- 'no' means the data types should not be cast at all.
- 'equiv' means only byte-order changes are allowed.
- 'safe' means only casts which can preserve values are allowed.
- 'same\_kind' means only safe casts or casts within a kind, like float64 to float32, are allowed.
- 'unsafe' means any data conversions may be done.

**subok** [bool, optional] If True, then sub-classes will be passed-through (default), otherwise the returned array will be forced to be a base-class array.

**copy** [bool, optional] By default, astype always returns a newly allocated array. If this is set to false, and the *dtype*, *order*, and *subok* requirements are satisfied, the input array is returned instead of a copy.

**arr\_t** [ndarray] Unless *copy* is False and the other conditions for returning the input array are satisfied (see description for *copy* input parameter), *arr\_t* is a new array of the same shape as the input array, with dtype, order given by *dtype*, *order*.

Starting in NumPy 1.9, astype method now returns an error if the string dtype to cast to is not long enough in 'safe' casting mode to hold the max value of integer/float array that is being casted. Previously the casting was allowed even if the result was truncated.

**ComplexWarning** When casting from complex to float or int. To avoid this, one should use a.real. astype(t).

```
>>> x = np.array([1, 2, 2.5])
>>> x
array([ 1. , 2. , 2.5])
```

```
>>> x.astype(int)
array([1, 2, 2])
```

### byteswap

OperatorArray.byteswap(inplace)

Swap the bytes of the array elements

Toggle between low-endian and big-endian data representation by returning a byteswapped array, optionally swapped in-place.

inplace [bool, optional] If True, swap bytes in-place, default is False.

out [ndarray] The byteswapped array. If inplace is True, this is a view to self.

Arrays of strings are not swapped

### choose

```
OperatorArray.choose(choices, out=None, mode='raise')
```

Use an index array to construct a new array from a set of choices.

Refer to *numpy.choose* for full documentation.

numpy.choose: equivalent function

### clip

```
OperatorArray.clip (min=None, max=None, out=None)
```

Return an array whose values are limited to [min, max]. One of max or min must be given.

Refer to *numpy.clip* for full documentation.

numpy.clip: equivalent function

### collapse

```
OperatorArray.collapse(shape)
```

## compress

```
OperatorArray.compress(condition, axis=None, out=None)
```

Return selected slices of this array along given axis.

Refer to *numpy.compress* for full documentation.

numpy.compress: equivalent function

### conj

```
OperatorArray.conj()
```

Complex-conjugate all elements.

Refer to *numpy.conjugate* for full documentation.

numpy.conjugate: equivalent function

### conjugate

```
OperatorArray.conjugate()
```

Return the complex conjugate, element-wise.

Refer to *numpy.conjugate* for full documentation.

numpy.conjugate: equivalent function

### copy

```
\texttt{OperatorArray.copy} (\textit{order='C'})
```

Return a copy of the array.

**order** [{'C', 'F', 'A', 'K'}, optional] Controls the memory layout of the copy. 'C' means C-order, 'F' means F-order, 'A' means 'F' if *a* is Fortran contiguous, 'C' otherwise. 'K' means match the layout of *a* as closely as possible. (Note that this function and :func:numpy.copy are very similar, but have different default values for their order= arguments.)

numpy.copy numpy.copyto

```
>>> x = np.array([[1,2,3],[4,5,6]], order='F')
```

```
>>> y = x.copy()
```

```
>>> x.fill(0)
```

```
>>> y.flags['C_CONTIGUOUS']
True
```

### cumprod

OperatorArray.cumprod(axis=None, dtype=None, out=None)

Return the cumulative product of the elements along the given axis.

Refer to *numpy.cumprod* for full documentation.

numpy.cumprod: equivalent function

#### cumsum

```
OperatorArray.cumsum(axis=None, dtype=None, out=None)
```

Return the cumulative sum of the elements along the given axis.

Refer to *numpy.cumsum* for full documentation.

numpy.cumsum: equivalent function

## diagonal

```
OperatorArray.diagonal(offset=0, axis1=0, axis2=1)
```

Return specified diagonals. In NumPy 1.9 the returned array is a read-only view instead of a copy as in previous NumPy versions. In a future version the read-only restriction will be removed.

Refer to numpy.diagonal() for full documentation.

numpy.diagonal: equivalent function

#### dot

```
OperatorArray.dot(b, out=None)
```

Dot product of two arrays.

Refer to *numpy.dot* for full documentation.

numpy.dot: equivalent function

This array method can be conveniently chained:

### dump

```
{\tt OperatorArray.dump}~(\mathit{file})
```

Dump a pickle of the array to the specified file. The array can be read back with pickle.load or numpy.load.

**file** [str] A string naming the dump file.

### dumps

```
OperatorArray.dumps()
```

Returns the pickle of the array as a string. pickle.loads or numpy.loads will convert the string back to an array.

None

### fill

```
OperatorArray.fill(value)
```

Fill the array with a scalar value.

value [scalar] All elements of a will be assigned this value.

```
>>> a = np.array([1, 2])
>>> a.fill(0)
>>> a
array([0, 0])
>>> a = np.empty(2)
>>> a.fill(1)
>>> a
array([ 1.,  1.])
```

#### flatten

```
OperatorArray.flatten(order='C')
```

Return a copy of the array collapsed into one dimension.

**order** [{'C', 'F', 'A', 'K'}, optional] 'C' means to flatten in row-major (C-style) order. 'F' means to flatten in column-major (Fortran- style) order. 'A' means to flatten in column-major order if *a* is Fortran *contiguous* in memory, row-major order otherwise. 'K' means to flatten *a* in the order the elements occur in memory. The default is 'C'.

y [ndarray] A copy of the input array, flattened to one dimension.

ravel: Return a flattened array. flat: A 1-D flat iterator over the array.

```
>>> a = np.array([[1,2], [3,4]])
>>> a.flatten()
array([1, 2, 3, 4])
>>> a.flatten('F')
array([1, 3, 2, 4])
```

### getfield

```
OperatorArray.getfield(dtype, offset=0)
```

Returns a field of the given array as a certain type.

A field is a view of the array data with a given data-type. The values in the view are determined by the given type and the offset into the current array in bytes. The offset needs to be such that the view dtype fits in the array dtype; for example an array of dtype complex128 has 16-byte elements. If taking a view with a 32-bit integer (4 bytes), the offset needs to be between 0 and 12 bytes.

**dtype** [str or dtype] The data type of the view. The dtype size of the view can not be larger than that of the array itself.

offset [int] Number of bytes to skip before beginning the element view.

```
>>> x = np.diag([1.+1.j]*2)
>>> x[1, 1] = 2 + 4.j
>>> x
```

(continues on next page)

(continued from previous page)

By choosing an offset of 8 bytes we can select the complex part of the array for our view:

```
>>> x.getfield(np.float64, offset=8)
array([[ 1.,  0.],
       [ 0.,  4.]])
```

#### item

OperatorArray.item(\*args)

Copy an element of an array to a standard Python scalar and return it.

\*args : Arguments (variable number and type)

- none: in this case, the method only works for arrays with one element (a.size == 1), which element is copied into a standard Python scalar object and returned.
- int\_type: this argument is interpreted as a flat index into the array, specifying which element to copy and return.
- tuple of int\_types: functions as does a single int\_type argument, except that the argument is interpreted as an nd-index into the array.
- z [Standard Python scalar object] A copy of the specified element of the array as a suitable Python scalar

When the data type of *a* is longdouble or clongdouble, item() returns a scalar array object because there is no available Python scalar that would not lose information. Void arrays return a buffer object for item(), unless fields are defined, in which case a tuple is returned.

*item* is very similar to a[args], except, instead of an array scalar, a standard Python scalar is returned. This can be useful for speeding up access to elements of the array and doing arithmetic on elements of the array using Python's optimized math.

#### itemset

```
OperatorArray.itemset(*args)
```

Insert scalar into an array (scalar is cast to array's dtype, if possible)

There must be at least 1 argument, and define the last argument as *item*. Then, a.itemset (\*args) is equivalent to but faster than a [args] = item. The item should be a scalar value and args must select a single item in the array a.

**\\*args** [Arguments] If one argument: a scalar, only used in case *a* is of size 1. If two arguments: the last argument is the value to be set and must be a scalar, the first argument specifies a single array element location. It is either an int or a tuple.

Compared to indexing syntax, *itemset* provides some speed increase for placing a scalar into a particular location in an *ndarray*, if you must do this. However, generally this is discouraged: among other problems, it complicates the appearance of the code. Also, when using *itemset* (and *item*) inside a loop, be sure to assign the methods to a local variable to avoid the attribute look-up at each loop iteration.

#### max

```
OperatorArray.max(axis=None, out=None)
```

Return the maximum along a given axis.

Refer to *numpy.amax* for full documentation.

numpy.amax : equivalent function

#### mean

OperatorArray.mean (axis=None, dtype=None, out=None, keepdims=False)

Returns the average of the array elements along given axis.

Refer to numpy.mean for full documentation.

numpy.mean: equivalent function

#### min

```
OperatorArray.min (axis=None, out=None, keepdims=False)
```

Return the minimum along a given axis.

Refer to *numpy.amin* for full documentation.

numpy.amin: equivalent function

### newbyteorder

```
OperatorArray.newbyteorder(new_order='S')
```

Return the array with the same data viewed with a different byte order.

Equivalent to:

```
arr.view(arr.dtype.newbytorder(new_order))
```

Changes are also made in all fields and sub-arrays of the array data type.

**new\_order** [string, optional] Byte order to force; a value from the byte order specifications below. new\_order codes can be any of:

- 'S' swap dtype from current to opposite endian
- {'<', 'L'} little endian
- {'>', 'B'} big endian
- {'=', 'N'} native order
- {'I', 'I'} ignore (no change to byte order)

The default value ('S') results in swapping the current byte order. The code does a case-insensitive check on the first letter of *new\_order* for the alternatives above. For example, any of 'B' or 'b' or 'biggish' are valid to specify big-endian.

**new\_arr** [array] New array object with the dtype reflecting given change to the byte order.

### nonzero

```
OperatorArray.nonzero()
```

Return the indices of the elements that are non-zero.

Refer to numpy.nonzero for full documentation.

numpy.nonzero: equivalent function

## partition

```
OperatorArray.partition(kth, axis=-1, kind='introselect', order=None)
```

Rearranges the elements in the array in such a way that value of the element in kth position is in the position it would be in a sorted array. All elements smaller than the kth element are moved before this element and all equal or greater are moved behind it. The ordering of the elements in the two partitions is undefined.

New in version 1.8.0.

**kth** [int or sequence of ints] Element index to partition by. The kth element value will be in its final sorted position and all smaller elements will be moved before it and all equal or greater elements behind it. The order all elements in the partitions is undefined. If provided with a sequence of kth it will partition all elements indexed by kth of them into their sorted position at once.

axis [int, optional] Axis along which to sort. Default is -1, which means sort along the last axis.

kind [{'introselect'}, optional] Selection algorithm. Default is 'introselect'.

**order** [str or list of str, optional] When *a* is an array with fields defined, this argument specifies which fields to compare first, second, etc. A single field can be specified as a string, and not all fields need be specified, but unspecified fields will still be used, in the order in which they come up in the dtype, to break ties.

numpy.partition: Return a partitioned copy of an array. argpartition: Indirect partition. sort: Full sort.

See np.partition for notes on the different algorithms.

```
>>> a = np.array([3, 4, 2, 1])
>>> a.partition(a, 3)
>>> a
array([2, 1, 3, 4])
```

```
>>> a.partition((1, 3))
array([1, 2, 3, 4])
```

### prod

OperatorArray.**prod** (*axis=None*, *dtype=None*, *out=None*, *keepdims=False*)

Return the product of the array elements over the given axis

Refer to *numpy.prod* for full documentation.

numpy.prod: equivalent function

### ptp

```
OperatorArray.ptp (axis=None, out=None)
Peak to peak (maximum - minimum) value along a given axis.
Refer to numpy.ptp for full documentation.
numpy.ptp: equivalent function
```

### put

```
OperatorArray.put (indices, values, mode='raise')
Set a.flat[n] = values[n] for all n in indices.
Refer to numpy.put for full documentation.
numpy.put: equivalent function
```

#### ravel

```
OperatorArray.ravel([order])
Return a flattened array.
Refer to numpy.ravel for full documentation.
numpy.ravel: equivalent function
ndarray.flat: a flat iterator on the array.
```

### repeat

```
OperatorArray.repeat (repeats, axis=None)
```

Repeat elements of an array.

Refer to *numpy.repeat* for full documentation.

numpy.repeat: equivalent function

# reshape

```
OperatorArray.reshape(shape, order='C')
```

Returns an array containing the same data with a new shape.

Refer to *numpy.reshape* for full documentation.

numpy.reshape: equivalent function

### resize

```
OperatorArray.resize(new_shape, refcheck=True)
```

Change shape and size of array in-place.

**new\_shape** [tuple of ints, or *n* ints] Shape of resized array.

refcheck [bool, optional] If False, reference count will not be checked. Default is True.

None

**ValueError** If a does not own its own data or references or views to it exist, and the data memory must be changed.

**SystemError** If the *order* keyword argument is specified. This behaviour is a bug in NumPy.

resize: Return a new array with the specified shape.

This reallocates space for the data area if necessary.

Only contiguous arrays (data elements consecutive in memory) can be resized.

The purpose of the reference count check is to make sure you do not use this array as a buffer for another Python object and then reallocate the memory. However, reference counts can increase in other ways so if you are sure that you have not shared the memory for this array with another Python object, then you may safely set *refcheck* to False.

Shrinking an array: array is flattened (in the order that the data are stored in memory), resized, and reshaped:

Enlarging an array: as above, but missing entries are filled with zeros:

Referencing an array prevents resizing...

```
>>> c = a
>>> a.resize((1, 1))
Traceback (most recent call last):
...
ValueError: cannot resize an array that has been referenced ...
```

Unless *refcheck* is False:

```
>>> a.resize((1, 1), refcheck=False)
>>> a
array([[0]])
>>> c
array([[0]])
```

## round

OperatorArray.round(decimals=0, out=None)

Return a with each element rounded to the given number of decimals.

Refer to *numpy.around* for full documentation.

numpy.around: equivalent function

#### searchsorted

```
OperatorArray.searchsorted(v, side='left', sorter=None)
```

Find indices where elements of v should be inserted in a to maintain order.

For full documentation, see numpy.searchsorted

numpy.searchsorted: equivalent function

### setfield

```
OperatorArray.setfield(val, dtype, offset=0)
```

Put a value into a specified place in a field defined by a data-type.

Place val into a's field defined by dtype and beginning offset bytes into the field.

val [object] Value to be placed in field.

**dtype** [dtype object] Data-type of the field in which to place *val*.

**offset** [int, optional] The number of bytes into the field at which to place *val*.

None

getfield

```
>>> x = np.eye(3)
>>> x.getfield(np.float64)
array([[ 1., 0., 0.],
      [ 0., 1., 0.],
      [ 0., 0., 1.]])
>>> x.setfield(3, np.int32)
>>> x.getfield(np.int32)
array([[3, 3, 3],
      [3, 3, 3],
      [3, 3, 3]])
array([[ 1.00000000e+000, 1.48219694e-323, 1.48219694e-323],
      [ 1.48219694e-323,
                          1.00000000e+000, 1.48219694e-323],
                          1.48219694e-323, 1.0000000e+000]])
      [ 1.48219694e-323,
>>> x.setfield(np.eye(3), np.int32)
>>> x
array([[ 1., 0., 0.],
      [ 0., 1., 0.],
      [ 0., 0., 1.]])
```

# setflags

OperatorArray.**setflags** (*write=None*, *align=None*, *uic=None*)
Set array flags WRITEABLE, ALIGNED, and UPDATEIFCOPY, respectively.

These Boolean-valued flags affect how numpy interprets the memory area used by *a* (see Notes below). The ALIGNED flag can only be set to True if the data is actually aligned according to the type. The UPDATEIFCOPY flag can never be set to True. The flag WRITEABLE can only be set to True if the array owns its own memory, or the ultimate owner of the memory exposes a writeable buffer interface, or is a string. (The exception for string is made so that unpickling can be done without copying memory.)

write [bool, optional] Describes whether or not a can be written to.

**align** [bool, optional] Describes whether or not a is aligned properly for its type.

**uic** [bool, optional] Describes whether or not a is a copy of another "base" array.

Array flags provide information about how the memory area used for the array is to be interpreted. There are 6 Boolean flags in use, only three of which can be changed by the user: UPDATEIFCOPY, WRITE-ABLE, and ALIGNED.

WRITEABLE (W) the data area can be written to;

ALIGNED (A) the data and strides are aligned appropriately for the hardware (as determined by the compiler);

UPDATEIFCOPY (U) this array is a copy of some other array (referenced by .base). When this array is deallocated, the base array will be updated with the contents of this array.

All flags can be accessed using their first (upper case) letter as well as the full name.

(continues on next page)

(continued from previous page)

```
>>> y.flags
 C_CONTIGUOUS : True
 F_CONTIGUOUS : False
 OWNDATA : True
 WRITEABLE : True
 ALIGNED : True
 UPDATEIFCOPY : False
>>> y.setflags(write=0, align=0)
>>> y.flags
 C_CONTIGUOUS : True
 F_CONTIGUOUS : False
 OWNDATA : True
 WRITEABLE : False
 ALIGNED : False
 UPDATEIFCOPY : False
>>> y.setflags(uic=1)
Traceback (most recent call last):
 File "<stdin>", line 1, in <module>
ValueError: cannot set UPDATEIFCOPY flag to True
```

#### sort

```
OperatorArray.sort (axis=-1, kind='quicksort', order=None) Sort an array, in-place.
```

axis [int, optional] Axis along which to sort. Default is -1, which means sort along the last axis.

kind [{'quicksort', 'mergesort', 'heapsort'}, optional] Sorting algorithm. Default is 'quicksort'.

**order** [str or list of str, optional] When a is an array with fields defined, this argument specifies which fields to compare first, second, etc. A single field can be specified as a string, and not all fields need be specified, but unspecified fields will still be used, in the order in which they come up in the dtype, to break ties.

numpy.sort : Return a sorted copy of an array. argsort : Indirect sort. lexsort : Indirect stable sort on multiple keys. searchsorted : Find elements in sorted array. partition: Partial sort.

See sort for notes on the different sorting algorithms.

Use the *order* keyword to specify a field to use when sorting a structured array:

```
squeeze
OperatorArray.squeeze(axis=None)
     Remove single-dimensional entries from the shape of a.
     Refer to numpy.squeeze for full documentation.
     numpy.squeeze: equivalent function
std
OperatorArray.std(axis=None, dtype=None, out=None, ddof=0, keepdims=False)
     Returns the standard deviation of the array elements along given axis.
     Refer to numpy.std for full documentation.
     numpy.std: equivalent function
sum
OperatorArray. sum (axis=None, dtype=None, out=None, keepdims=False)
     Return the sum of the array elements over the given axis.
     Refer to numpy.sum for full documentation.
     numpy.sum: equivalent function
```

# swapaxes

```
OperatorArray.swapaxes (axis1, axis2)
     Return a view of the array with axis1 and axis2 interchanged.
     Refer to numpy.swapaxes for full documentation.
     numpy.swapaxes: equivalent function
```

### take

```
OperatorArray.take(indices, axis=None, out=None, mode='raise')
     Return an array formed from the elements of a at the given indices.
     Refer to numpy.take for full documentation.
     numpy.take: equivalent function
```

# tobytes

```
OperatorArray.tobytes(order='C')
     Construct Python bytes containing the raw data bytes in the array.
```

Constructs Python bytes showing a copy of the raw contents of data memory. The bytes object can be produced in either 'C' or 'Fortran', or 'Any' order (the default is 'C'-order). 'Any' order means C-order unless the F\_CONTIGUOUS flag in the array is set, in which case it means 'Fortran' order.

New in version 1.9.0.

**order** [{'C', 'F', None}, optional] Order of the data for multidimensional arrays: C, Fortran, or the same as for the original array.

**s** [bytes] Python bytes exhibiting a copy of *a*'s raw data.

### tofile

```
OperatorArray.tofile (fid, sep="", format="%s")
Write array to a file as text or binary (default).
```

Data is always written in 'C' order, independent of the order of a. The data produced by this method can be recovered using the function fromfile().

**fid** [file or str] An open file object, or a string containing a filename.

sep [str] Separator between array items for text output. If "" (empty), a binary file is written, equivalent
to file.write(a.tobytes()).

**format** [str] Format string for text file output. Each entry in the array is formatted to text by first converting it to the closest Python type, and then using "format" % item.

This is a convenience function for quick storage of array data. Information on endianness and precision is lost, so this method is not a good choice for files intended to archive data or transport data between machines with different endianness. Some of these problems can be overcome by outputting the data as text files, at the expense of speed and file size.

## tolist

```
OperatorArray.tolist()
```

Return the array as a (possibly nested) list.

Return a copy of the array data as a (nested) Python list. Data items are converted to the nearest compatible Python type.

none

y [list] The possibly nested list of array elements.

The array may be recreated, a = np.array(a.tolist()).

```
>>> a = np.array([1, 2])
>>> a.tolist()
[1, 2]
>>> a = np.array([[1, 2], [3, 4]])
>>> list(a)
[array([1, 2]), array([3, 4])]
>>> a.tolist()
[[1, 2], [3, 4]]
```

# tostring

```
OperatorArray.tostring(order='C')
```

Construct Python bytes containing the raw data bytes in the array.

Constructs Python bytes showing a copy of the raw contents of data memory. The bytes object can be produced in either 'C' or 'Fortran', or 'Any' order (the default is 'C'-order). 'Any' order means C-order unless the F\_CONTIGUOUS flag in the array is set, in which case it means 'Fortran' order.

This function is a compatibility alias for tobytes. Despite its name it returns bytes not strings.

**order** [{'C', 'F', None}, optional] Order of the data for multidimensional arrays: C, Fortran, or the same as for the original array.

**s** [bytes] Python bytes exhibiting a copy of *a*'s raw data.

#### trace

OperatorArray.trace(offset=0, axis1=0, axis2=1, dtype=None, out=None)
Return the sum along diagonals of the array.

Refer to *numpy.trace* for full documentation.

numpy.trace: equivalent function

### transpose

```
OperatorArray.transpose(*axes)
```

Returns a view of the array with axes transposed.

For a 1-D array, this has no effect. (To change between column and row vectors, first cast the 1-D array into a matrix object.) For a 2-D array, this is the usual matrix transpose. For an n-D array, if axes are given, their order indicates how the axes are permuted (see Examples). If axes are not provided and a.shape = (i[0], i[1], ... i[n-2], i[n-1]), then a.transpose().shape = (i[n-1], i[n-2], ... i[1], i[0]).

axes: None, tuple of ints, or *n* ints

- None or no argument: reverses the order of the axes.
- tuple of ints: *i* in the *j*-th place in the tuple means *a*'s *i*-th axis becomes *a.transpose()*'s *j*-th axis.
- *n* ints: same as an n-tuple of the same ints (this form is intended simply as a "convenience" alternative to the tuple form)

**out** [ndarray] View of a, with axes suitably permuted.

ndarray.T: Array property returning the array transposed.

#### var

OperatorArray.**var** (*axis=None*, *dtype=None*, *out=None*, *ddof=0*, *keepdims=False*) Returns the variance of the array elements, along given axis.

Refer to *numpy.var* for full documentation.

numpy.var: equivalent function

#### view

OperatorArray.view(dtype=None, type=None)

New view of array with the same data.

**dtype** [data-type or ndarray sub-class, optional] Data-type descriptor of the returned view, e.g., float32 or int16. The default, None, results in the view having the same data-type as *a*. This argument can also be specified as an ndarray sub-class, which then specifies the type of the returned object (this is equivalent to setting the type parameter).

**type** [Python type, optional] Type of the returned view, e.g., ndarray or matrix. Again, the default None results in type preservation.

a.view() is used two different ways:

a.view(some\_dtype) or a.view(dtype=some\_dtype) constructs a view of the array's memory with a different data-type. This can cause a reinterpretation of the bytes of memory.

a.view(ndarray\_subclass) or a.view(type=ndarray\_subclass) just returns an instance of *ndarray\_subclass* that looks at the same array (same shape, dtype, etc.) This does not cause a reinterpretation of the memory.

For a . view (some\_dtype), if some\_dtype has a different number of bytes per entry than the previous dtype (for example, converting a regular array to a structured array), then the behavior of the view cannot be predicted just from the superficial appearance of a (shown by print (a)). It also depends on exactly how a is stored in memory. Therefore if a is C-ordered versus fortran-ordered, versus defined as a slice or transpose, etc., the view may give different results.

```
>>> x = np.array([(1, 2)], dtype=[('a', np.int8), ('b', np.int8)])
```

Viewing array data using a different type and dtype:

```
>>> y = x.view(dtype=np.int16, type=np.matrix)
>>> y
matrix([[513]], dtype=int16)
>>> print(type(y))
<class 'numpy.matrixlib.defmatrix.matrix'>
```

Creating a view on a structured array so it can be used in calculations

Making changes to the view changes the underlying array

```
>>> xv[0,1] = 20
>>> print(x)
[(1, 20) (3, 4)]
```

Using a view to convert an array to a recarray:

```
>>> z = x.view(np.recarray)
>>> z.a
array([1], dtype=int8)
```

Views share data:

```
>>> x[0] = (9, 10)
>>> z[0]
(9, 10)
```

Views that change the dtype size (bytes per entry) should normally be avoided on arrays defined by slices, transposes, fortran-ordering, etc.:

\_\_\_init\_\_\_()

Initialize self. See help(type(self)) for accurate signature.

### **Attributes**

| T        | Same as self.transpose(), except that self is returned  |
|----------|---------------------------------------------------------|
|          | if self.ndim $< 2$ .                                    |
| base     | Base object if memory is from some other object.        |
| ctypes   | An object to simplify the interaction of the array with |
|          | the ctypes module.                                      |
| data     | Python buffer object pointing to the start of the ar-   |
|          | ray's data.                                             |
| dtype    | Data-type of the array's elements.                      |
| flags    | Information about the memory layout of the array.       |
| flat     | A 1-D iterator over the array.                          |
| imag     | The imaginary part of the array.                        |
| itemsize | Length of one array element in bytes.                   |
| nbytes   | Total bytes consumed by the elements of the array.      |
| ndim     | Number of array dimensions.                             |
| real     | The real part of the array.                             |
| shape    | Tuple of array dimensions.                              |
| size     | Number of elements in the array.                        |
| strides  | Tuple of bytes to step in each dimension when           |
|          | traversing an array.                                    |

## Т

## OperatorArray.T

Same as self.transpose(), except that self is returned if self.ndim < 2.

### base

## OperatorArray.base

Base object if memory is from some other object.

The base of an array that owns its memory is None:

```
>>> x = np.array([1,2,3,4])
>>> x.base is None
True
```

Slicing creates a view, whose memory is shared with x:

```
>>> y = x[2:]
>>> y.base is x
True
```

## ctypes

## OperatorArray.ctypes

An object to simplify the interaction of the array with the ctypes module.

This attribute creates an object that makes it easier to use arrays when calling shared libraries with the ctypes module. The returned object has, among others, data, shape, and strides attributes (see Notes below) which themselves return ctypes objects that can be used as arguments to a shared library.

None

**c** [Python object] Possessing attributes data, shape, strides, etc.

numpy.ctypeslib

Below are the public attributes of this object which were documented in "Guide to NumPy" (we have omitted undocumented public attributes, as well as documented private attributes):

- data: A pointer to the memory area of the array as a Python integer. This memory area may contain data that is not aligned, or not in correct byte-order. The memory area may not even be writeable. The array flags and data-type of this array should be respected when passing this attribute to arbitrary C-code to avoid trouble that can include Python crashing. User Beware! The value of this attribute is exactly the same as self\_array\_interface\_['data'][0].
- shape (c\_intp\*self.ndim): A ctypes array of length self.ndim where the basetype is the C-integer corresponding to dtype('p') on this platform. This base-type could be c\_int, c\_long, or c\_longlong depending on the platform. The c\_intp type is defined accordingly in numpy.ctypeslib. The ctypes array contains the shape of the underlying array.
- strides (c\_intp\*self.ndim): A ctypes array of length self.ndim where the basetype is the same as for the shape attribute. This ctypes array contains the strides information from the underlying array. This strides information is important for showing how many bytes must be jumped to get to the next element in the array.
- data\_as(obj): Return the data pointer cast to a particular c-types object. For example, calling self.\_as\_parameter\_ is equivalent to self.data\_as(ctypes.c\_void\_p). Perhaps you want to use the data as a pointer to a ctypes array of floating-point data: self.data\_as(ctypes.POINTER(ctypes.c\_double)).
- shape\_as(obj): Return the shape tuple as an array of some other c-types type. For example: self.shape\_as(ctypes.c\_short).
- strides\_as(obj): Return the strides tuple as an array of some other c-types type. For example: self.strides\_as(ctypes.c\_longlong).

Be careful using the ctypes attribute - especially on temporary arrays or arrays constructed on the fly. For example, calling (a+b) .ctypes.data\_as(ctypes.c\_void\_p) returns a pointer to memory that is invalid because the array created as (a+b) is deallocated before the next Python statement. You can avoid this problem using either c=a+b or ct=(a+b).ctypes. In the latter case, ct will hold a reference to the array until ct is deleted or re-assigned.

If the ctypes module is not available, then the ctypes attribute of array objects still returns something useful, but ctypes objects are not returned and errors may be raised instead. In particular, the object will still have the as parameter attribute which will return an integer equal to the data attribute.

```
>>> import ctypes
>>> X
array([[0, 1],
      [2, 3]])
>>> x.ctypes.data
30439712
>>> x.ctypes.data_as(ctypes.POINTER(ctypes.c_long))
<ctypes.LP_c_long object at 0x01F01300>
>>> x.ctypes.data_as(ctypes.POINTER(ctypes.c_long)).contents
c_long(0)
>>> x.ctypes.data_as(ctypes.POINTER(ctypes.c_longlong)).contents
c_longlong(4294967296L)
>>> x.ctypes.shape
<numpy.core._internal.c_long_Array_2 object at 0x01FFD580>
>>> x.ctypes.shape_as(ctypes.c_long)
<numpy.core._internal.c_long_Array_2 object at 0x01FCE620>
>>> x.ctypes.strides
<numpy.core._internal.c_long_Array_2 object at 0x01FCE620>
>>> x.ctypes.strides_as(ctypes.c_longlong)
<numpy.core._internal.c_longlong_Array_2 object at 0x01F01300>
```

## data

OperatorArray.data

Python buffer object pointing to the start of the array's data.

## dtype

OperatorArray.dtype

Data-type of the array's elements.

None

d: numpy dtype object

numpy.dtype

# flags

OperatorArray.flags

Information about the memory layout of the array.

**C\_CONTIGUOUS** (C) The data is in a single, C-style contiguous segment.

**F\_CONTIGUOUS** (F) The data is in a single, Fortran-style contiguous segment.

**OWNDATA (O)** The array owns the memory it uses or borrows it from another object.

WRITEABLE (W) The data area can be written to. Setting this to False locks the data, making it readonly. A view (slice, etc.) inherits WRITEABLE from its base array at creation time, but a view of a
writeable array may be subsequently locked while the base array remains writeable. (The opposite
is not true, in that a view of a locked array may not be made writeable. However, currently, locking
a base object does not lock any views that already reference it, so under that circumstance it is
possible to alter the contents of a locked array via a previously created writeable view onto it.)
Attempting to change a non-writeable array raises a RuntimeError exception.

**ALIGNED** (A) The data and all elements are aligned appropriately for the hardware.

**UPDATEIFCOPY** (**U**) This array is a copy of some other array. When this array is deallocated, the base array will be updated with the contents of this array.

**FNC** F\_CONTIGUOUS and not C\_CONTIGUOUS.

**FORC** F\_CONTIGUOUS or C\_CONTIGUOUS (one-segment test).

BEHAVED (B) ALIGNED and WRITEABLE.

CARRAY (CA) BEHAVED and C\_CONTIGUOUS.

FARRAY (FA) BEHAVED and F CONTIGUOUS and not C CONTIGUOUS.

The *flags* object can be accessed dictionary-like (as in a.flags['WRITEABLE']), or by using lower-cased attribute names (as in a.flags.writeable). Short flag names are only supported in dictionary access.

Only the UPDATEIFCOPY, WRITEABLE, and ALIGNED flags can be changed by the user, via direct assignment to the attribute or dictionary entry, or by calling *ndarray.setflags*.

The array flags cannot be set arbitrarily:

- UPDATEIFCOPY can only be set False.
- ALIGNED can only be set True if the data is truly aligned.
- WRITEABLE can only be set True if the array owns its own memory or the ultimate owner of the memory exposes a writeable buffer interface or is a string.

Arrays can be both C-style and Fortran-style contiguous simultaneously. This is clear for 1-dimensional arrays, but can also be true for higher dimensional arrays.

Even for contiguous arrays a stride for a given dimension arr.strides[dim] may be arbitrary if arr.shape[dim] == 1 or the array has no elements. It does not generally hold that self. strides[-1] == self.itemsize for C-style contiguous arrays or self.strides[0] == self.itemsize for Fortran-style contiguous arrays is true.

### flat

# OperatorArray.flat

A 1-D iterator over the array.

This is a *numpy.flatiter* instance, which acts similarly to, but is not a subclass of, Python's built-in iterator object.

flatten: Return a copy of the array collapsed into one dimension.

flatiter

An assignment example:

### imag

OperatorArray.imag

The imaginary part of the array.

# itemsize

OperatorArray.itemsize

Length of one array element in bytes.

```
>>> x = np.array([1,2,3], dtype=np.float64)
>>> x.itemsize
8
>>> x = np.array([1,2,3], dtype=np.complex128)
>>> x.itemsize
16
```

# nbytes

OperatorArray.nbytes

Total bytes consumed by the elements of the array.

Does not include memory consumed by non-element attributes of the array object.

```
>>> x = np.zeros((3,5,2), dtype=np.complex128)
>>> x.nbytes
480
>>> np.prod(x.shape) * x.itemsize
480
```

## ndim

OperatorArray.ndim

Number of array dimensions.

```
>>> x = np.array([1, 2, 3])

>>> x.ndim

1

>>> y = np.zeros((2, 3, 4))

>>> y.ndim

3
```

#### real

OperatorArray.real

The real part of the array.

numpy.real: equivalent function

### shape

OperatorArray.shape

Tuple of array dimensions.

May be used to "reshape" the array, as long as this would not require a change in the total number of elements

(continues on next page)

(continued from previous page)

```
File "<stdin>", line 1, in <module>
ValueError: total size of new array must be unchanged
```

#### size

OperatorArray.size

Number of elements in the array.

Equivalent to np.prod(a.shape), i.e., the product of the array's dimensions.

```
>>> x = np.zeros((3, 5, 2), dtype=np.complex128)
>>> x.size
30
>>> np.prod(x.shape)
30
```

#### strides

OperatorArray.strides

Tuple of bytes to step in each dimension when traversing an array.

The byte offset of element (i[0], i[1], ..., i[n]) in an array a is:

```
offset = sum(np.array(i) * a.strides)
```

A more detailed explanation of strides can be found in the "ndarray.rst" file in the NumPy reference guide.

Imagine an array of 32-bit integers (each 4 bytes):

```
x = np.array([[0, 1, 2, 3, 4],
[5, 6, 7, 8, 9]], dtype=np.int32)
```

This array is stored in memory as 40 bytes, one after the other (known as a contiguous block of memory). The strides of an array tell us how many bytes we have to skip in memory to move to the next position along a certain axis. For example, we have to skip 4 bytes (1 value) to move to the next column, but 20 bytes (5 values) to get to the same position in the next row. As such, the strides for the array x will be (20, 4).

numpy.lib.stride\_tricks.as\_strided

(continues on next page)

(continued from previous page)

```
>>> offset/y.itemsize
17
```

```
>>> x = np.reshape(np.arange(5*6*7*8), (5,6,7,8)).transpose(2,3,1,0)
>>> x.strides
(32, 4, 224, 1344)
>>> i = np.array([3,5,2,2])
>>> offset = sum(i * x.strides)
>>> x[3,5,2,2]
813
>>> offset / x.itemsize
813
```

### stat

Python equivalents of statistical Excel functions.

## **Functions**

```
xaverage
xmax
xmin
```

# xaverage

```
xaverage(*args)
```

### **xmax**

 $\mathbf{xmax} (*args)$ 

### xmin

xmin (\*args)

## text

Python equivalents of text Excel functions.

# **Functions**

| xfind |  |  |  |
|-------|--|--|--|
| xleft |  |  |  |
| xmid  |  |  |  |

Continued on next page

# Table 64 – continued from previous page

| xreplace |      |      |
|----------|------|------|
| xright   | <br> | <br> |

## xfind

**xfind** (find\_text, within\_text, start\_num=1)

# xleft

xleft (from\_str, num\_chars)

## xmid

xmid (from\_str, start\_num, num\_chars)

# xreplace

xreplace (old\_text, start\_num, num\_chars, new\_text)

# xright

xright (from\_str, num\_chars)

## **Classes**

TrimArray

# **TrimArray**

# class TrimArray

## Methods

| all          | Returns True if all elements evaluate to True.       |
|--------------|------------------------------------------------------|
| any          | Returns True if any of the elements of a evaluate to |
|              | True.                                                |
| argmax       | Return indices of the maximum values along the       |
|              | given axis.                                          |
| argmin       | Return indices of the minimum values along the       |
|              | given axis of a.                                     |
| argpartition | Returns the indices that would partition this array. |
| argsort      | Returns the indices that would sort this array.      |
| astype       | Copy of the array, cast to a specified type.         |
| byteswap     | Swap the bytes of the array elements                 |
|              |                                                      |

Continued on next page

Continued on next page

| choose       | Use an index array to construct a new array from a      |
|--------------|---------------------------------------------------------|
|              | set of choices.                                         |
| clip         | Return an array whose values are limited to [min,       |
|              | max].                                                   |
| collapse     |                                                         |
| compress     | Return selected slices of this array along given axis.  |
| conj         | Complex-conjugate all elements.                         |
| conjugate    | Return the complex conjugate, element-wise.             |
| сору         | Return a copy of the array.                             |
| cumprod      | Return the cumulative product of the elements along     |
|              | the given axis.                                         |
| cumsum       | Return the cumulative sum of the elements along the     |
|              | given axis.                                             |
| diagonal     | Return specified diagonals.                             |
| dot          | Dot product of two arrays.                              |
| dump         | Dump a pickle of the array to the specified file.       |
| dumps        | Returns the pickle of the array as a string.            |
| fill         | Fill the array with a scalar value.                     |
| flatten      | Return a copy of the array collapsed into one dimen-    |
|              | sion.                                                   |
| getfield     | Returns a field of the given array as a certain type.   |
| item         | Copy an element of an array to a standard Python        |
|              | scalar and return it.                                   |
| itemset      | Insert scalar into an array (scalar is cast to array's  |
|              | dtype, if possible)                                     |
| max          | Return the maximum along a given axis.                  |
| mean         | Returns the average of the array elements along         |
|              | given axis.                                             |
| min          | Return the minimum along a given axis.                  |
| newbyteorder | Return the array with the same data viewed with a       |
|              | different byte order.                                   |
| nonzero      | Return the indices of the elements that are non-zero.   |
| partition    | Rearranges the elements in the array in such a way      |
|              | that value of the element in kth position is in the po- |
|              | sition it would be in a sorted array.                   |
| prod         | Return the product of the array elements over the       |
|              | given axis                                              |
| ptp          | Peak to peak (maximum - minimum) value along a          |
|              | given axis.                                             |
| put          | Set a.flat $[n]$ = values $[n]$ for all $n$ in in-      |
|              | dices.                                                  |
| ravel        | Return a flattened array.                               |
| repeat       | Repeat elements of an array.                            |
| reshape      | Returns an array containing the same data with a new    |
|              | shape.                                                  |
| resize       | Change shape and size of array in-place.                |
| round        | Return a with each element rounded to the given         |
|              | number of decimals.                                     |
| searchsorted | Find indices where elements of v should be inserted     |
|              | in a to maintain order.                                 |

| Table 66 - | continued  | from    | previous page |
|------------|------------|---------|---------------|
| iubic oo   | COLITICICA | 11 0111 | providus page |

| setfield  | Put a value into a specified place in a field defined by |
|-----------|----------------------------------------------------------|
|           | a data-type.                                             |
| setflags  | Set array flags WRITEABLE, ALIGNED, and UP-              |
|           | DATEIFCOPY, respectively.                                |
| sort      | Sort an array, in-place.                                 |
| squeeze   | Remove single-dimensional entries from the shape         |
|           | of a.                                                    |
| std       | Returns the standard deviation of the array elements     |
|           | along given axis.                                        |
| sum       | Return the sum of the array elements over the given      |
|           | axis.                                                    |
| swapaxes  | Return a view of the array with axis1 and axis2 in-      |
|           | terchanged.                                              |
| take      | Return an array formed from the elements of a at the     |
|           | given indices.                                           |
| tobytes   | Construct Python bytes containing the raw data bytes     |
|           | in the array.                                            |
| tofile    | Write array to a file as text or binary (default).       |
| tolist    | Return the array as a (possibly nested) list.            |
| tostring  | Construct Python bytes containing the raw data bytes     |
|           | in the array.                                            |
| trace     | Return the sum along diagonals of the array.             |
| transpose | Returns a view of the array with axes transposed.        |
| var       | Returns the variance of the array elements, along        |
|           | given axis.                                              |
| view      | New view of array with the same data.                    |
|           | -                                                        |

### all

TrimArray.all (axis=None, out=None, keepdims=False)

Returns True if all elements evaluate to True.

Refer to *numpy.all* for full documentation.

numpy.all: equivalent function

# any

TrimArray.any (axis=None, out=None, keepdims=False)

Returns True if any of the elements of *a* evaluate to True.

Refer to *numpy.any* for full documentation.

numpy.any: equivalent function

# argmax

TrimArray.argmax(axis=None, out=None)

Return indices of the maximum values along the given axis.

Refer to *numpy.argmax* for full documentation.

numpy.argmax : equivalent function

# argmin

```
TrimArray.argmin (axis=None, out=None)
```

Return indices of the minimum values along the given axis of a.

Refer to *numpy.argmin* for detailed documentation.

numpy.argmin: equivalent function

# argpartition

```
TrimArray.argpartition (kth, axis=-1, kind='introselect', order=None)
```

Returns the indices that would partition this array.

Refer to *numpy.argpartition* for full documentation.

New in version 1.8.0.

numpy.argpartition: equivalent function

# argsort

```
TrimArray.argsort (axis=-1, kind='quicksort', order=None)
```

Returns the indices that would sort this array.

Refer to *numpy.argsort* for full documentation.

numpy.argsort : equivalent function

# astype

```
TrimArray.astype (dtype, order='K', casting='unsafe', subok=True, copy=True)

Copy of the array, cast to a specified type.
```

**dtype** [str or dtype] Typecode or data-type to which the array is cast.

order [{'C', 'F', 'A', 'K'}, optional] Controls the memory layout order of the result. 'C' means C order, 'F' means Fortran order, 'A' means 'F' order if all the arrays are Fortran contiguous, 'C' order otherwise, and 'K' means as close to the order the array elements appear in memory as possible. Default is 'K'.

**casting** [{'no', 'equiv', 'safe', 'same\_kind', 'unsafe'}, optional] Controls what kind of data casting may occur. Defaults to 'unsafe' for backwards compatibility.

- 'no' means the data types should not be cast at all.
- 'equiv' means only byte-order changes are allowed.
- 'safe' means only casts which can preserve values are allowed.
- 'same\_kind' means only safe casts or casts within a kind, like float64 to float32, are allowed.
- 'unsafe' means any data conversions may be done.

**subok** [bool, optional] If True, then sub-classes will be passed-through (default), otherwise the returned array will be forced to be a base-class array.

**copy** [bool, optional] By default, astype always returns a newly allocated array. If this is set to false, and the *dtype*, *order*, and *subok* requirements are satisfied, the input array is returned instead of a copy.

**arr\_t** [ndarray] Unless *copy* is False and the other conditions for returning the input array are satisfied (see description for *copy* input parameter), *arr\_t* is a new array of the same shape as the input array, with dtype, order given by *dtype*, *order*.

Starting in NumPy 1.9, astype method now returns an error if the string dtype to cast to is not long enough in 'safe' casting mode to hold the max value of integer/float array that is being casted. Previously the casting was allowed even if the result was truncated.

**ComplexWarning** When casting from complex to float or int. To avoid this, one should use a.real. astype(t).

```
>>> x = np.array([1, 2, 2.5])
>>> x
array([ 1. , 2. , 2.5])
```

```
>>> x.astype(int)
array([1, 2, 2])
```

# byteswap

TrimArray.byteswap(inplace)

Swap the bytes of the array elements

Toggle between low-endian and big-endian data representation by returning a byteswapped array, optionally swapped in-place.

inplace [bool, optional] If True, swap bytes in-place, default is False.

out [ndarray] The byteswapped array. If inplace is True, this is a view to self.

Arrays of strings are not swapped

### choose

TrimArray.choose(choices, out=None, mode='raise')

Use an index array to construct a new array from a set of choices.

Refer to numpy.choose for full documentation.

numpy.choose: equivalent function

# clip

TrimArray.clip (min=None, max=None, out=None)

```
Return an array whose values are limited to [min, max]. One of max or min must be given.
     Refer to numpy.clip for full documentation.
     numpy.clip: equivalent function
collapse
TrimArray.collapse(shape)
compress
TrimArray.compress(condition, axis=None, out=None)
     Return selected slices of this array along given axis.
     Refer to numpy.compress for full documentation.
     numpy.compress: equivalent function
conj
TrimArray.conj()
     Complex-conjugate all elements.
     Refer to numpy.conjugate for full documentation.
     numpy.conjugate: equivalent function
conjugate
TrimArray.conjugate()
     Return the complex conjugate, element-wise.
     Refer to numpy.conjugate for full documentation.
     numpy.conjugate: equivalent function
copy
TrimArray.copy (order='C')
     Return a copy of the array.
     order [{'C', 'F', 'A', 'K'}, optional] Controls the memory layout of the copy. 'C' means C-order, 'F'
           means F-order, 'A' means 'F' if a is Fortran contiguous, 'C' otherwise. 'K' means match the layout
           of a as closely as possible. (Note that this function and :func:numpy.copy are very similar, but have
           different default values for their order= arguments.)
     numpy.copy numpy.copyto
      >>> x = np.array([[1,2,3],[4,5,6]], order='F')
```

# cumprod

TrimArray.cumprod(axis=None, dtype=None, out=None)

Return the cumulative product of the elements along the given axis.

Refer to *numpy.cumprod* for full documentation.

numpy.cumprod: equivalent function

### cumsum

TrimArray.cumsum(axis=None, dtype=None, out=None)

Return the cumulative sum of the elements along the given axis.

Refer to *numpy.cumsum* for full documentation.

numpy.cumsum: equivalent function

# diagonal

```
TrimArray.diagonal(offset=0, axis1=0, axis2=1)
```

Return specified diagonals. In NumPy 1.9 the returned array is a read-only view instead of a copy as in previous NumPy versions. In a future version the read-only restriction will be removed.

Refer to numpy.diagonal() for full documentation.

numpy.diagonal: equivalent function

### dot

```
TrimArray.dot (b, out=None)
```

Dot product of two arrays.

Refer to *numpy.dot* for full documentation.

numpy.dot: equivalent function

```
>>> a = np.eye(2)

>>> b = np.ones((2, 2)) * 2

>>> a.dot(b)

array([[ 2., 2.]])
```

This array method can be conveniently chained:

### dump

TrimArray.dump(file)

Dump a pickle of the array to the specified file. The array can be read back with pickle.load or numpy.load.

file [str] A string naming the dump file.

# dumps

```
TrimArray.dumps()
```

Returns the pickle of the array as a string. pickle.loads or numpy.loads will convert the string back to an array.

None

# fill

```
TrimArray.fill(value)
```

Fill the array with a scalar value.

**value** [scalar] All elements of a will be assigned this value.

```
>>> a = np.array([1, 2])
>>> a.fill(0)
>>> a
array([0, 0])
>>> a = np.empty(2)
>>> a.fill(1)
>>> a
array([ 1., 1.])
```

## flatten

```
TrimArray.flatten(order='C')
```

Return a copy of the array collapsed into one dimension.

**order** [{'C', 'F', 'A', 'K'}, optional] 'C' means to flatten in row-major (C-style) order. 'F' means to flatten in column-major (Fortran- style) order. 'A' means to flatten in column-major order if *a* is Fortran *contiguous* in memory, row-major order otherwise. 'K' means to flatten *a* in the order the elements occur in memory. The default is 'C'.

y [ndarray] A copy of the input array, flattened to one dimension.

ravel: Return a flattened array. flat: A 1-D flat iterator over the array.

```
>>> a = np.array([[1,2], [3,4]])
>>> a.flatten()
array([1, 2, 3, 4])
>>> a.flatten('F')
array([1, 3, 2, 4])
```

# getfield

```
TrimArray.getfield(dtype, offset=0)
```

Returns a field of the given array as a certain type.

A field is a view of the array data with a given data-type. The values in the view are determined by the given type and the offset into the current array in bytes. The offset needs to be such that the view dtype fits in the array dtype; for example an array of dtype complex128 has 16-byte elements. If taking a view with a 32-bit integer (4 bytes), the offset needs to be between 0 and 12 bytes.

**dtype** [str or dtype] The data type of the view. The dtype size of the view can not be larger than that of the array itself.

offset [int] Number of bytes to skip before beginning the element view.

By choosing an offset of 8 bytes we can select the complex part of the array for our view:

### item

```
TrimArray.item(*args)
```

Copy an element of an array to a standard Python scalar and return it.

\*args : Arguments (variable number and type)

- none: in this case, the method only works for arrays with one element (a.size == 1), which element is copied into a standard Python scalar object and returned.
- int\_type: this argument is interpreted as a flat index into the array, specifying which element to copy and return.
- tuple of int\_types: functions as does a single int\_type argument, except that the argument is interpreted as an nd-index into the array.

z [Standard Python scalar object] A copy of the specified element of the array as a suitable Python scalar

When the data type of a is longdouble or clongdouble, item() returns a scalar array object because there is no available Python scalar that would not lose information. Void arrays return a buffer object for item(), unless fields are defined, in which case a tuple is returned.

*item* is very similar to a[args], except, instead of an array scalar, a standard Python scalar is returned. This can be useful for speeding up access to elements of the array and doing arithmetic on elements of the array using Python's optimized math.

### itemset

TrimArray.itemset(\*args)

Insert scalar into an array (scalar is cast to array's dtype, if possible)

There must be at least 1 argument, and define the last argument as *item*. Then, a.itemset(\*args) is equivalent to but faster than a [args] = item. The item should be a scalar value and args must select a single item in the array a.

**\\*args** [Arguments] If one argument: a scalar, only used in case *a* is of size 1. If two arguments: the last argument is the value to be set and must be a scalar, the first argument specifies a single array element location. It is either an int or a tuple.

Compared to indexing syntax, *itemset* provides some speed increase for placing a scalar into a particular location in an *ndarray*, if you must do this. However, generally this is discouraged: among other problems, it complicates the appearance of the code. Also, when using *itemset* (and *item*) inside a loop, be sure to assign the methods to a local variable to avoid the attribute look-up at each loop iteration.

#### max

```
TrimArray.max(axis=None, out=None)
```

Return the maximum along a given axis.

Refer to *numpy.amax* for full documentation.

numpy.amax : equivalent function

### mean

```
TrimArray.mean (axis=None, dtype=None, out=None, keepdims=False)
```

Returns the average of the array elements along given axis.

Refer to *numpy.mean* for full documentation.

numpy.mean: equivalent function

### min

TrimArray.min (axis=None, out=None, keepdims=False)

Return the minimum along a given axis.

Refer to numpy.amin for full documentation.

numpy.amin: equivalent function

# newbyteorder

```
TrimArray.newbyteorder(new_order='S')
```

Return the array with the same data viewed with a different byte order.

Equivalent to:

```
arr.view(arr.dtype.newbytorder(new_order))
```

Changes are also made in all fields and sub-arrays of the array data type.

**new\_order** [string, optional] Byte order to force; a value from the byte order specifications below. new\_order codes can be any of:

- 'S' swap dtype from current to opposite endian
- {'<', 'L'} little endian
- {'>', 'B'} big endian
- {'=', 'N'} native order
- {'l', 'I'} ignore (no change to byte order)

The default value ('S') results in swapping the current byte order. The code does a case-insensitive check on the first letter of *new\_order* for the alternatives above. For example, any of 'B' or 'b' or 'biggish' are valid to specify big-endian.

**new\_arr** [array] New array object with the dtype reflecting given change to the byte order.

#### nonzero

```
TrimArray.nonzero()
```

Return the indices of the elements that are non-zero.

Refer to *numpy.nonzero* for full documentation.

numpy.nonzero: equivalent function

# partition

```
TrimArray.partition (kth, axis=-1, kind='introselect', order=None)
```

Rearranges the elements in the array in such a way that value of the element in kth position is in the position it would be in a sorted array. All elements smaller than the kth element are moved before this element and all equal or greater are moved behind it. The ordering of the elements in the two partitions is undefined.

New in version 1.8.0.

**kth** [int or sequence of ints] Element index to partition by. The kth element value will be in its final sorted position and all smaller elements will be moved before it and all equal or greater elements behind it. The order all elements in the partitions is undefined. If provided with a sequence of kth it will partition all elements indexed by kth of them into their sorted position at once.

axis [int, optional] Axis along which to sort. Default is -1, which means sort along the last axis.

kind [{'introselect'}, optional] Selection algorithm. Default is 'introselect'.

**order** [str or list of str, optional] When a is an array with fields defined, this argument specifies which fields to compare first, second, etc. A single field can be specified as a string, and not all fields need be specified, but unspecified fields will still be used, in the order in which they come up in the dtype, to break ties.

numpy.partition: Return a partitioned copy of an array. argpartition: Indirect partition. sort: Full sort.

See np.partition for notes on the different algorithms.

```
>>> a = np.array([3, 4, 2, 1])
>>> a.partition(a, 3)
>>> a
array([2, 1, 3, 4])
```

```
>>> a.partition((1, 3))
array([1, 2, 3, 4])
```

### prod

TrimArray.prod (axis=None, dtype=None, out=None, keepdims=False)

Return the product of the array elements over the given axis

Refer to *numpy.prod* for full documentation.

numpy.prod: equivalent function

```
ptp
```

```
TrimArray.ptp (axis=None, out=None)
     Peak to peak (maximum - minimum) value along a given axis.
     Refer to numpy.ptp for full documentation.
     numpy.ptp: equivalent function
put
TrimArray.put (indices, values, mode='raise')
     Set a.flat [n] = values [n] for all n in indices.
     Refer to numpy.put for full documentation.
     numpy.put: equivalent function
ravel
TrimArray.ravel(| order |)
     Return a flattened array.
     Refer to numpy.ravel for full documentation.
     numpy.ravel: equivalent function
     ndarray.flat: a flat iterator on the array.
repeat
TrimArray.repeat (repeats, axis=None)
     Repeat elements of an array.
     Refer to numpy.repeat for full documentation.
     numpy.repeat: equivalent function
reshape
TrimArray.reshape(shape, order='C')
     Returns an array containing the same data with a new shape.
     Refer to numpy.reshape for full documentation.
      numpy.reshape: equivalent function
resize
TrimArray.resize (new_shape, refcheck=True)
     Change shape and size of array in-place.
     new shape [tuple of ints, or n ints] Shape of resized array.
     refcheck [bool, optional] If False, reference count will not be checked. Default is True.
```

None

**ValueError** If a does not own its own data or references or views to it exist, and the data memory must be changed.

**SystemError** If the *order* keyword argument is specified. This behaviour is a bug in NumPy.

resize: Return a new array with the specified shape.

This reallocates space for the data area if necessary.

Only contiguous arrays (data elements consecutive in memory) can be resized.

The purpose of the reference count check is to make sure you do not use this array as a buffer for another Python object and then reallocate the memory. However, reference counts can increase in other ways so if you are sure that you have not shared the memory for this array with another Python object, then you may safely set *refcheck* to False.

Shrinking an array: array is flattened (in the order that the data are stored in memory), resized, and reshaped:

Enlarging an array: as above, but missing entries are filled with zeros:

Referencing an array prevents resizing...

```
>>> c = a
>>> a.resize((1, 1))
Traceback (most recent call last):
...
ValueError: cannot resize an array that has been referenced ...
```

Unless refcheck is False:

```
>>> a.resize((1, 1), refcheck=False)
>>> a
array([[0]])
>>> c
array([[0]])
```

### round

```
TrimArray.round(decimals=0, out=None)
```

Return a with each element rounded to the given number of decimals.

Refer to numpy.around for full documentation.

numpy.around: equivalent function

### searchsorted

```
TrimArray.searchsorted(v, side='left', sorter=None)
```

Find indices where elements of v should be inserted in a to maintain order.

For full documentation, see *numpy.searchsorted* 

numpy.searchsorted: equivalent function

## setfield

```
TrimArray.setfield(val, dtype, offset=0)
```

Put a value into a specified place in a field defined by a data-type.

Place val into a's field defined by dtype and beginning offset bytes into the field.

val [object] Value to be placed in field.

**dtype** [dtype object] Data-type of the field in which to place *val*.

**offset** [int, optional] The number of bytes into the field at which to place val.

None

getfield

```
>>> x = np.eye(3)
>>> x.getfield(np.float64)
array([[ 1., 0., 0.],
      [ 0., 1., 0.],
      [0., 0., 1.]])
>>> x.setfield(3, np.int32)
>>> x.getfield(np.int32)
array([[3, 3, 3],
      [3, 3, 3],
      [3, 3, 3]])
>>> x
array([[ 1.00000000e+000, 1.48219694e-323, 1.48219694e-323],
      [ 1.48219694e-323, 1.00000000e+000, 1.48219694e-323],
      [ 1.48219694e-323, 1.48219694e-323, 1.00000000e+000]])
>>> x.setfield(np.eye(3), np.int32)
>>> X
array([[ 1., 0., 0.],
      [ 0., 1., 0.],
      [ 0.,
             0.,
                  1.]])
```

### setflags

TrimArray.setflags (write=None, align=None, uic=None)
Set array flags WRITEABLE, ALIGNED, and UPDATEIFCOPY, respectively.

These Boolean-valued flags affect how numpy interprets the memory area used by *a* (see Notes below). The ALIGNED flag can only be set to True if the data is actually aligned according to the type. The UPDATEIFCOPY flag can never be set to True. The flag WRITEABLE can only be set to True if the array owns its own memory, or the ultimate owner of the memory exposes a writeable buffer interface, or is a string. (The exception for string is made so that unpickling can be done without copying memory.)

write [bool, optional] Describes whether or not a can be written to.

**align** [bool, optional] Describes whether or not a is aligned properly for its type.

**uic** [bool, optional] Describes whether or not a is a copy of another "base" array.

Array flags provide information about how the memory area used for the array is to be interpreted. There are 6 Boolean flags in use, only three of which can be changed by the user: UPDATEIFCOPY, WRITE-ABLE, and ALIGNED.

WRITEABLE (W) the data area can be written to;

ALIGNED (A) the data and strides are aligned appropriately for the hardware (as determined by the compiler);

UPDATEIFCOPY (U) this array is a copy of some other array (referenced by .base). When this array is deallocated, the base array will be updated with the contents of this array.

All flags can be accessed using their first (upper case) letter as well as the full name.

```
array([[3, 1, 7],
       [2, 0, 0],
       [8, 5, 9]])
>>> y.flags
 C_CONTIGUOUS : True
 F_CONTIGUOUS : False
  OWNDATA : True
 WRITEABLE : True
 ALIGNED : True
 UPDATEIFCOPY : False
>>> y.setflags(write=0, align=0)
>>> y.flags
 C_CONTIGUOUS : True
  F CONTIGUOUS : False
 OWNDATA : True
 WRITEABLE : False
 ALIGNED : False
 UPDATEIFCOPY : False
>>> y.setflags(uic=1)
Traceback (most recent call last):
 File "<stdin>", line 1, in <module>
ValueError: cannot set UPDATEIFCOPY flag to True
```

### sort

```
TrimArray.sort (axis=-1, kind='quicksort', order=None) Sort an array, in-place.
```

axis [int, optional] Axis along which to sort. Default is -1, which means sort along the last axis.

kind [{'quicksort', 'mergesort', 'heapsort'}, optional] Sorting algorithm. Default is 'quicksort'.

**order** [str or list of str, optional] When *a* is an array with fields defined, this argument specifies which fields to compare first, second, etc. A single field can be specified as a string, and not all fields need be specified, but unspecified fields will still be used, in the order in which they come up in the dtype, to break ties.

numpy.sort : Return a sorted copy of an array. argsort : Indirect sort. lexsort : Indirect stable sort on multiple keys. searchsorted : Find elements in sorted array. partition: Partial sort.

See sort for notes on the different sorting algorithms.

Use the *order* keyword to specify a field to use when sorting a structured array:

### squeeze

TrimArray.squeeze(axis=None)

Remove single-dimensional entries from the shape of a.

Refer to *numpy.squeeze* for full documentation.

numpy.squeeze: equivalent function

## std

TrimArray.**std**(axis=None, dtype=None, out=None, ddof=0, keepdims=False)

Returns the standard deviation of the array elements along given axis.

Refer to *numpy.std* for full documentation.

numpy.std: equivalent function

### sum

TrimArray.sum(axis=None, dtype=None, out=None, keepdims=False)

Return the sum of the array elements over the given axis.

Refer to *numpy.sum* for full documentation.

numpy.sum: equivalent function

## swapaxes

```
TrimArray.swapaxes (axis1, axis2)
```

Return a view of the array with axis1 and axis2 interchanged.

Refer to *numpy.swapaxes* for full documentation.

numpy.swapaxes: equivalent function

### take

```
TrimArray.take(indices, axis=None, out=None, mode='raise')
```

Return an array formed from the elements of a at the given indices.

Refer to *numpy.take* for full documentation.

numpy.take: equivalent function

# tobytes

```
TrimArray.tobytes(order='C')
```

Construct Python bytes containing the raw data bytes in the array.

Constructs Python bytes showing a copy of the raw contents of data memory. The bytes object can be produced in either 'C' or 'Fortran', or 'Any' order (the default is 'C'-order). 'Any' order means C-order unless the F\_CONTIGUOUS flag in the array is set, in which case it means 'Fortran' order.

New in version 1.9.0.

**order** [{'C', 'F', None}, optional] Order of the data for multidimensional arrays: C, Fortran, or the same as for the original array.

**s** [bytes] Python bytes exhibiting a copy of a's raw data.

## tofile

```
\texttt{TrimArray.tofile} \ (\textit{fid}, \textit{sep=""}, \textit{format="\%s"})
```

Write array to a file as text or binary (default).

Data is always written in 'C' order, independent of the order of a. The data produced by this method can be recovered using the function fromfile().

fid [file or str] An open file object, or a string containing a filename.

sep [str] Separator between array items for text output. If "" (empty), a binary file is written, equivalent
to file.write(a.tobytes()).

**format** [str] Format string for text file output. Each entry in the array is formatted to text by first converting it to the closest Python type, and then using "format" % item.

This is a convenience function for quick storage of array data. Information on endianness and precision is lost, so this method is not a good choice for files intended to archive data or transport data between machines with different endianness. Some of these problems can be overcome by outputting the data as text files, at the expense of speed and file size.

#### tolist

```
TrimArray.tolist()
```

Return the array as a (possibly nested) list.

Return a copy of the array data as a (nested) Python list. Data items are converted to the nearest compatible Python type.

none

**y** [list] The possibly nested list of array elements.

The array may be recreated, a = np.array(a.tolist()).

```
>>> a = np.array([1, 2])
>>> a.tolist()
[1, 2]
>>> a = np.array([[1, 2], [3, 4]])
>>> list(a)
[array([1, 2]), array([3, 4])]
>>> a.tolist()
[[1, 2], [3, 4]]
```

### tostring

```
TrimArray.tostring(order='C')
```

Construct Python bytes containing the raw data bytes in the array.

Constructs Python bytes showing a copy of the raw contents of data memory. The bytes object can be produced in either 'C' or 'Fortran', or 'Any' order (the default is 'C'-order). 'Any' order means C-order unless the F\_CONTIGUOUS flag in the array is set, in which case it means 'Fortran' order.

This function is a compatibility alias for tobytes. Despite its name it returns bytes not strings.

**order** [{'C', 'F', None}, optional] Order of the data for multidimensional arrays: C, Fortran, or the same as for the original array.

**s** [bytes] Python bytes exhibiting a copy of a's raw data.

#### trace

```
TrimArray.trace(offset=0, axis1=0, axis2=1, dtype=None, out=None)
Return the sum along diagonals of the array.
```

Refer to numpy.trace for full documentation.

numpy.trace: equivalent function

### transpose

```
TrimArray.transpose(*axes)
```

Returns a view of the array with axes transposed.

For a 1-D array, this has no effect. (To change between column and row vectors, first cast the 1-D array into a matrix object.) For a 2-D array, this is the usual matrix transpose. For an n-D array, if axes are given, their order indicates how the axes are permuted (see Examples). If axes are not provided and a.shape = (i[0], i[1], ... i[n-2], i[n-1]), then a.transpose().shape = (i[n-1], i[n-2], ... i[1], i[0]).

axes: None, tuple of ints, or n ints

- None or no argument: reverses the order of the axes.
- tuple of ints: i in the j-th place in the tuple means a's i-th axis becomes a.transpose()'s j-th axis.
- *n* ints: same as an n-tuple of the same ints (this form is intended simply as a "convenience" alternative to the tuple form)

**out** [ndarray] View of a, with axes suitably permuted.

ndarray.T: Array property returning the array transposed.

#### var

TrimArray.**var** (*axis=None*, *dtype=None*, *out=None*, *ddof=0*, *keepdims=False*)
Returns the variance of the array elements, along given axis.

Refer to *numpy.var* for full documentation.

numpy.var: equivalent function

#### view

TrimArray.view(dtype=None, type=None)

New view of array with the same data.

**dtype** [data-type or ndarray sub-class, optional] Data-type descriptor of the returned view, e.g., float32 or int16. The default, None, results in the view having the same data-type as *a*. This argument can also be specified as an ndarray sub-class, which then specifies the type of the returned object (this is equivalent to setting the type parameter).

**type** [Python type, optional] Type of the returned view, e.g., ndarray or matrix. Again, the default None results in type preservation.

a.view() is used two different ways:

a.view(some\_dtype) or a.view(dtype=some\_dtype) constructs a view of the array's memory with a different data-type. This can cause a reinterpretation of the bytes of memory.

a.view(ndarray\_subclass) or a.view(type=ndarray\_subclass) just returns an instance of *ndarray\_subclass* that looks at the same array (same shape, dtype, etc.) This does not cause a reinterpretation of the memory.

For a .view(some\_dtype), if some\_dtype has a different number of bytes per entry than the previous dtype (for example, converting a regular array to a structured array), then the behavior of the view cannot be predicted just from the superficial appearance of a (shown by print(a)). It also depends on exactly how a is stored in memory. Therefore if a is C-ordered versus fortran-ordered, versus defined as a slice or transpose, etc., the view may give different results.

```
>>> x = np.array([(1, 2)], dtype=[('a', np.int8), ('b', np.int8)])
```

Viewing array data using a different type and dtype:

```
>>> y = x.view(dtype=np.int16, type=np.matrix)
>>> y
matrix([[513]], dtype=int16)
>>> print(type(y))
<class 'numpy.matrixlib.defmatrix.matrix'>
```

Creating a view on a structured array so it can be used in calculations

Making changes to the view changes the underlying array

```
>>> xv[0,1] = 20
>>> print(x)
[(1, 20) (3, 4)]
```

Using a view to convert an array to a recarray:

```
>>> z = x.view(np.recarray)
>>> z.a
array([1], dtype=int8)
```

Views share data:

```
>>> x[0] = (9, 10)
>>> z[0]
(9, 10)
```

Views that change the dtype size (bytes per entry) should normally be avoided on arrays defined by slices, transposes, fortran-ordering, etc.:

### \_\_\_init\_\_\_()

Initialize self. See help(type(self)) for accurate signature.

#### **Attributes**

| T        | Same as self.transpose(), except that self is returned  |
|----------|---------------------------------------------------------|
|          | if self.ndim < 2.                                       |
| base     | Base object if memory is from some other object.        |
| ctypes   | An object to simplify the interaction of the array with |
|          | the ctypes module.                                      |
| data     | Python buffer object pointing to the start of the ar-   |
|          | ray's data.                                             |
| dtype    | Data-type of the array's elements.                      |
| flags    | Information about the memory layout of the array.       |
| flat     | A 1-D iterator over the array.                          |
| imag     | The imaginary part of the array.                        |
| itemsize | Length of one array element in bytes.                   |
| nbytes   | Total bytes consumed by the elements of the array.      |
| ndim     | Number of array dimensions.                             |
| real     | The real part of the array.                             |
| shape    | Tuple of array dimensions.                              |
| size     | Number of elements in the array.                        |
| strides  | Tuple of bytes to step in each dimension when           |
|          | traversing an array.                                    |

## Т

### TrimArray.T

Same as self.transpose(), except that self is returned if self.ndim < 2.

#### base

### TrimArray.base

Base object if memory is from some other object.

The base of an array that owns its memory is None:

```
>>> x = np.array([1,2,3,4])
>>> x.base is None
True
```

Slicing creates a view, whose memory is shared with x:

```
>>> y = x[2:]
>>> y.base is x
True
```

#### ctypes

# TrimArray.ctypes

An object to simplify the interaction of the array with the ctypes module.

This attribute creates an object that makes it easier to use arrays when calling shared libraries with the ctypes module. The returned object has, among others, data, shape, and strides attributes (see Notes below) which themselves return ctypes objects that can be used as arguments to a shared library.

None

**c** [Python object] Possessing attributes data, shape, strides, etc.

numpy.ctypeslib

Below are the public attributes of this object which were documented in "Guide to NumPy" (we have omitted undocumented public attributes, as well as documented private attributes):

- data: A pointer to the memory area of the array as a Python integer. This memory area may contain data that is not aligned, or not in correct byte-order. The memory area may not even be writeable. The array flags and data-type of this array should be respected when passing this attribute to arbitrary C-code to avoid trouble that can include Python crashing. User Beware! The value of this attribute is exactly the same as self.\_array\_interface\_['data'][0].
- shape (c\_intp\*self.ndim): A ctypes array of length self.ndim where the basetype is the C-integer corresponding to dtype('p') on this platform. This base-type could be c\_int, c\_long, or c\_longlong

depending on the platform. The c\_intp type is defined accordingly in numpy.ctypeslib. The ctypes array contains the shape of the underlying array.

- strides (c\_intp\*self.ndim): A ctypes array of length self.ndim where the basetype is the same as for the shape attribute. This ctypes array contains the strides information from the underlying array. This strides information is important for showing how many bytes must be jumped to get to the next element in the array.
- data\_as(obj): Return the data pointer cast to a particular c-types object. For example, calling self.\_as\_parameter\_ is equivalent to self.data\_as(ctypes.c\_void\_p). Perhaps you want to use the data as a pointer to a ctypes array of floating-point data: self.data\_as(ctypes.POINTER(ctypes.c\_double)).
- shape\_as(obj): Return the shape tuple as an array of some other c-types type. For example: self.shape\_as(ctypes.c\_short).
- strides\_as(obj): Return the strides tuple as an array of some other c-types type. For example: self.strides\_as(ctypes.c\_longlong).

Be careful using the ctypes attribute - especially on temporary arrays or arrays constructed on the fly. For example, calling (a+b) .ctypes.data\_as(ctypes.c\_void\_p) returns a pointer to memory that is invalid because the array created as (a+b) is deallocated before the next Python statement. You can avoid this problem using either c=a+b or ct=(a+b).ctypes. In the latter case, ct will hold a reference to the array until ct is deleted or re-assigned.

If the ctypes module is not available, then the ctypes attribute of array objects still returns something useful, but ctypes objects are not returned and errors may be raised instead. In particular, the object will still have the as parameter attribute which will return an integer equal to the data attribute.

```
>>> import ctypes
>>> x
array([[0, 1],
       [2, 3]])
>>> x.ctypes.data
>>> x.ctypes.data_as(ctypes.POINTER(ctypes.c_long))
<ctypes.LP_c_long object at 0x01F01300>
>>> x.ctypes.data_as(ctypes.POINTER(ctypes.c_long)).contents
c_long(0)
>>> x.ctypes.data_as(ctypes.POINTER(ctypes.c_longlong)).contents
c_longlong(4294967296L)
>>> x.ctypes.shape
<numpy.core._internal.c_long_Array_2 object at 0x01FFD580>
>>> x.ctypes.shape_as(ctypes.c_long)
<numpy.core._internal.c_long_Array_2 object at 0x01FCE620>
>>> x.ctypes.strides
<numpy.core._internal.c_long_Array_2 object at 0x01FCE620>
>>> x.ctypes.strides_as(ctypes.c_longlong)
<numpy.core._internal.c_longlong_Array_2 object at 0x01F01300>
```

#### data

## TrimArray.data

Python buffer object pointing to the start of the array's data.

### dtype

TrimArray.dtype

Data-type of the array's elements.

None

d: numpy dtype object

numpy.dtype

# flags

TrimArray.flags

Information about the memory layout of the array.

C\_CONTIGUOUS (C) The data is in a single, C-style contiguous segment.

**F\_CONTIGUOUS** (**F**) The data is in a single, Fortran-style contiguous segment.

**OWNDATA (O)** The array owns the memory it uses or borrows it from another object.

WRITEABLE (W) The data area can be written to. Setting this to False locks the data, making it readonly. A view (slice, etc.) inherits WRITEABLE from its base array at creation time, but a view of a writeable array may be subsequently locked while the base array remains writeable. (The opposite is not true, in that a view of a locked array may not be made writeable. However, currently, locking a base object does not lock any views that already reference it, so under that circumstance it is possible to alter the contents of a locked array via a previously created writeable view onto it.) Attempting to change a non-writeable array raises a RuntimeError exception.

**ALIGNED** (A) The data and all elements are aligned appropriately for the hardware.

**UPDATEIFCOPY** (**U**) This array is a copy of some other array. When this array is deallocated, the base array will be updated with the contents of this array.

FNC F CONTIGUOUS and not C CONTIGUOUS.

**FORC** F CONTIGUOUS or C CONTIGUOUS (one-segment test).

**BEHAVED (B)** ALIGNED and WRITEABLE.

CARRAY (CA) BEHAVED and C\_CONTIGUOUS.

FARRAY (FA) BEHAVED and F\_CONTIGUOUS and not C\_CONTIGUOUS.

The *flags* object can be accessed dictionary-like (as in a.flags['WRITEABLE']), or by using lower-cased attribute names (as in a.flags.writeable). Short flag names are only supported in dictionary access.

Only the UPDATEIFCOPY, WRITEABLE, and ALIGNED flags can be changed by the user, via direct assignment to the attribute or dictionary entry, or by calling *ndarray.setflags*.

The array flags cannot be set arbitrarily:

- UPDATEIFCOPY can only be set False.
- ALIGNED can only be set True if the data is truly aligned.
- WRITEABLE can only be set True if the array owns its own memory or the ultimate owner of the memory exposes a writeable buffer interface or is a string.

Arrays can be both C-style and Fortran-style contiguous simultaneously. This is clear for 1-dimensional arrays, but can also be true for higher dimensional arrays.

Even for contiguous arrays a stride for a given dimension arr.strides[dim] may be arbitrary if arr.shape[dim] == 1 or the array has no elements. It does not generally hold that self. strides[-1] == self.itemsize for C-style contiguous arrays or self.strides[0] == self.itemsize for Fortran-style contiguous arrays is true.

### flat

#### TrimArray.flat

A 1-D iterator over the array.

This is a *numpy.flatiter* instance, which acts similarly to, but is not a subclass of, Python's built-in iterator object.

flatten: Return a copy of the array collapsed into one dimension.

flatiter

#### An assignment example:

### imag

## TrimArray.imag

The imaginary part of the array.

### itemsize

TrimArray.itemsize

Length of one array element in bytes.

```
>>> x = np.array([1,2,3], dtype=np.float64)
>>> x.itemsize
8
>>> x = np.array([1,2,3], dtype=np.complex128)
>>> x.itemsize
16
```

### nbytes

TrimArray.nbytes

Total bytes consumed by the elements of the array.

Does not include memory consumed by non-element attributes of the array object.

```
>>> x = np.zeros((3,5,2), dtype=np.complex128)
>>> x.nbytes
480
>>> np.prod(x.shape) * x.itemsize
480
```

## ndim

TrimArray.ndim

Number of array dimensions.

```
>>> x = np.array([1, 2, 3])
>>> x.ndim
1
>>> y = np.zeros((2, 3, 4))
>>> y.ndim
3
```

### real

TrimArray.real

The real part of the array.

numpy.real: equivalent function

### shape

### TrimArray.shape

Tuple of array dimensions.

May be used to "reshape" the array, as long as this would not require a change in the total number of elements

#### size

# TrimArray.size

Number of elements in the array.

Equivalent to np.prod(a.shape), i.e., the product of the array's dimensions.

```
>>> x = np.zeros((3, 5, 2), dtype=np.complex128)
>>> x.size
30
>>> np.prod(x.shape)
30
```

#### strides

# TrimArray.strides

Tuple of bytes to step in each dimension when traversing an array.

The byte offset of element (i[0], i[1], ..., i[n]) in an array a is:

```
offset = sum(np.array(i) * a.strides)
```

A more detailed explanation of strides can be found in the "ndarray.rst" file in the NumPy reference guide. Imagine an array of 32-bit integers (each 4 bytes):

```
x = np.array([[0, 1, 2, 3, 4],
[5, 6, 7, 8, 9]], dtype=np.int32)
```

This array is stored in memory as 40 bytes, one after the other (known as a contiguous block of memory). The strides of an array tell us how many bytes we have to skip in memory to move to the next position along a certain axis. For example, we have to skip 4 bytes (1 value) to move to the next column, but 20 bytes (5 values) to get to the same position in the next row. As such, the strides for the array x will be (20, 4).

numpy.lib.stride\_tricks.as\_strided

```
>>> x = np.reshape(np.arange(5*6*7*8), (5,6,7,8)).transpose(2,3,1,0)
>>> x.strides
(32, 4, 224, 1344)
>>> i = np.array([3,5,2,2])
>>> offset = sum(i * x.strides)
>>> x[3,5,2,2]
813
>>> offset / x.itemsize
813
```

### **Functions**

```
flatten

get_error

is_number

not_implemented

parse_ranges

raise_errors

replace_empty

wrap_func

wrap_ranges_func

wrap_ufunc

Helps call a numpy universal function (ufunc).
```

```
flatten
flatten (l, check=<function is_number>)
get_error
get_error(*vals)
is_number
is_number(number)
not_implemented
not_implemented(*args, **kwargs)
parse_ranges
parse_ranges (*args, **kw)
raise_errors
raise_errors(*args)
replace_empty
replace_empty(x, empty=0)
wrap_func
wrap_func (func, ranges=False)
wrap_ranges_func
wrap_ranges_func (func, n_out=1)
wrap ufunc
                     input_parser=<function</pre>
                                             < lambda >> ,
                                                            check_error=<function</pre>
wrap_ufunc (func,
                                                                                  get_error>,
             args_parser=<function <lambda>>, otype=<function <lambda>>, ranges=False, **kw)
```

# **Classes**

Helps call a numpy universal function (ufunc).

Array

# Array

# class Array

### **Methods**

| all          | Returns True if all elements evaluate to True.         |  |
|--------------|--------------------------------------------------------|--|
| any          | Returns True if any of the elements of a evaluate to   |  |
|              | True.                                                  |  |
| argmax       | Return indices of the maximum values along the         |  |
|              | given axis.                                            |  |
| argmin       | Return indices of the minimum values along the         |  |
|              | given axis of $a$ .                                    |  |
| argpartition | Returns the indices that would partition this array.   |  |
| argsort      | Returns the indices that would sort this array.        |  |
| astype       | Copy of the array, cast to a specified type.           |  |
| byteswap     | Swap the bytes of the array elements                   |  |
| choose       | Use an index array to construct a new array from a     |  |
|              | set of choices.                                        |  |
| clip         | Return an array whose values are limited to [min,      |  |
|              | max].                                                  |  |
| collapse     |                                                        |  |
| compress     | Return selected slices of this array along given axis. |  |
| conj         | Complex-conjugate all elements.                        |  |
| conjugate    | Return the complex conjugate, element-wise.            |  |
| сору         | Return a copy of the array.                            |  |
| cumprod      | Return the cumulative product of the elements along    |  |
| -            | the given axis.                                        |  |
| cumsum       | Return the cumulative sum of the elements along the    |  |
|              | given axis.                                            |  |
| diagonal     | Return specified diagonals.                            |  |
| dot          | Dot product of two arrays.                             |  |
| dump         | Dump a pickle of the array to the specified file.      |  |
| dumps        | Returns the pickle of the array as a string.           |  |
| fill         | Fill the array with a scalar value.                    |  |
| flatten      | Return a copy of the array collapsed into one dimen-   |  |
|              | sion.                                                  |  |
| getfield     | Returns a field of the given array as a certain type.  |  |
| item         | Copy an element of an array to a standard Python       |  |
|              | scalar and return it.                                  |  |
| itemset      | Insert scalar into an array (scalar is cast to array's |  |
|              | dtype, if possible)                                    |  |
| max          | Return the maximum along a given axis.                 |  |
| mean         | Returns the average of the array elements along        |  |
|              | given axis.                                            |  |
| min          | Return the minimum along a given axis.                 |  |
|              | Continued on next page                                 |  |

| Table 70 | ) – continued | from | previous | page |
|----------|---------------|------|----------|------|
|          |               |      |          |      |

|              | 70 – continued from previous page                                                                                                    |
|--------------|----------------------------------------------------------------------------------------------------|
| newbyteorder | Return the array with the same data viewed with a different byte order.                                                                        |
| nonzero      | Return the indices of the elements that are non-zero.                                                                                          |
| partition    | Rearranges the elements in the array in such a way that value of the element in kth position is in the position it would be in a sorted array. |
| prod         | Return the product of the array elements over the given axis                                                                                   |
| ptp          | Peak to peak (maximum - minimum) value along a given axis.                                                                                     |
| put          | Set a.flat[n] = values[n] for all $n$ in indices.                                                                                              |
| ravel        | Return a flattened array.                                                                                                    |
| repeat       | Repeat elements of an array.                                                                                                    |
| reshape      | Returns an array containing the same data with a new shape.                                                                                    |
| resize       | Change shape and size of array in-place.                                                                                                    |
| round        | Return $a$ with each element rounded to the given number of decimals.                                                                          |
| searchsorted | Find indices where elements of v should be inserted in a to maintain order.                                                                    |
| setfield     | Put a value into a specified place in a field defined by a data-type.                                                                          |
| setflags     | Set array flags WRITEABLE, ALIGNED, and UP-DATEIFCOPY, respectively.                                                                           |
| sort         | Sort an array, in-place.                                                                                                    |
| squeeze      | Remove single-dimensional entries from the shape of <i>a</i> .                                                                                 |
| std          | Returns the standard deviation of the array elements along given axis.                                                                         |
| sum          | Return the sum of the array elements over the given axis.                                                                                      |
| swapaxes     | Return a view of the array with axis1 and axis2 interchanged.                                                                                  |
| take         | Return an array formed from the elements of $a$ at the given indices.                                                                          |
| tobytes      | Construct Python bytes containing the raw data bytes in the array.                                                                             |
| tofile       | Write array to a file as text or binary (default).                                                                                             |
| tolist       | Return the array as a (possibly nested) list.                                                                                                  |
| tostring     | Construct Python bytes containing the raw data bytes in the array.                                                                             |
| trace        | Return the sum along diagonals of the array.                                                                                                   |
| transpose    | Returns a view of the array with axes transposed.                                                                                              |
| var          | Returns the variance of the array elements, along given axis.                                                                                  |
| view         | New view of array with the same data.                                                                                                    |
|              | ·                                                                                                    |

# all

Array.all (axis=None, out=None, keepdims=False)
Returns True if all elements evaluate to True.

```
Refer to numpy.all for full documentation.
```

```
numpy.all: equivalent function
```

#### any

```
Array.any (axis=None, out=None, keepdims=False)
```

Returns True if any of the elements of a evaluate to True.

Refer to numpy.any for full documentation.

numpy.any: equivalent function

# argmax

```
Array.argmax(axis=None, out=None)
```

Return indices of the maximum values along the given axis.

Refer to *numpy.argmax* for full documentation.

numpy.argmax: equivalent function

### argmin

```
Array.argmin(axis=None, out=None)
```

Return indices of the minimum values along the given axis of a.

Refer to numpy.argmin for detailed documentation.

numpy.argmin: equivalent function

### argpartition

```
Array.argpartition (kth, axis=-1, kind='introselect', order=None)
```

Returns the indices that would partition this array.

Refer to *numpy.argpartition* for full documentation.

New in version 1.8.0.

numpy.argpartition: equivalent function

# argsort

```
Array.argsort (axis=-1, kind='quicksort', order=None)
```

Returns the indices that would sort this array.

Refer to *numpy.argsort* for full documentation.

numpy.argsort: equivalent function

#### astype

Array.astype (dtype, order='K', casting='unsafe', subok=True, copy=True)
Copy of the array, cast to a specified type.

**dtype** [str or dtype] Typecode or data-type to which the array is cast.

**order** [{'C', 'F', 'A', 'K'}, optional] Controls the memory layout order of the result. 'C' means C order, 'F' means Fortran order, 'A' means 'F' order if all the arrays are Fortran contiguous, 'C' order otherwise, and 'K' means as close to the order the array elements appear in memory as possible. Default is 'K'.

**casting** [{'no', 'equiv', 'safe', 'same\_kind', 'unsafe'}, optional] Controls what kind of data casting may occur. Defaults to 'unsafe' for backwards compatibility.

- 'no' means the data types should not be cast at all.
- 'equiv' means only byte-order changes are allowed.
- 'safe' means only casts which can preserve values are allowed.
- 'same\_kind' means only safe casts or casts within a kind, like float64 to float32, are allowed.
- 'unsafe' means any data conversions may be done.

**subok** [bool, optional] If True, then sub-classes will be passed-through (default), otherwise the returned array will be forced to be a base-class array.

**copy** [bool, optional] By default, astype always returns a newly allocated array. If this is set to false, and the *dtype*, *order*, and *subok* requirements are satisfied, the input array is returned instead of a copy.

**arr\_t** [ndarray] Unless *copy* is False and the other conditions for returning the input array are satisfied (see description for *copy* input parameter), *arr\_t* is a new array of the same shape as the input array, with dtype, order given by *dtype*, *order*.

Starting in NumPy 1.9, astype method now returns an error if the string dtype to cast to is not long enough in 'safe' casting mode to hold the max value of integer/float array that is being casted. Previously the casting was allowed even if the result was truncated.

**ComplexWarning** When casting from complex to float or int. To avoid this, one should use a real astype(t).

```
>>> x = np.array([1, 2, 2.5])
>>> x
array([ 1. , 2. , 2.5])
```

```
>>> x.astype(int)
array([1, 2, 2])
```

#### byteswap

Array.byteswap(inplace)

Swap the bytes of the array elements

Toggle between low-endian and big-endian data representation by returning a byteswapped array, optionally swapped in-place.

inplace [bool, optional] If True, swap bytes in-place, default is False.

out [ndarray] The byteswapped array. If inplace is True, this is a view to self.

Arrays of strings are not swapped

### choose

```
Array.choose(choices, out=None, mode='raise')
```

Use an index array to construct a new array from a set of choices.

Refer to *numpy.choose* for full documentation.

numpy.choose: equivalent function

#### clip

```
Array.clip (min=None, max=None, out=None)
```

Return an array whose values are limited to [min, max]. One of max or min must be given.

Refer to *numpy.clip* for full documentation.

numpy.clip: equivalent function

#### collapse

```
Array.collapse(shape)
```

## compress

```
Array.compress(condition, axis=None, out=None)
```

Return selected slices of this array along given axis.

Refer to *numpy.compress* for full documentation.

numpy.compress: equivalent function

#### conj

```
Array.conj()
```

Complex-conjugate all elements.

Refer to *numpy.conjugate* for full documentation.

numpy.conjugate: equivalent function

### conjugate

```
Array.conjugate()
```

Return the complex conjugate, element-wise.

Refer to *numpy.conjugate* for full documentation.

numpy.conjugate: equivalent function

### copy

```
Array.copy(order='C')
```

Return a copy of the array.

**order** [{'C', 'F', 'A', 'K'}, optional] Controls the memory layout of the copy. 'C' means C-order, 'F' means F-order, 'A' means 'F' if *a* is Fortran contiguous, 'C' otherwise. 'K' means match the layout of *a* as closely as possible. (Note that this function and :func:numpy.copy are very similar, but have different default values for their order= arguments.)

numpy.copy numpy.copyto

```
>>> x = np.array([[1,2,3],[4,5,6]], order='F')
```

```
>>> y = x.copy()
```

```
>>> x.fill(0)
```

```
>>> y
array([[1, 2, 3],
        [4, 5, 6]])
```

```
>>> y.flags['C_CONTIGUOUS']
True
```

### cumprod

Array.cumprod(axis=None, dtype=None, out=None)

Return the cumulative product of the elements along the given axis.

Refer to *numpy.cumprod* for full documentation.

numpy.cumprod: equivalent function

#### cumsum

```
Array.cumsum(axis=None, dtype=None, out=None)
```

Return the cumulative sum of the elements along the given axis.

Refer to numpy.cumsum for full documentation.

numpy.cumsum: equivalent function

## diagonal

```
Array.diagonal(offset=0, axis1=0, axis2=1)
```

Return specified diagonals. In NumPy 1.9 the returned array is a read-only view instead of a copy as in previous NumPy versions. In a future version the read-only restriction will be removed.

Refer to numpy.diagonal() for full documentation.

numpy.diagonal: equivalent function

#### dot

```
Array.dot(b, out=None)
```

Dot product of two arrays.

Refer to *numpy.dot* for full documentation.

numpy.dot: equivalent function

This array method can be conveniently chained:

### dump

```
Array.dump(file)
```

Dump a pickle of the array to the specified file. The array can be read back with pickle.load or numpy.load.

**file** [str] A string naming the dump file.

### dumps

```
Array.dumps()
```

Returns the pickle of the array as a string. pickle.loads or numpy.loads will convert the string back to an array.

None

### fill

Array.fill (value)

Fill the array with a scalar value.

value [scalar] All elements of a will be assigned this value.

```
>>> a = np.array([1, 2])
>>> a.fill(0)
>>> a
array([0, 0])
>>> a = np.empty(2)
>>> a.fill(1)
>>> a
array([ 1.,  1.])
```

#### flatten

Array.flatten(order='C')

Return a copy of the array collapsed into one dimension.

**order** [{'C', 'F', 'A', 'K'}, optional] 'C' means to flatten in row-major (C-style) order. 'F' means to flatten in column-major (Fortran- style) order. 'A' means to flatten in column-major order if a is Fortran *contiguous* in memory, row-major order otherwise. 'K' means to flatten a in the order the elements occur in memory. The default is 'C'.

y [ndarray] A copy of the input array, flattened to one dimension.

ravel: Return a flattened array. flat: A 1-D flat iterator over the array.

```
>>> a = np.array([[1,2], [3,4]])
>>> a.flatten()
array([1, 2, 3, 4])
>>> a.flatten('F')
array([1, 3, 2, 4])
```

### getfield

Array.getfield(dtype, offset=0)

Returns a field of the given array as a certain type.

A field is a view of the array data with a given data-type. The values in the view are determined by the given type and the offset into the current array in bytes. The offset needs to be such that the view dtype fits in the array dtype; for example an array of dtype complex128 has 16-byte elements. If taking a view with a 32-bit integer (4 bytes), the offset needs to be between 0 and 12 bytes.

**dtype** [str or dtype] The data type of the view. The dtype size of the view can not be larger than that of the array itself.

offset [int] Number of bytes to skip before beginning the element view.

```
>>> x = np.diag([1.+1.j]*2)
>>> x[1, 1] = 2 + 4.j
>>> x
```

(continues on next page)

(continued from previous page)

By choosing an offset of 8 bytes we can select the complex part of the array for our view:

```
>>> x.getfield(np.float64, offset=8)
array([[ 1.,  0.],
       [ 0.,  4.]])
```

#### item

Array.item(\*args)

Copy an element of an array to a standard Python scalar and return it.

\*args : Arguments (variable number and type)

- none: in this case, the method only works for arrays with one element (a.size == 1), which element is copied into a standard Python scalar object and returned.
- int\_type: this argument is interpreted as a flat index into the array, specifying which element to copy and return.
- tuple of int\_types: functions as does a single int\_type argument, except that the argument is interpreted as an nd-index into the array.
- z [Standard Python scalar object] A copy of the specified element of the array as a suitable Python scalar

When the data type of *a* is longdouble or clongdouble, item() returns a scalar array object because there is no available Python scalar that would not lose information. Void arrays return a buffer object for item(), unless fields are defined, in which case a tuple is returned.

*item* is very similar to a[args], except, instead of an array scalar, a standard Python scalar is returned. This can be useful for speeding up access to elements of the array and doing arithmetic on elements of the array using Python's optimized math.

#### itemset

```
Array.itemset(*args)
```

Insert scalar into an array (scalar is cast to array's dtype, if possible)

There must be at least 1 argument, and define the last argument as *item*. Then, a .itemset (\*args) is equivalent to but faster than a [args] = item. The item should be a scalar value and args must select a single item in the array a.

**\\*args** [Arguments] If one argument: a scalar, only used in case *a* is of size 1. If two arguments: the last argument is the value to be set and must be a scalar, the first argument specifies a single array element location. It is either an int or a tuple.

Compared to indexing syntax, *itemset* provides some speed increase for placing a scalar into a particular location in an *ndarray*, if you must do this. However, generally this is discouraged: among other problems, it complicates the appearance of the code. Also, when using *itemset* (and *item*) inside a loop, be sure to assign the methods to a local variable to avoid the attribute look-up at each loop iteration.

#### max

Array.max(axis=None, out=None)

Return the maximum along a given axis.

Refer to *numpy.amax* for full documentation.

numpy.amax : equivalent function

### mean

Array.mean (axis=None, dtype=None, out=None, keepdims=False)

Returns the average of the array elements along given axis.

Refer to numpy.mean for full documentation.

numpy.mean: equivalent function

#### min

Array.min (axis=None, out=None, keepdims=False)

Return the minimum along a given axis.

Refer to numpy.amin for full documentation.

numpy.amin: equivalent function

### newbyteorder

Array.newbyteorder(new\_order='S')

Return the array with the same data viewed with a different byte order.

Equivalent to:

```
arr.view(arr.dtype.newbytorder(new_order))
```

Changes are also made in all fields and sub-arrays of the array data type.

**new\_order** [string, optional] Byte order to force; a value from the byte order specifications below. new\_order codes can be any of:

- 'S' swap dtype from current to opposite endian
- {'<', 'L'} little endian
- {'>', 'B'} big endian
- {'=', 'N'} native order
- {'I', 'I'} ignore (no change to byte order)

The default value ('S') results in swapping the current byte order. The code does a case-insensitive check on the first letter of *new\_order* for the alternatives above. For example, any of 'B' or 'b' or 'biggish' are valid to specify big-endian.

**new\_arr** [array] New array object with the dtype reflecting given change to the byte order.

#### nonzero

```
Array.nonzero()
```

Return the indices of the elements that are non-zero.

Refer to *numpy.nonzero* for full documentation.

numpy.nonzero: equivalent function

# partition

```
Array.partition (kth, axis=-1, kind='introselect', order=None)
```

Rearranges the elements in the array in such a way that value of the element in kth position is in the position it would be in a sorted array. All elements smaller than the kth element are moved before this element and all equal or greater are moved behind it. The ordering of the elements in the two partitions is undefined.

New in version 1.8.0.

**kth** [int or sequence of ints] Element index to partition by. The kth element value will be in its final sorted position and all smaller elements will be moved before it and all equal or greater elements behind it. The order all elements in the partitions is undefined. If provided with a sequence of kth it will partition all elements indexed by kth of them into their sorted position at once.

axis [int, optional] Axis along which to sort. Default is -1, which means sort along the last axis.

**kind** [{'introselect'}, optional] Selection algorithm. Default is 'introselect'.

**order** [str or list of str, optional] When a is an array with fields defined, this argument specifies which fields to compare first, second, etc. A single field can be specified as a string, and not all fields need be specified, but unspecified fields will still be used, in the order in which they come up in the dtype, to break ties.

numpy.partition: Return a partitioned copy of an array. argpartition: Indirect partition. sort: Full sort.

See np.partition for notes on the different algorithms.

```
>>> a = np.array([3, 4, 2, 1])
>>> a.partition(a, 3)
>>> a
array([2, 1, 3, 4])
```

```
>>> a.partition((1, 3))
array([1, 2, 3, 4])
```

## prod

```
Array . prod (axis=None, dtype=None, out=None, keepdims=False)

Return the product of the array elements over the given axis
```

Refer to numpy.prod for full documentation.

numpy.prod: equivalent function

### ptp

```
Array.ptp (axis=None, out=None)
Peak to peak (maximum - minimum) value along a given axis.
Refer to numpy.ptp for full documentation.
numpy.ptp: equivalent function
```

### put

```
Array.put (indices, values, mode='raise')
Set a.flat[n] = values[n] for all n in indices.
Refer to numpy.put for full documentation.
numpy.put: equivalent function
```

#### ravel

```
Array.ravel ([order])
Return a flattened array.
Refer to numpy.ravel for full documentation.
numpy.ravel: equivalent function
ndarray.flat: a flat iterator on the array.
```

#### repeat

```
Array.repeat(repeats, axis=None)
```

Repeat elements of an array.

Refer to *numpy.repeat* for full documentation.

numpy.repeat: equivalent function

### reshape

```
Array.reshape(shape, order='C')
```

Returns an array containing the same data with a new shape.

Refer to *numpy.reshape* for full documentation.

numpy.reshape: equivalent function

#### resize

```
Array.resize(new_shape, refcheck=True)
```

Change shape and size of array in-place.

**new\_shape** [tuple of ints, or *n* ints] Shape of resized array.

refcheck [bool, optional] If False, reference count will not be checked. Default is True.

None

**ValueError** If a does not own its own data or references or views to it exist, and the data memory must be changed.

**SystemError** If the *order* keyword argument is specified. This behaviour is a bug in NumPy.

resize: Return a new array with the specified shape.

This reallocates space for the data area if necessary.

Only contiguous arrays (data elements consecutive in memory) can be resized.

The purpose of the reference count check is to make sure you do not use this array as a buffer for another Python object and then reallocate the memory. However, reference counts can increase in other ways so if you are sure that you have not shared the memory for this array with another Python object, then you may safely set *refcheck* to False.

Shrinking an array: array is flattened (in the order that the data are stored in memory), resized, and reshaped:

Enlarging an array: as above, but missing entries are filled with zeros:

Referencing an array prevents resizing...

```
>>> c = a
>>> a.resize((1, 1))
Traceback (most recent call last):
...
ValueError: cannot resize an array that has been referenced ...
```

Unless *refcheck* is False:

```
>>> a.resize((1, 1), refcheck=False)
>>> a
array([[0]])
>>> c
array([[0]])
```

### round

Array.round(decimals=0, out=None)

Return a with each element rounded to the given number of decimals.

Refer to *numpy.around* for full documentation.

numpy.around: equivalent function

#### searchsorted

```
Array.searchsorted(v, side='left', sorter=None)
```

Find indices where elements of v should be inserted in a to maintain order.

For full documentation, see numpy.searchsorted

numpy.searchsorted: equivalent function

#### setfield

```
Array.setfield(val, dtype, offset=0)
```

Put a value into a specified place in a field defined by a data-type.

Place val into a's field defined by dtype and beginning offset bytes into the field.

val [object] Value to be placed in field.

**dtype** [dtype object] Data-type of the field in which to place *val*.

**offset** [int, optional] The number of bytes into the field at which to place val.

None

getfield

```
>>> x = np.eye(3)
>>> x.getfield(np.float64)
array([[ 1., 0., 0.],
      [ 0., 1., 0.],
      [ 0., 0., 1.]])
>>> x.setfield(3, np.int32)
>>> x.getfield(np.int32)
array([[3, 3, 3],
      [3, 3, 3],
      [3, 3, 3]])
array([[ 1.00000000e+000, 1.48219694e-323, 1.48219694e-323],
      [ 1.48219694e-323,
                          1.00000000e+000, 1.48219694e-323],
      [ 1.48219694e-323,
                          1.48219694e-323, 1.00000000e+000]])
>>> x.setfield(np.eye(3), np.int32)
>>> X
array([[ 1., 0., 0.],
      [ 0., 1., 0.],
      [ 0., 0., 1.]])
```

### setflags

238

Array.setflags(write=None, align=None, uic=None)

Set array flags WRITEABLE, ALIGNED, and UPDATEIFCOPY, respectively.

These Boolean-valued flags affect how numpy interprets the memory area used by *a* (see Notes below). The ALIGNED flag can only be set to True if the data is actually aligned according to the type. The UPDATEIFCOPY flag can never be set to True. The flag WRITEABLE can only be set to True if the array owns its own memory, or the ultimate owner of the memory exposes a writeable buffer interface, or is a string. (The exception for string is made so that unpickling can be done without copying memory.)

write [bool, optional] Describes whether or not a can be written to.

**align** [bool, optional] Describes whether or not a is aligned properly for its type.

**uic** [bool, optional] Describes whether or not a is a copy of another "base" array.

Array flags provide information about how the memory area used for the array is to be interpreted. There are 6 Boolean flags in use, only three of which can be changed by the user: UPDATEIFCOPY, WRITE-ABLE, and ALIGNED.

WRITEABLE (W) the data area can be written to;

ALIGNED (A) the data and strides are aligned appropriately for the hardware (as determined by the compiler);

UPDATEIFCOPY (U) this array is a copy of some other array (referenced by .base). When this array is deallocated, the base array will be updated with the contents of this array.

All flags can be accessed using their first (upper case) letter as well as the full name.

(continues on next page)

(continued from previous page)

```
>>> y.flags
 C_CONTIGUOUS : True
 F_CONTIGUOUS : False
 OWNDATA : True
 WRITEABLE : True
 ALIGNED : True
 UPDATEIFCOPY : False
>>> y.setflags(write=0, align=0)
>>> y.flags
 C_CONTIGUOUS : True
 F_CONTIGUOUS : False
 OWNDATA : True
 WRITEABLE : False
 ALIGNED : False
 UPDATEIFCOPY : False
>>> y.setflags(uic=1)
Traceback (most recent call last):
 File "<stdin>", line 1, in <module>
ValueError: cannot set UPDATEIFCOPY flag to True
```

#### sort

```
Array.sort (axis=-1, kind='quicksort', order=None)
Sort an array, in-place.
```

axis [int, optional] Axis along which to sort. Default is -1, which means sort along the last axis.

kind [{'quicksort', 'mergesort', 'heapsort'}, optional] Sorting algorithm. Default is 'quicksort'.

**order** [str or list of str, optional] When a is an array with fields defined, this argument specifies which fields to compare first, second, etc. A single field can be specified as a string, and not all fields need be specified, but unspecified fields will still be used, in the order in which they come up in the dtype, to break ties.

numpy.sort : Return a sorted copy of an array. argsort : Indirect sort. lexsort : Indirect stable sort on multiple keys. searchsorted : Find elements in sorted array. partition: Partial sort.

See sort for notes on the different sorting algorithms.

Use the *order* keyword to specify a field to use when sorting a structured array:

#### squeeze

```
Array.squeeze(axis=None)
```

Remove single-dimensional entries from the shape of a.

Refer to *numpy.squeeze* for full documentation.

numpy.squeeze: equivalent function

#### std

Array.std(axis=None, dtype=None, out=None, ddof=0, keepdims=False)

Returns the standard deviation of the array elements along given axis.

Refer to *numpy.std* for full documentation.

numpy.std: equivalent function

#### sum

Array.sum(axis=None, dtype=None, out=None, keepdims=False)

Return the sum of the array elements over the given axis.

Refer to *numpy.sum* for full documentation.

numpy.sum: equivalent function

### swapaxes

```
Array.swapaxes (axis1, axis2)
```

Return a view of the array with axis1 and axis2 interchanged.

Refer to *numpy.swapaxes* for full documentation.

numpy.swapaxes: equivalent function

#### take

```
Array.take(indices, axis=None, out=None, mode='raise')
```

Return an array formed from the elements of a at the given indices.

Refer to *numpy.take* for full documentation.

numpy.take: equivalent function

### tobytes

```
Array.tobytes(order='C')
```

Construct Python bytes containing the raw data bytes in the array.

Constructs Python bytes showing a copy of the raw contents of data memory. The bytes object can be produced in either 'C' or 'Fortran', or 'Any' order (the default is 'C'-order). 'Any' order means C-order unless the F\_CONTIGUOUS flag in the array is set, in which case it means 'Fortran' order.

New in version 1.9.0.

**order** [{'C', 'F', None}, optional] Order of the data for multidimensional arrays: C, Fortran, or the same as for the original array.

**s** [bytes] Python bytes exhibiting a copy of a's raw data.

#### tofile

```
Array.tofile (fid, sep="", format="%s")
```

Write array to a file as text or binary (default).

Data is always written in 'C' order, independent of the order of a. The data produced by this method can be recovered using the function fromfile().

**fid** [file or str] An open file object, or a string containing a filename.

sep [str] Separator between array items for text output. If "" (empty), a binary file is written, equivalent
to file.write(a.tobytes()).

**format** [str] Format string for text file output. Each entry in the array is formatted to text by first converting it to the closest Python type, and then using "format" % item.

This is a convenience function for quick storage of array data. Information on endianness and precision is lost, so this method is not a good choice for files intended to archive data or transport data between machines with different endianness. Some of these problems can be overcome by outputting the data as text files, at the expense of speed and file size.

### tolist

```
Array.tolist()
```

Return the array as a (possibly nested) list.

Return a copy of the array data as a (nested) Python list. Data items are converted to the nearest compatible Python type.

none

y [list] The possibly nested list of array elements.

The array may be recreated, a = np.array(a.tolist()).

```
>>> a = np.array([1, 2])
>>> a.tolist()
[1, 2]
>>> a = np.array([[1, 2], [3, 4]])
>>> list(a)
[array([1, 2]), array([3, 4])]
>>> a.tolist()
[[1, 2], [3, 4]]
```

### tostring

```
Array.tostring(order='C')
```

Construct Python bytes containing the raw data bytes in the array.

Constructs Python bytes showing a copy of the raw contents of data memory. The bytes object can be produced in either 'C' or 'Fortran', or 'Any' order (the default is 'C'-order). 'Any' order means C-order unless the F\_CONTIGUOUS flag in the array is set, in which case it means 'Fortran' order.

This function is a compatibility alias for tobytes. Despite its name it returns bytes not strings.

**order** [{'C', 'F', None}, optional] Order of the data for multidimensional arrays: C, Fortran, or the same as for the original array.

**s** [bytes] Python bytes exhibiting a copy of a's raw data.

#### trace

Array.trace(offset=0, axis1=0, axis2=1, dtype=None, out=None)

Return the sum along diagonals of the array.

Refer to *numpy.trace* for full documentation.

numpy.trace: equivalent function

#### transpose

```
Array.transpose(*axes)
```

Returns a view of the array with axes transposed.

For a 1-D array, this has no effect. (To change between column and row vectors, first cast the 1-D array into a matrix object.) For a 2-D array, this is the usual matrix transpose. For an n-D array, if axes are given, their order indicates how the axes are permuted (see Examples). If axes are not provided and a shape = (i[0], i[1], ... i[n-2], i[n-1]), then a transpose() shape = (i[n-1], i[n-2], ... i[1], i[0]).

axes: None, tuple of ints, or n ints

- None or no argument: reverses the order of the axes.
- tuple of ints: *i* in the *j*-th place in the tuple means *a*'s *i*-th axis becomes *a.transpose()*'s *j*-th axis.
- *n* ints: same as an n-tuple of the same ints (this form is intended simply as a "convenience" alternative to the tuple form)

**out** [ndarray] View of a, with axes suitably permuted.

ndarray.T: Array property returning the array transposed.

#### var

Array . **var** (*axis=None*, *dtype=None*, *out=None*, *ddof=0*, *keepdims=False*)

Returns the variance of the array elements, along given axis.

Refer to *numpy.var* for full documentation.

numpy.var: equivalent function

#### view

Array . **view** (*dtype=None*, *type=None*)

New view of array with the same data.

**dtype** [data-type or ndarray sub-class, optional] Data-type descriptor of the returned view, e.g., float32 or int16. The default, None, results in the view having the same data-type as *a*. This argument can also be specified as an ndarray sub-class, which then specifies the type of the returned object (this is equivalent to setting the type parameter).

**type** [Python type, optional] Type of the returned view, e.g., ndarray or matrix. Again, the default None results in type preservation.

a.view() is used two different ways:

a.view(some\_dtype) or a.view(dtype=some\_dtype) constructs a view of the array's memory with a different data-type. This can cause a reinterpretation of the bytes of memory.

a.view(ndarray\_subclass) or a.view(type=ndarray\_subclass) just returns an instance of *ndarray\_subclass* that looks at the same array (same shape, dtype, etc.) This does not cause a reinterpretation of the memory.

For a . view(some\_dtype), if some\_dtype has a different number of bytes per entry than the previous dtype (for example, converting a regular array to a structured array), then the behavior of the view cannot be predicted just from the superficial appearance of a (shown by print(a)). It also depends on exactly how a is stored in memory. Therefore if a is C-ordered versus fortran-ordered, versus defined as a slice or transpose, etc., the view may give different results.

```
>>> x = np.array([(1, 2)], dtype=[('a', np.int8), ('b', np.int8)])
```

Viewing array data using a different type and dtype:

```
>>> y = x.view(dtype=np.int16, type=np.matrix)
>>> y
matrix([[513]], dtype=int16)
>>> print(type(y))
<class 'numpy.matrixlib.defmatrix.matrix'>
```

Creating a view on a structured array so it can be used in calculations

Making changes to the view changes the underlying array

```
>>> xv[0,1] = 20
>>> print(x)
[(1, 20) (3, 4)]
```

Using a view to convert an array to a recarray:

```
>>> z = x.view(np.recarray)
>>> z.a
array([1], dtype=int8)
```

Views share data:

```
>>> x[0] = (9, 10)
>>> z[0]
(9, 10)
```

Views that change the dtype size (bytes per entry) should normally be avoided on arrays defined by slices, transposes, fortran-ordering, etc.:

\_\_\_init\_\_\_()

Initialize self. See help(type(self)) for accurate signature.

# **Attributes**

| Same as self.transpose(), except that self is returned  |  |
|---------------------------------------------------------|--|
| if self.ndim < 2.                                       |  |
| Base object if memory is from some other object.        |  |
| An object to simplify the interaction of the array with |  |
| the ctypes module.                                      |  |
| Python buffer object pointing to the start of the ar-   |  |
| ray's data.                                             |  |
| Data-type of the array's elements.                      |  |
| Information about the memory layout of the array.       |  |
| A 1-D iterator over the array.                          |  |
| The imaginary part of the array.                        |  |
| Length of one array element in bytes.                   |  |
| Total bytes consumed by the elements of the array.      |  |
| Number of array dimensions.                             |  |
| The real part of the array.                             |  |
| Tuple of array dimensions.                              |  |
| Number of elements in the array.                        |  |
| Tuple of bytes to step in each dimension when           |  |
| traversing an array.                                    |  |
|                                                         |  |

### Т

### Array.T

Same as self.transpose(), except that self is returned if self.ndim < 2.

### base

### Array.base

Base object if memory is from some other object.

The base of an array that owns its memory is None:

```
>>> x = np.array([1,2,3,4])
>>> x.base is None
True
```

Slicing creates a view, whose memory is shared with x:

```
>>> y = x[2:]
>>> y.base is x
True
```

### ctypes

#### Array.ctypes

An object to simplify the interaction of the array with the ctypes module.

This attribute creates an object that makes it easier to use arrays when calling shared libraries with the ctypes module. The returned object has, among others, data, shape, and strides attributes (see Notes below) which themselves return ctypes objects that can be used as arguments to a shared library.

None

**c** [Python object] Possessing attributes data, shape, strides, etc.

numpy.ctypeslib

Below are the public attributes of this object which were documented in "Guide to NumPy" (we have omitted undocumented public attributes, as well as documented private attributes):

- data: A pointer to the memory area of the array as a Python integer. This memory area may contain data that is not aligned, or not in correct byte-order. The memory area may not even be writeable. The array flags and data-type of this array should be respected when passing this attribute to arbitrary C-code to avoid trouble that can include Python crashing. User Beware! The value of this attribute is exactly the same as self.\_array\_interface\_['data'][0].
- shape (c\_intp\*self.ndim): A ctypes array of length self.ndim where the basetype is the C-integer corresponding to dtype('p') on this platform. This base-type could be c\_int, c\_long, or c\_longlong depending on the platform. The c\_intp type is defined accordingly in numpy.ctypeslib. The ctypes array contains the shape of the underlying array.
- strides (c\_intp\*self.ndim): A ctypes array of length self.ndim where the basetype is the same as for the shape attribute. This ctypes array contains the strides information from the underlying array. This strides information is important for showing how many bytes must be jumped to get to the next element in the array.
- data\_as(obj): Return the data pointer cast to a particular c-types object. For example, calling self.\_as\_parameter\_ is equivalent to self.data\_as(ctypes.c\_void\_p). Perhaps you want to use the data as a pointer to a ctypes array of floating-point data: self.data\_as(ctypes.POINTER(ctypes.c\_double)).
- shape\_as(obj): Return the shape tuple as an array of some other c-types type. For example: self.shape\_as(ctypes.c\_short).
- strides\_as(obj): Return the strides tuple as an array of some other c-types type. For example: self.strides\_as(ctypes.c\_longlong).

Be careful using the ctypes attribute - especially on temporary arrays or arrays constructed on the fly. For example, calling (a+b) .ctypes.data\_as(ctypes.c\_void\_p) returns a pointer to memory that is invalid because the array created as (a+b) is deallocated before the next Python statement. You can avoid this problem using either c=a+b or ct=(a+b).ctypes. In the latter case, ct will hold a reference to the array until ct is deleted or re-assigned.

If the ctypes module is not available, then the ctypes attribute of array objects still returns something useful, but ctypes objects are not returned and errors may be raised instead. In particular, the object will still have the as parameter attribute which will return an integer equal to the data attribute.

```
>>> import ctypes
>>> x
array([[0, 1],
      [2, 3]])
>>> x.ctypes.data
30439712
>>> x.ctypes.data_as(ctypes.POINTER(ctypes.c_long))
<ctypes.LP_c_long object at 0x01F01300>
>>> x.ctypes.data_as(ctypes.POINTER(ctypes.c_long)).contents
c_long(0)
>>> x.ctypes.data_as(ctypes.POINTER(ctypes.c_longlong)).contents
c_longlong(4294967296L)
>>> x.ctypes.shape
<numpy.core._internal.c_long_Array_2 object at 0x01FFD580>
>>> x.ctypes.shape_as(ctypes.c_long)
<numpy.core._internal.c_long_Array_2 object at 0x01FCE620>
>>> x.ctypes.strides
<numpy.core._internal.c_long_Array_2 object at 0x01FCE620>
>>> x.ctypes.strides_as(ctypes.c_longlong)
<numpy.core._internal.c_longlong_Array_2 object at 0x01F01300>
```

#### data

#### Array.data

Python buffer object pointing to the start of the array's data.

### dtype

#### Array.dtype

Data-type of the array's elements.

None

d: numpy dtype object

numpy.dtype

# flags

### Array.flags

Information about the memory layout of the array.

**C\_CONTIGUOUS** (C) The data is in a single, C-style contiguous segment.

**F\_CONTIGUOUS** (F) The data is in a single, Fortran-style contiguous segment.

**OWNDATA (O)** The array owns the memory it uses or borrows it from another object.

WRITEABLE (W) The data area can be written to. Setting this to False locks the data, making it readonly. A view (slice, etc.) inherits WRITEABLE from its base array at creation time, but a view of a writeable array may be subsequently locked while the base array remains writeable. (The opposite is not true, in that a view of a locked array may not be made writeable. However, currently, locking a base object does not lock any views that already reference it, so under that circumstance it is possible to alter the contents of a locked array via a previously created writeable view onto it.) Attempting to change a non-writeable array raises a RuntimeError exception.

**ALIGNED** (A) The data and all elements are aligned appropriately for the hardware.

**UPDATEIFCOPY** (**U**) This array is a copy of some other array. When this array is deallocated, the base array will be updated with the contents of this array.

FNC F\_CONTIGUOUS and not C\_CONTIGUOUS.

**FORC** F\_CONTIGUOUS or C\_CONTIGUOUS (one-segment test).

BEHAVED (B) ALIGNED and WRITEABLE.

CARRAY (CA) BEHAVED and C\_CONTIGUOUS.

FARRAY (FA) BEHAVED and F CONTIGUOUS and not C CONTIGUOUS.

The *flags* object can be accessed dictionary-like (as in a.flags['WRITEABLE']), or by using lower-cased attribute names (as in a.flags.writeable). Short flag names are only supported in dictionary access.

Only the UPDATEIFCOPY, WRITEABLE, and ALIGNED flags can be changed by the user, via direct assignment to the attribute or dictionary entry, or by calling *ndarray.setflags*.

The array flags cannot be set arbitrarily:

- UPDATEIFCOPY can only be set False.
- ALIGNED can only be set True if the data is truly aligned.
- WRITEABLE can only be set True if the array owns its own memory or the ultimate owner of the memory exposes a writeable buffer interface or is a string.

Arrays can be both C-style and Fortran-style contiguous simultaneously. This is clear for 1-dimensional arrays, but can also be true for higher dimensional arrays.

Even for contiguous arrays a stride for a given dimension arr.strides[dim] may be arbitrary if arr.shape[dim] == 1 or the array has no elements. It does not generally hold that self. strides[-1] == self.itemsize for C-style contiguous arrays or self.strides[0] == self.itemsize for Fortran-style contiguous arrays is true.

#### flat

### Array.flat

A 1-D iterator over the array.

This is a *numpy.flatiter* instance, which acts similarly to, but is not a subclass of, Python's built-in iterator object.

flatten: Return a copy of the array collapsed into one dimension.

flatiter

## An assignment example:

#### imag

#### Array.imag

The imaginary part of the array.

#### itemsize

# Array.itemsize

Length of one array element in bytes.

```
>>> x = np.array([1,2,3], dtype=np.float64)
>>> x.itemsize
8
>>> x = np.array([1,2,3], dtype=np.complex128)
>>> x.itemsize
16
```

# nbytes

# Array.nbytes

Total bytes consumed by the elements of the array.

Does not include memory consumed by non-element attributes of the array object.

```
>>> x = np.zeros((3,5,2), dtype=np.complex128)
>>> x.nbytes
480
>>> np.prod(x.shape) * x.itemsize
480
```

#### ndim

#### Array.ndim

Number of array dimensions.

```
>>> x = np.array([1, 2, 3])

>>> x.ndim

1

>>> y = np.zeros((2, 3, 4))

>>> y.ndim

3
```

#### real

#### Array.real

The real part of the array.

numpy.real: equivalent function

#### shape

#### Array.shape

Tuple of array dimensions.

May be used to "reshape" the array, as long as this would not require a change in the total number of elements

(continues on next page)

(continued from previous page)

```
File "<stdin>", line 1, in <module>
ValueError: total size of new array must be unchanged
```

#### size

#### Array.size

Number of elements in the array.

Equivalent to np.prod(a.shape), i.e., the product of the array's dimensions.

```
>>> x = np.zeros((3, 5, 2), dtype=np.complex128)
>>> x.size
30
>>> np.prod(x.shape)
30
```

#### strides

#### Array.strides

Tuple of bytes to step in each dimension when traversing an array.

The byte offset of element (i[0], i[1], ..., i[n]) in an array a is:

```
offset = sum(np.array(i) * a.strides)
```

A more detailed explanation of strides can be found in the "ndarray.rst" file in the NumPy reference guide.

Imagine an array of 32-bit integers (each 4 bytes):

```
x = np.array([[0, 1, 2, 3, 4],
[5, 6, 7, 8, 9]], dtype=np.int32)
```

This array is stored in memory as 40 bytes, one after the other (known as a contiguous block of memory). The strides of an array tell us how many bytes we have to skip in memory to move to the next position along a certain axis. For example, we have to skip 4 bytes (1 value) to move to the next column, but 20 bytes (5 values) to get to the same position in the next row. As such, the strides for the array x will be (20, 4).

numpy.lib.stride\_tricks.as\_strided

(continues on next page)

(continued from previous page)

```
>>> offset/y.itemsize
17
```

```
>>> x = np.reshape(np.arange(5*6*7*8), (5,6,7,8)).transpose(2,3,1,0)
>>> x.strides
(32, 4, 224, 1344)
>>> i = np.array([3,5,2,2])
>>> offset = sum(i * x.strides)
>>> x[3,5,2,2]
813
>>> offset / x.itemsize
813
```

# reshape (shape, order='C')

Returns an array containing the same data with a new shape.

Refer to *numpy.reshape* for full documentation.

numpy.reshape: equivalent function

# 2.1.7.6 ranges

It provides Ranges class.

#### **Classes**

Ranges

# **Ranges**

class Ranges (ranges=(), values=None, is\_set=False, all\_values=True)

#### **Methods**

| init         | Initialize self. |
|--------------|------------------|
| format_range |                  |
| get_range    |                  |
| push         |                  |
| pushes       |                  |
| set_value    |                  |
| simplify     |                  |

```
init
```

Ranges.\_\_init\_\_(ranges=(), values=None, is\_set=False, all\_values=True)
Initialize self. See help(type(self)) for accurate signature.

```
format range
     static Ranges.format_range(*args, **kwargs)
     get_range
     static Ranges.get_range (format_range, ref, context=None)
     push
     Ranges.push (ref, value=empty, context=None)
     pushes
     Ranges.pushes(refs, values=(), context=None)
     set_value
     Ranges.set_value(rng, value=empty)
     simplify
     Ranges.simplify()
     __init__ (ranges=(), values=None, is_set=False, all_values=True)
          Initialize self. See help(type(self)) for accurate signature.
     Attributes
    input_fields
    value
     input_fields
     Ranges.input_fields = ('excel', 'sheet', 'n1', 'n2', 'r1', 'r2')
     value
     Ranges.value
2.1.7.7 cell
```

# It provides Cell class.

# **Functions**

```
format_output
wrap_cell_func
```

# format\_output

```
format_output (rng, value)
```

# wrap\_cell\_func

wrap\_cell\_func (func, parse\_args=<function <lambda>>, parse\_kwargs=<function <lambda>>)

#### **Classes**

| Cell            |  |  |
|-----------------|--|--|
| CellWrapper     |  |  |
| RangesAssembler |  |  |

#### Cell

class Cell (reference, value, context=None)

# **Methods**

| init          | Initialize self. |  |
|---------------|------------------|--|
| add           |                  |  |
| compile       |                  |  |
| update_inputs |                  |  |

# \_\_init\_\_

```
Cell.__init__(reference, value, context=None)
Initialize self. See help(type(self)) for accurate signature.
```

#### add

Cell.add(dsp, context=None)

#### compile

Cell.compile(references=None)

# update\_inputs

#### **Attributes**

output

# output

Cell.output

# CellWrapper

class CellWrapper (func, parse\_args, parse\_kwargs)

#### **Methods**

| init         | Initialize self. |  |
|--------------|------------------|--|
| check_cycles |                  |  |

```
__init__
```

```
CellWrapper.__init__(func, parse_args, parse_kwargs)
Initialize self. See help(type(self)) for accurate signature.
```

# check\_cycles

# RangesAssembler

class RangesAssembler(ref, context=None)

# **Methods**

| init | Initialize self. |  |
|------|------------------|--|
| push |                  |  |

```
__init__
RangesAssembler.__init__(ref, context=None)
Initialize self. See help(type(self)) for accurate signature.

push
RangesAssembler.push(cell)
__init__(ref, context=None)
```

Initialize self. See help(type(self)) for accurate signature.

#### **Attributes**

output

# output

RangesAssembler.output

# 2.1.7.8 excel

It provides Excel model class.

#### **Classes**

ExcelModel

#### ExcelModel

# class ExcelModel

# **Methods**

| init      | Initialize self. |  |
|-----------|------------------|--|
| add_book  |                  |  |
| add_cell  |                  |  |
| add_sheet |                  |  |
| compile   |                  |  |
| complete  |                  |  |
| finish    |                  |  |
| load      |                  |  |
| loads     |                  |  |
| push      |                  |  |
| pushes    |                  |  |
|           | 0                |  |

Continued on next page

Table 83 - continued from previous page

```
solve_circular
write
 __init__
 ExcelModel.__init__()
      Initialize self. See help(type(self)) for accurate signature.
 add book
 ExcelModel.add_book (book, context=None, data_only=False)
 add_cell
 ExcelModel.add_cell (cell, context,
                                         references=None, formula_references=None, for-
                         mula_ranges=None, external_links=None)
 add sheet
 ExcelModel.add_sheet (worksheet, context)
 compile
 ExcelModel.compile(inputs, outputs)
 complete
 ExcelModel.complete()
 finish
 ExcelModel.finish(complete=True, circular=False)
 load
 ExcelModel.load(filename)
 loads
 ExcelModel.loads (*file_names)
 push
 ExcelModel.push (worksheet, context)
```

# pushes

# 2.1.8 Changelog

# 2.1.8.1 v0.1.4 (2018-10-19)

#### Fix

• (tokens) #20: Improve Number regex.

# 2.1.8.2 v0.1.3 (2018-10-09)

# **Feat**

- (excel) #16: Solve circular references.
- (setup): Add donate url.

# Fix

- (functions) #18: Enable *check\_error* in *IF* function just for the first argument.
- (functions) #18: Disable *input\_parser* in *IF* function to return any type of values.
- (rtd): Define *fpath* from *prj\_dir* for rtd.
- (rtd): Add missing requirements openpyxl for rtd.
- (setup): Patch to use *sphinxcontrib.restbuilder* in setup *long\_description*.

# Other

- Update documentation.
- Replace excel with Excel.
- Create PULL\_REQUEST\_TEMPLATE.md.
- Update issue templates.
- Update copyright.
- (doc): Update author mail.

# 2.1.8.3 v0.1.2 (2018-09-12)

#### **Feat**

- (functions) #14: Add ROW and COLUMN.
- (cell): Pass cell reference when compiling cell + new function struct with dict to add inputs like CELL.

#### Fix

- (ranges): Replace system max size with excel max row and col.
- (tokens): Correct number regex.

# 2.1.8.4 v0.1.1 (2018-09-11)

#### **Feat**

- (contrib): Add contribution instructions.
- (setup): Add additional project\_urls.
- (setup): Update *Development Status* to 4 Beta.

# Fix

- (init) #15: Replace FUNCTIONS and OPERATORS objs with get\_functions, SUBMODULES.
- (doc): Correct link docs\_status.

# 2.1.8.5 v0.1.0 (2018-07-20)

#### **Feat**

- (readme) #6, #7: Add examples.
- (doc): Add changelog.
- (test): Add info of executed test of test\_excel\_model.

- (functions) #11: Add HEX2OCT, HEX2BIN, HEX2DEC, OCT2HEX, OCT2BIN, OCT2DEC, BIN2HEX, BIN2OCT, BIN2DEC, DEC2HEX, DEC2OCT, and DEC2BIN functions.
- (setup) #13: Add extras\_require to setup file.

#### Fix

- (excel): Use DispatchPipe to compile a sub model of excel workbook.
- (range) #11: Correct range regex to avoid parsing of function like ranges (e.g., HEX2DEC).

# 2.1.8.6 v0.0.10 (2018-06-05)

#### **Feat**

• (look): Simplify \_get\_type\_id function.

#### **Fix**

- (functions): Correct ImportError for FUNCTIONS.
- (operations): Correct behaviour of the basic operations.

# 2.1.8.7 v0.0.9 (2018-05-28)

#### **Feat**

- (excel): Improve performances pre-calculating the range format.
- (core): Improve performances using *DispatchPipe* instead *SubDispatchPipe* when compiling formulas.
- (function): Improve performances setting *errstate* outside vectorization.
- (core): Improve performances of range2parts function (overall 50% faster).

#### **Fix**

- (ranges): Minimize conversion str to int and vice versa.
- (functions) #10: Avoid returning shapeless array.

# 2.1.8.8 v0.0.8 (2018-05-23)

#### **Feat**

- (functions): Add MATCH, LOOKUP, HLOOKUP, VLOOKUP functions.
- (excel): Add method to compile *ExcelModel*.
- (travis): Run coveralls in python 3.6.
- (functions): Add FIND, 'LEFT', 'LEN', 'LOWER', 'MID', 'REPLACE', 'RIGHT', 'TRIM', and 'UPPER' functions.

- (functions): Add IRR function.
- (formulas): Custom reshape to Array class.
- (functions): Add ISO. CEILING, SQRTPI, TRUNC functions.
- (functions): Add ROUND, ROUNDDOWN, ROUNDUP, SEC, SECH, SIGN functions.
- (functions): Add DECIMAL, EVEN, MROUND, ODD, RAND, RANDBETWEEN functions.
- (functions): Add FACT and FACTDOUBLE functions.
- (functions): Add ARABIC and ROMAN functions.
- (functions): Parametrize function wrap\_ufunc.
- (functions): Split function raise\_errors adding get\_error function.
- (ranges): Add custom default and error value for defining ranges Arrays.
- (functions): Add LOG10 function + fix LOG.
- (functions): Add CSC and CSCH functions.
- (functions): Add COT and COTH functions.
- (functions): Add FLOOR, FLOOR.MATH, and FLOOR.PRECISE functions.
- (test): Improve log message of test cell.

#### **Fix**

- (rtd): Update installation file for read the docs.
- (functions): Remove unused functions.
- (formulas): Avoid too broad exception.
- (functions.math): Drop scipy dependency for calculate factorial2.
- (functions.logic): Correct error behaviour of if and iferror functions + add BroadcastError.
- (functions.info): Correct behaviour of *iserr* function.
- (functions): Correct error behaviour of average function.
- (functions): Correct iserror and iserr returning a custom Array.
- (functions): Now *xceiling* function returns np.nan instead Error.errors['#NUM!'].
- (functions): Correct is number function, now returns False when number is a bool.
- (test): Ensure same order of workbook comparisons.
- (functions): Correct behaviour of *min max* and *int* function.
- (ranges): Ensure to have a value with correct shape.
- (parser): Change order of parsing to avoid TRUE and FALSE parsed as ranges or errors as strings.
- (function):Remove unused kwargs n\_out.
- (parser): Parse error string as formulas.
- (readme): Remove downloads\_count because it is no longer available.

#### Other

- Refact: Update Copyright + minor pep.
- Excel returns 1-indexed string positions???
- Added common string functions.
- Merge pull request #9 from ecatkins/irr.
- Implemented IRR function using numpy.

# 2.1.8.9 v0.0.7 (2017-07-20)

#### **Feat**

- (appveyor): Add python 3.6.
- (functions) #4: Add sumproduct function.

#### Fix

- (install): Force update setuptools>=36.0.1.
- (functions): Correct iserror iserr functions.
- (ranges): Replace '#N/A' with '' as empty value when assemble values.
- (functions) #4: Remove check in ufunc when inputs have different size.
- (functions) #4: Correct power, arctan2, and mod error results.
- (functions) #4: Simplify ufunc code.
- (test) #4: Check that all results are in the output.
- (functions) #4: Correct atan2 argument order.
- (range) #5: Avoid parsing function name as range when it is followed by (.
- (operator) #3: Replace strip with replace.
- (operator) #3: Correct valid operators like ^- or \*+.

#### Other

- Made the ufunc wrapper work with multi input functions, e.g., power, mod, and atan2.
- Created a workbook comparison method in TestExcelModel.
- Added MIN and MAX to the test.xlsx.
- Cleaned up the ufunc wrapper and added min and max to the functions list.
- Relaxed equality in TestExcelModel and made some small fixes to functions.py.
- Added a wrapper for numpy ufuncs, mapped some Excel functions to ufuncs and provided tests.

# 2.1.8.10 v0.0.6 (2017-05-31)

#### Fix

- (plot): Update schedula to 0.1.12.
- (range): Sheet name without commas has this [^Wd][w.] format.

# 2.1.8.11 v0.0.5 (2017-05-04)

#### Fix

• (doc): Update schedula to 0.1.11.

# 2.1.8.12 v0.0.4 (2017-02-10)

#### Fix

• (regex): Remove deprecation warnings.

# 2.1.8.13 v0.0.3 (2017-02-09)

#### Fix

- (appveyor): Setup of lxml.
- (excel): Remove deprecation warning openpyxl.
- (requirements): Update schedula requirement 0.1.9.

# 2.1.8.14 v0.0.2 (2017-02-08)

# Fix

- (setup): setup fails due to long description.
- (excel): Remove deprecation warning *remove\_sheet -> remove*.

# $\mathsf{CHAPTER}\,3$

# Indices and tables

- genindex
- modindex
- search

# Python Module Index

# formulas, 12 formulas.builder, 14 formulas.cell, 253 formulas.errors, 17 formulas.excel, 256 formulas.functions,46 formulas.functions.eng,46 formulas.functions.financial, 46 formulas.functions.info,47 formulas.functions.logic, 104 formulas.functions.look, 161 formulas.functions.math, 162 formulas.functions.operators, 164 formulas.functions.stat, 193 formulas.functions.text, 193 formulas.parser, 13 formulas.ranges, 252 formulas.tokens, 18 formulas.tokens.function, 18 formulas.tokens.operand, 21 formulas.tokens.operator, 36 formulas.tokens.parenthesis,43

| formulas | Documentation. | Re | lease | 0.1 | 4 |
|----------|----------------|----|-------|-----|---|
|          |                |    |       |     |   |

268 Python Module Index

| Symbols                                       | compile_class (ExcelModel attribute), 258                          |  |  |
|-----------------------------------------------|--------------------------------------------------------------------|--|--|
| init() (Array method), 19, 244                | _                                                                  |  |  |
| init() (AstBuilder method), 16                | E                                                                  |  |  |
| init() (Cell method), 255                     | Error (class in formulas.tokens.operand), 22                       |  |  |
| init() (CellWrapper method), 255              | ExcelModel (class in formulas.excel), 256                          |  |  |
| init() (Error method), 23                     | _                                                                  |  |  |
| init() (ExcelModel method), 258               | F                                                                  |  |  |
| init() (Function method), 20                  | <pre>fast_range2parts() (in module formulas.tokens.operand),</pre> |  |  |
| init() (IfArray method), 125                  | 21                                                                 |  |  |
| init() (IfErrorArray method), 154             | fast_range2parts_v1() (in module formu-                            |  |  |
| init() (Intersect method), 37                 | las.tokens.operand), 21                                            |  |  |
| init() (IsErrArray method), 68                | fast_range2parts_v2() (in module formu-                            |  |  |
| init() (IsErrorArray method), 96              | las.tokens.operand), 21                                            |  |  |
| init() (Number method), 24                    | fast_range2parts_v3() (in module formu-                            |  |  |
| init() (Operand method), 25                   | las.tokens.operand), 21                                            |  |  |
| init() (Operator method), 39                  | flatten() (in module formulas.functions), 223                      |  |  |
| init() (OperatorArray method), 185            | format_output() (in module formulas.cell), 254                     |  |  |
| init() (OperatorToken method), 41             | formulas (module), 12                                              |  |  |
| init() (Parenthesis method), 44               | formulas.builder (module), 14                                      |  |  |
| init() (Parser method), 13                    | formulas.cell (module), 253                                        |  |  |
| init() (Range method), 27                     | formulas.errors (module), 17                                       |  |  |
| init() (Ranges method), 253                   | formulas.excel (module), 256                                       |  |  |
| init() (RangesAssembler method), 256          | formulas.functions (module), 46                                    |  |  |
| init() (Separator method), 42                 | formulas.functions.eng (module), 46                                |  |  |
| init() (String method), 28                    | formulas.functions.financial (module), 46                          |  |  |
| init() (Token method), 46                     | formulas.functions.info (module), 47                               |  |  |
| init() (TrimArray method), 215                | formulas.functions.logic (module), 104                             |  |  |
| init() (XlError method), 36                   | formulas.functions.look (module), 161                              |  |  |
| •                                             | formulas.functions.math (module), 162                              |  |  |
| A                                             | formulas.functions.operators (module), 164                         |  |  |
| append() (AstBuilder method), 16              | formulas.functions.stat (module), 193                              |  |  |
| Array (class in formulas.functions), 224      | formulas.functions.text (module), 193                              |  |  |
| Array (class in formulas.tokens.function), 18 | formulas.parser (module), 13                                       |  |  |
| ast_builder (Parser attribute), 13            | formulas.ranges (module), 252                                      |  |  |
| AstBuilder (class in formulas.builder), 14    | formulas.tokens (module), 18                                       |  |  |
| _                                             | formulas.tokens.function (module), 18                              |  |  |
| C                                             | formulas.tokens.operand (module), 21                               |  |  |
| Cell (class in formulas.cell), 254            | formulas.tokens.operator (module), 36                              |  |  |
| CellWrapper (class in formulas.cell), 255     | formulas.tokens.parenthesis (module), 43                           |  |  |

String (class in formulas.tokens.operand), 27

T Function (class in formulas.tokens.function), 19 Token (class in formulas.tokens), 45 G TrimArray (class in formulas.functions.text), 194 get error() (in module formulas.functions), 223 W wrap\_cell\_func() (in module formulas.cell), 254 If Array (class in formulas.functions.logic), 105 wrap func() (in module formulas.functions), 223 IfErrorArray (class in formulas.functions.logic), 133 wrap ranges func() (in module formulas.functions), 223 Intersect (class in formulas.tokens.operator), 36 wrap ufunc() (in module formulas.functions), 223 is\_number() (in module formulas.functions), 223 X iserr() (in module formulas.functions.info), 47 IsErrArray (class in formulas.functions.info), 47 xarabic() (in module formulas.functions.math), 162 iserror() (in module formulas.functions.info), 47 xarctan2() (in module formulas.functions.math), 162 IsErrorArray (class in formulas.functions.info), 76 xaverage() (in module formulas.functions.stat), 193 xceiling() (in module formulas.functions.math), 162 L xceiling math() (in module formulas.functions.math), logic\_input\_parser() (in module formulas.functions.operators), 164 xcolumn() (in module formulas.functions.look), 161 logic wrap() (in module formulas.functions.operators), xcot() (in module formulas.functions.math), 163 164 xdecimal() (in module formulas.functions.math), 163 xeven() (in module formulas.functions.math), 163 Ν xfact() (in module formulas.functions.math), 163 not implemented() (in module formulas.functions), 223 xfactdouble() (in module formulas.functions.math), 163 Number (class in formulas.tokens.operand), 23 xfind() (in module formulas.functions.text), 194 numeric\_wrap() module formuxif() (in module formulas.functions.logic), 104 (in xiferror() (in module formulas.functions.logic), 104 las.functions.operators), 164 xiferror otype() (in module formulas.functions.logic), 0 104 xirr() (in module formulas.functions.financial), 47 Operand (class in formulas.tokens.operand), 25 xleft() (in module formulas.functions.text), 194 Operator (class in formulas.tokens.operator), 38 XIError (class in formulas.tokens.operand), 28 OperatorArray (class in formulas.functions.operators), xlookup() (in module formulas.functions.look), 161 xmatch() (in module formulas.functions.look), 161 OperatorToken (class in formulas.tokens.operator), 40 xmax() (in module formulas.functions.stat), 193 Р xmid() (in module formulas.functions.text), 194 xmin() (in module formulas.functions.stat), 193 Parenthesis (class in formulas.tokens.parenthesis), 43 xmod() (in module formulas.functions.math), 163 parse\_ranges() (in module formulas.functions), 223 xmround() (in module formulas.functions.math), 163 Parser (class in formulas.parser), 13 xodd() (in module formulas.functions.math), 163 xpower() (in module formulas.functions.math), 163 R xrandbetween() (in module formulas.functions.math), raise\_errors() (in module formulas.functions), 223 163 Range (class in formulas.tokens.operand), 26 xreplace() (in module formulas.functions.text), 194 range2parts() (in module formulas.tokens.operand), 21 xright() (in module formulas.functions.text), 194 Ranges (class in formulas.ranges), 252 xroman() (in module formulas.functions.math), 163 RangesAssembler (class in formulas.cell), 255 xround() (in module formulas.functions.math), 164 replace\_empty() (in module formulas.functions), 223 xrow() (in module formulas.functions.look), 162 reshape() (Array method), 252 xsrqtpi() (in module formulas.functions.math), 164 xsum() (in module formulas.functions.math), 164 S xsumproduct() (in module formulas.functions.math), 164 Separator (class in formulas.tokens.operator), 41 solve\_cycle() (in module formulas.functions.logic), 104

270 Index